# **API SIRENE**

# **DOCUMENTATION DES SERVICES**

**Version 3.9.20-2 : 18 novembre 2021**

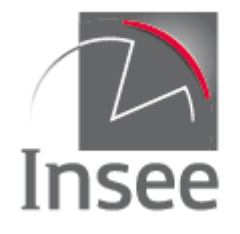

Mesurer pour comprendre

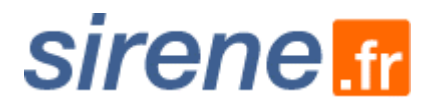

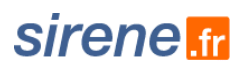

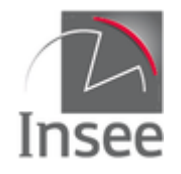

# **TABLE DES MATIERES**

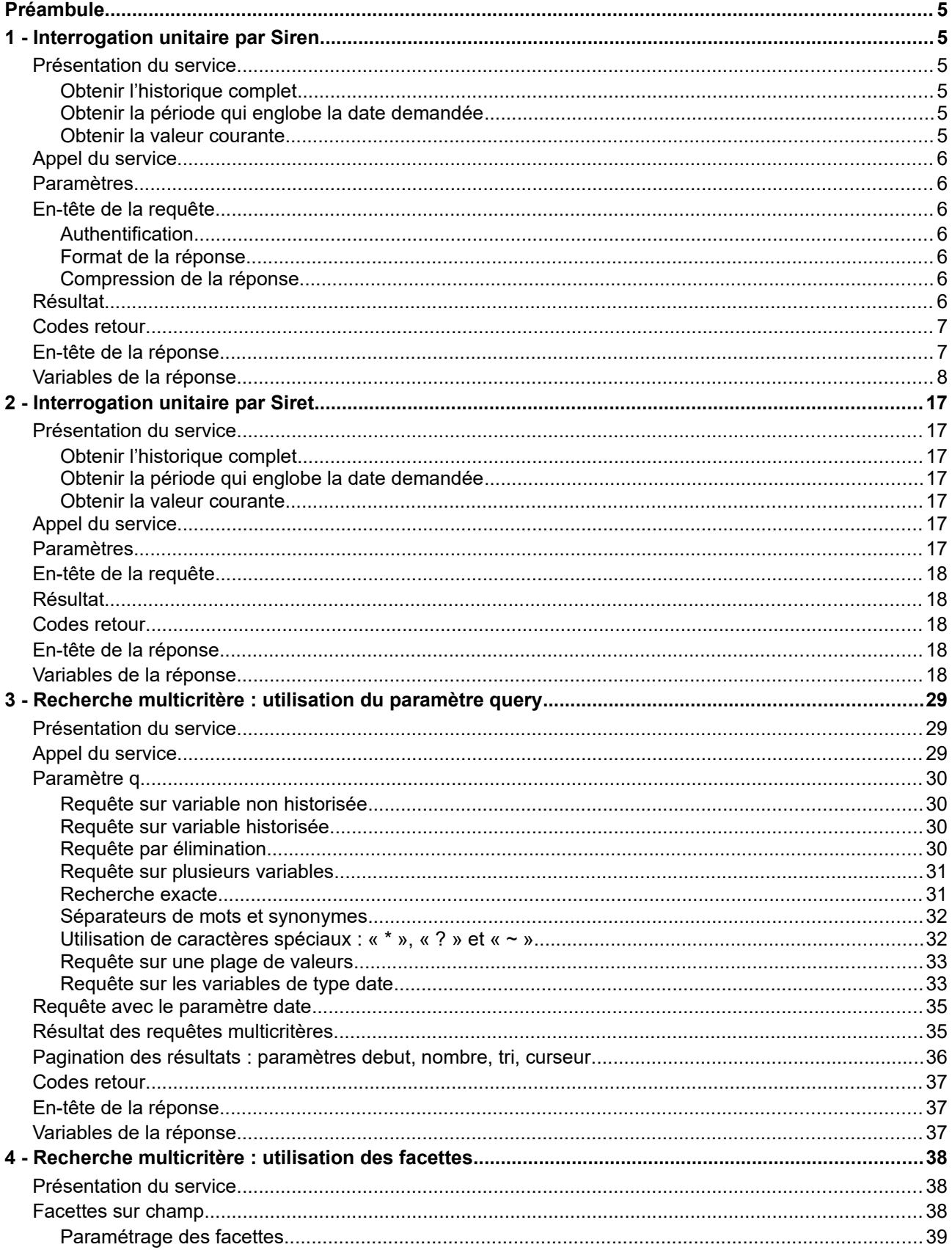

# sirene.fr

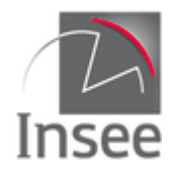

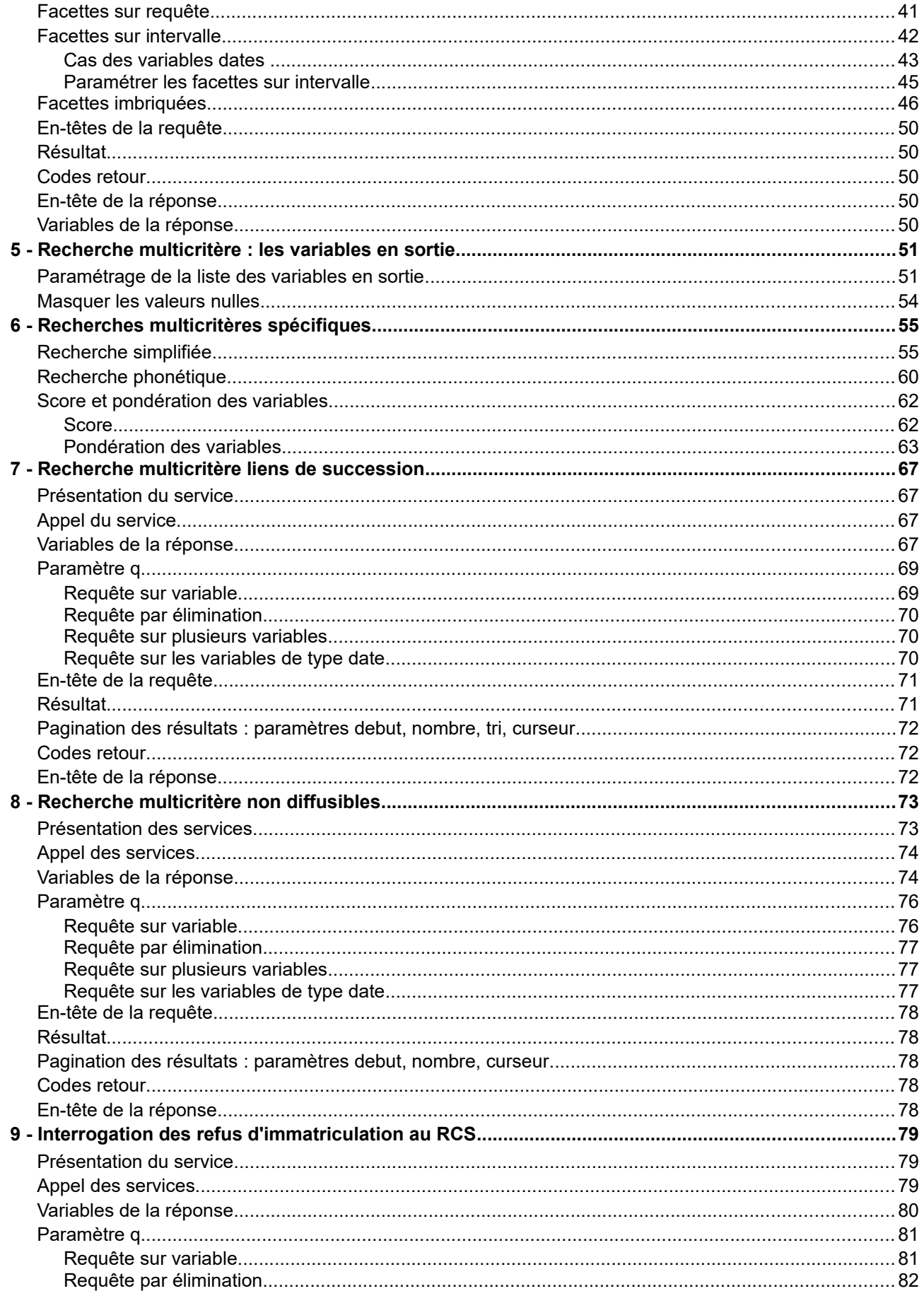

# sirene.fr

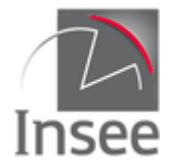

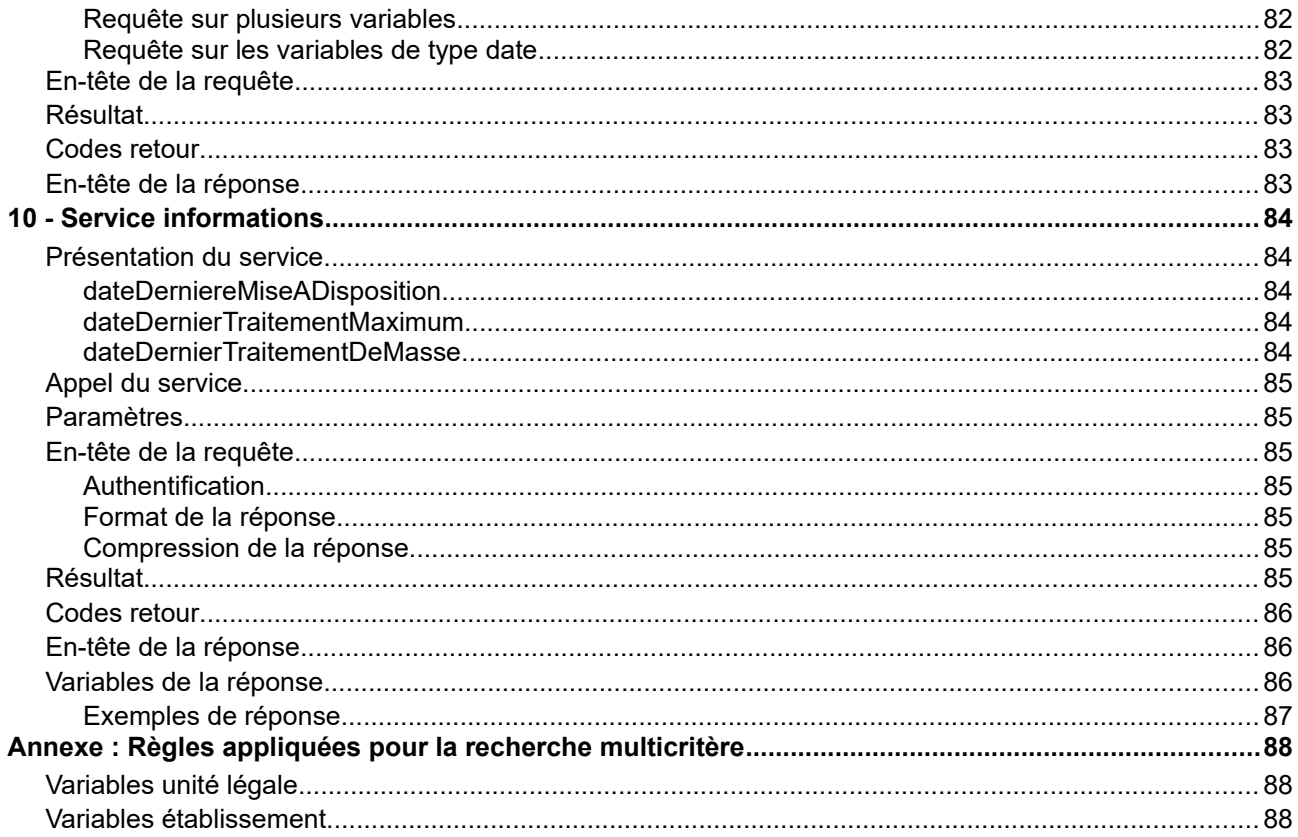

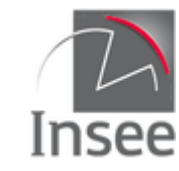

# <span id="page-4-5"></span>**Préambule**

Cette documentation présente les fonctionnalités des services web mis à disposition par l'Insee pour l'accès aux données du répertoire Sirene. Un autre document présente le répertoire Sirene et les variables diffusées par ces services. Cette documentation est disponible sur le [catalogue des API](https://api.insee.fr/catalogue/site/themes/wso2/subthemes/insee/pages/item-info.jag?name=Sirene&version=V3&provider=insee#documentation) de l'Insee.

Un des objectifs du bouquet de web-services est d'éviter aux utilisateurs de devoir recopier chez eux les données du répertoire Sirene et d'intégrer ses mises à jour.

**Cette documentation concerne la version 3.9 d'API Sirene qui remplace la version 3.8 (mise en production en janvier 2020). Les prochaines versions mineures (3.n) seront compatibles ascendantes en ce qui concerne le schéma de sortie et le nommage des variables. En cas de montée de version majeure (4.0), la version précédente (3.n) restera disponible au minimum pour 3 mois.**

Vous pouvez poser vos questions ou nous signaler toute erreur en utilisant le [formulaire de contact](https://api.insee.fr/catalogue/site/themes/wso2/subthemes/insee/pages/help.jag#contact) du catalogue.

**Les données Sirene interrogées sont mises à jour quotidiennement dans la nuit et intègrent les mises à jour de la veille.**

# <span id="page-4-4"></span>**1 - Interrogation unitaire par Siren**

Le service d'interrogation unitaire permet en fonction du paramètre fourni en entrée d'interroger selon trois optiques différentes :

- Obtenir l'historique complet du Siren demandé ;
- Obtenir la période historique qui englobe la date demandée ;
- Obtenir la valeur courante.

# <span id="page-4-3"></span>**Présentation du service**

### <span id="page-4-2"></span>**Obtenir l'historique complet**

Il s'agit du mode d'interrogation par défaut. À partir d'un Siren donné, le service permet de récupérer l'historique complet présent dans le répertoire pour l'entreprise correspondant à ce Siren.

### <span id="page-4-1"></span>**Obtenir la période qui englobe la date demandée**

La requête passée avec le paramètre facultatif « date » permet de récupérer uniquement la période de l'entreprise contenant la date passée en paramètre.

Si le paramètre est antérieur à la première période, le service renvoie une erreur.

### <span id="page-4-0"></span>**Obtenir la valeur courante**

Pour obtenir uniquement les valeurs courantes, il suffit d'indiquer comme paramètre date la date du jour de l'interrogation ou une date postérieure.

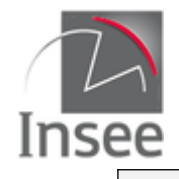

## <span id="page-5-6"></span>**Appel du service**

Il s'agit d'un service web de type REST, qui s'appuie donc uniquement sur les protocoles et standards utilisés sur le web. L'invocation du service se fait par envoi d'une requête HTTPS (de type GET) sur une URL publique ; le résultat est communiqué dans le contenu de la réponse HTTPS.

L'appel utilise le jeton d'accès fourni par le catalogue.

URL d'accès au service avec recherche de la totalité des périodes historiques :

https://api.insee.fr/entreprises/sirene/V3/siren/{siren}

URL d'accès au service avec le paramètre date qui renvoie uniquement la période comprenant cette date :

https://api.insee.fr/entreprises/sirene/V3/siren/{siren}?date={date}

*Attention : Prochainement, la présence de l'en-tête content-type dans une requête GET générera systématiquement une erreur HTTP 415*

### <span id="page-5-5"></span>**Paramètres**

**{siren}** est un numéro à 9 chiffres : paramètre obligatoire. **{date}** est de la forme AAAA-MM-JJ : paramètre facultatif

# <span id="page-5-4"></span>**En-tête de la requête**

### <span id="page-5-3"></span>**Authentification**

L'authentification se fait en passant votre jeton d'accès par l'en-tête *Authorization*.

### <span id="page-5-2"></span>**Format de la réponse**

Le seul format de données produit correspond à *Accept* application/json.

### <span id="page-5-1"></span>**Compression de la réponse**

Le contenu de la réponse peut être compressé afin de limiter sa taille. L'algorithme de compression utilisé est le gzip.

Pour recevoir une réponse compressée, il faut ajouter dans l'en-tête HTTP le paramètre *Accept-Encoding* et le valoriser à **gzip**.

### <span id="page-5-0"></span>**Résultat**

Le résultat est fourni au format Json.

Le retour est structuré en 2 parties :

- le header (à ne pas confondre avec l'en-tête http ni l'en-tête de réponse) qui contient le code retour et le message d'erreur ;
- l'unité légale, qui comprend :
	- Toutes les variables courantes
	- La liste de toutes les périodes et, pour chaque période,
		- La liste des variables historisées.

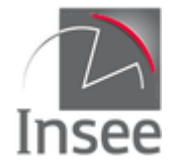

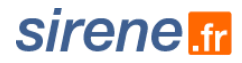

Les résultats des valeurs non historisées (période courante) sont envoyés avant le tableau periodes.

Le tableau periodes entre […] comprend un nombre de périodes (variable nombrePeriodesUniteLegale) entre {…} par ordre chronologique décroissant :

- une période est définie par une date de début et une date de fin ;
- les valeurs des **variables historisées** sont celles observées dans la période ;
- une variable non connue sur une période sera à null ;
- la dernière période de l'historique dans l'ordre chronologique correspond à la période courante et a une date de fin à null ;
- un changement de valeur pour une variable historisée implique la création d'une période ;
- des indicatrices de changement (*true* ou *false*) sont attachées à chaque variable historisée et indiquent si la variable correspondante a été modifiée par rapport à la période précédente ;
- pour la première période de l'historique de l'entreprise dans l'ordre chronologique toutes les indicatrices sont à *false* ;
- pour une entreprise dont les variables historisées n'ont jamais été modifiées, la réponse ne comportera qu'une seule période.

### <span id="page-6-1"></span>**Codes retour**

Les codes renvoyés par les services sont conformes aux [spécifications HTTP](http://fr.wikipedia.org/wiki/Liste_des_codes_HTTP) :

- 200-*OK* : entreprise trouvée, les caractéristiques sont fournies dans le contenu de la réponse ;
- 301-*Moved Permanently* : le Siren est celui d'une unité légale purgée pour cause de doublon : la variable location de l'en-tête de retour donne l'URL d'appel de l'UL doublonnée (pour les établissements l'URL d'appel du siège de l'UL doublonnée) ;
- 400-*Bad Request* : nombre incorrect de paramètres, les paramètres sont mal formatés ;
- 401*-Unauthorized :* jeton d'accès manquant ou invalide ;
- 403-*Forbidden* : vous n'avez pas les droits nécessaires pour consulter les données sur cette entreprise ;
- 404-*Not Found* : entreprise non trouvée dans la base Sirene (cela signifie que le numéro de 9 chiffres ne correspond pas à un Siren présent dans la base si le paramètre date n'est pas utilisé ; avec un paramètre date le Siren peut exister mais la date de création est postérieure au paramètre date) ;
- 406-*Not acceptable* : le paramètre 'Accept' de l'en-tête http contient une valeur non prévue ;
- 414-*Request-URI Too Long* : le requête envoyée est trop longue, la taille maximum possible du header de la réponse est dépassée. Essayez de diminuer le nombre de caractères de votre requête ;
- 429*-Too Many Requests* : vous avez dépassé votre quota d'interrogations ;
- 500-*Internal Server Error* : erreur interne du serveur ;
- 503-*Service Unavailable* : service indisponible.

## <span id="page-6-0"></span>**En-tête de la réponse**

L'en-tête de la réponse comprend :

- Access-Control-Allow-Origin: \*
- Cache-Control: private
- Connection: Keep-Alive
- Content-Encoding: gzip

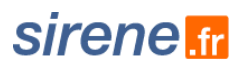

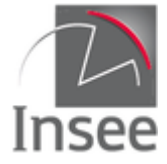

- Content-Length: xxx
- Content-Type: application/json;charset=utf-8
- Date: xxx
- Expires: Thu, 01 Jan 1970 01:00:00 GMT<br>• Location:https://xxxxxxx (si code 301)
- Location:https://xxxxxxx (si code 301)
- Keep-Alive: timeout=5, max=100<br>• Server: unknown
- Server: unknown<br>• Vary: Accent-Enc
- Vary: Accept-Encoding
- X-Frame-Options: SAMEORIGIN

# <span id="page-7-0"></span>**Variables de la réponse**

#### Légende :

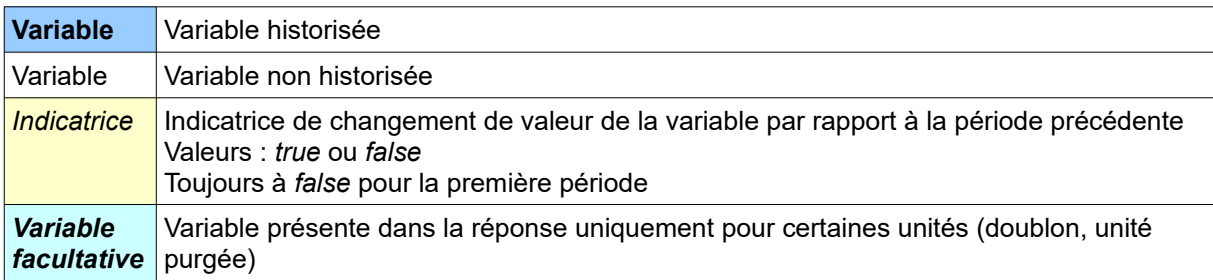

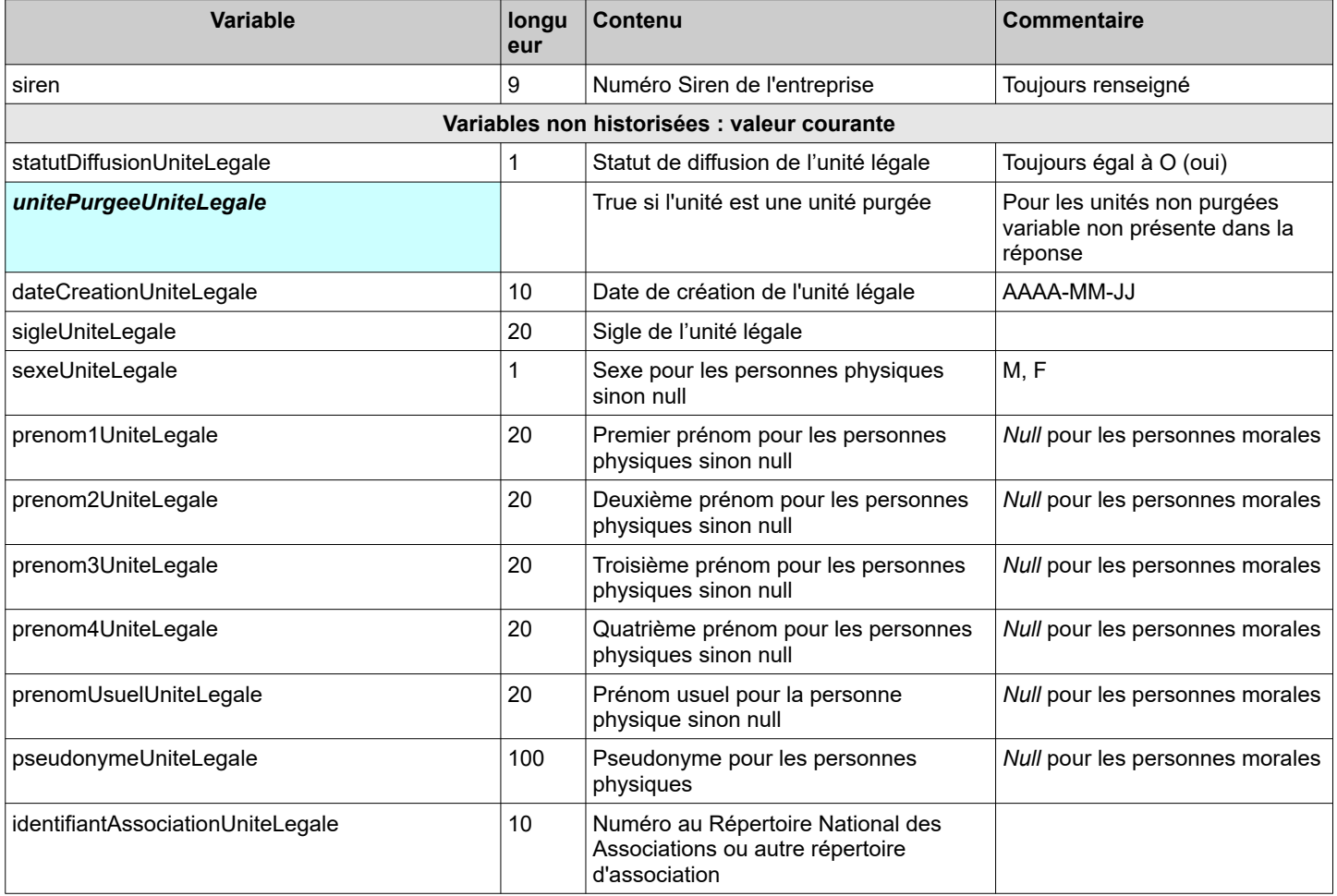

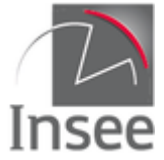

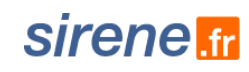

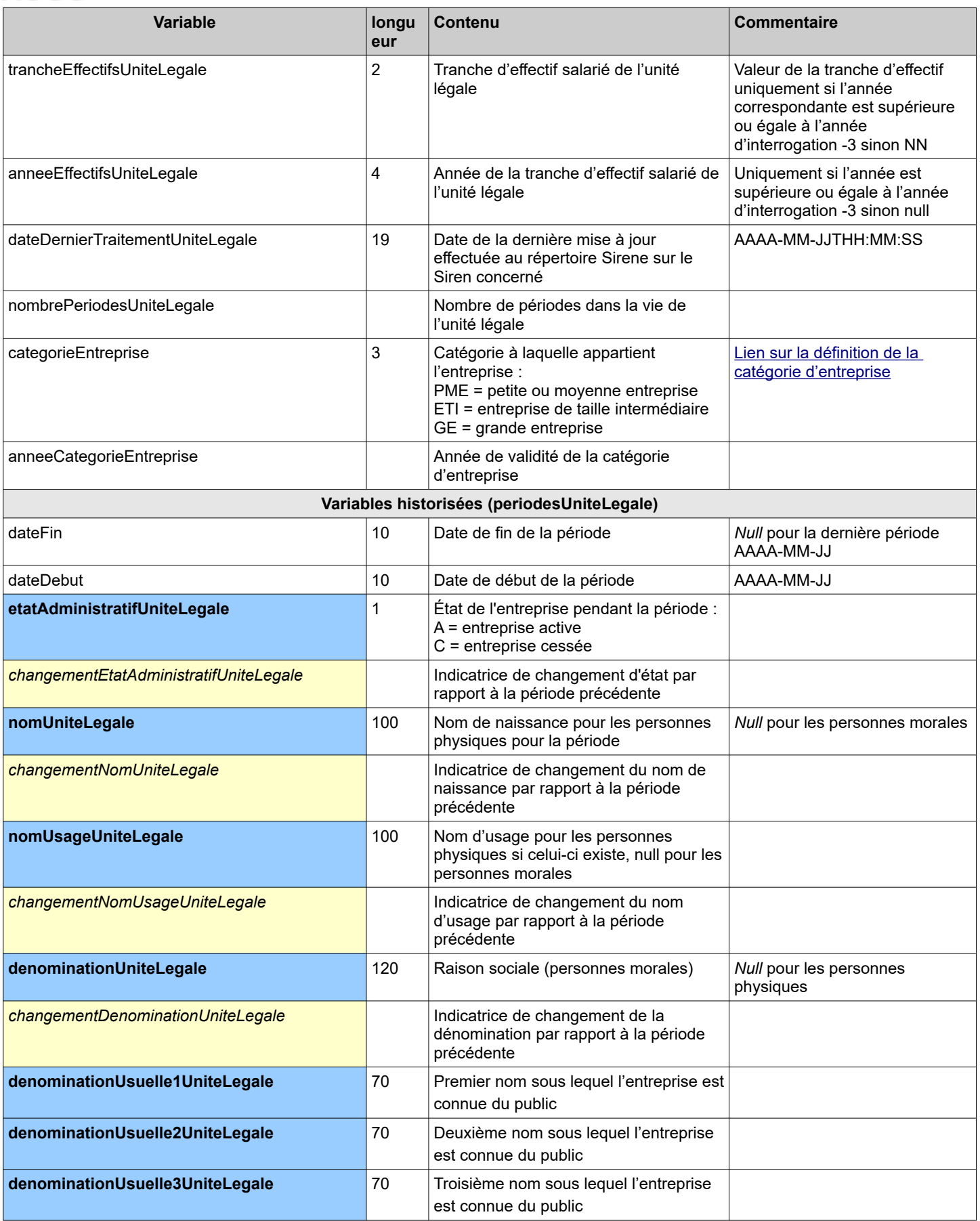

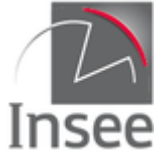

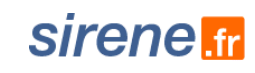

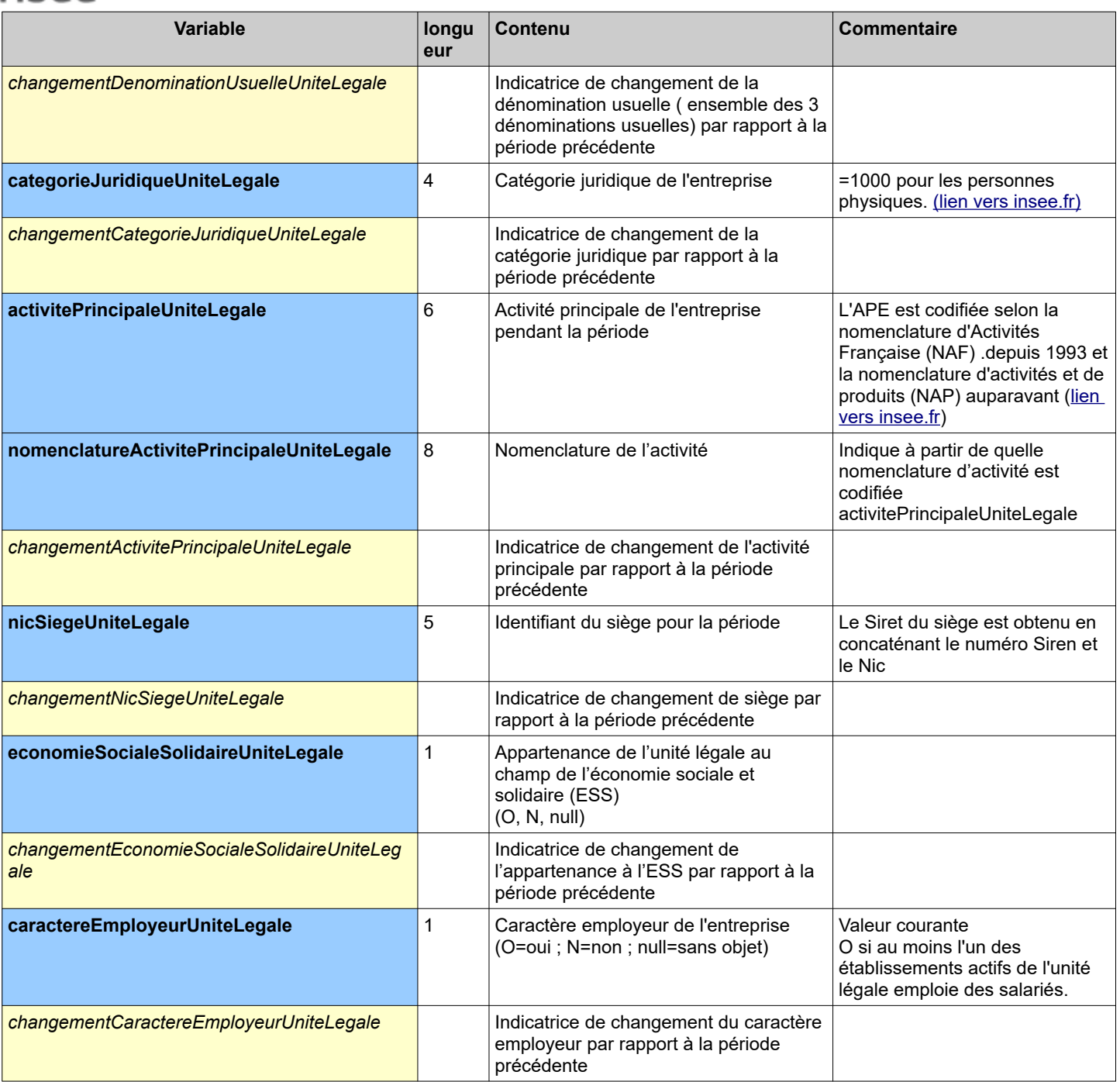

### Exemples de réponse :

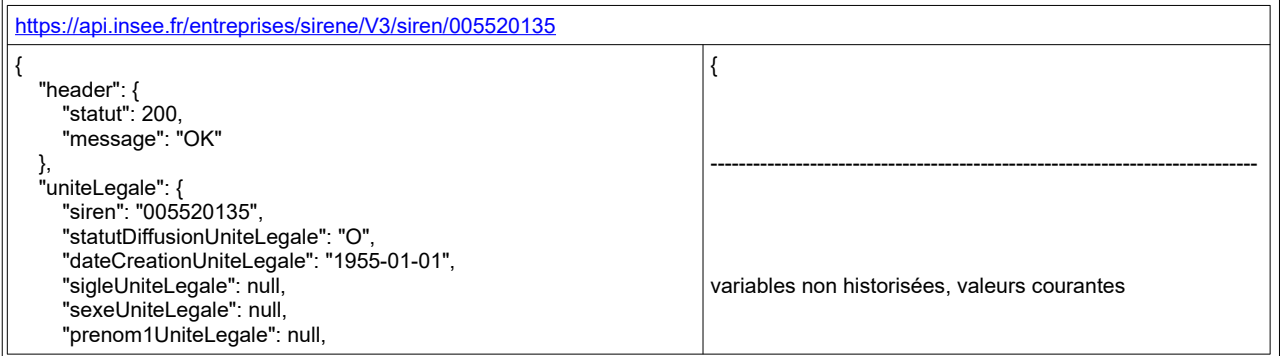

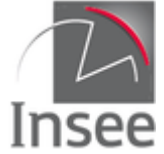

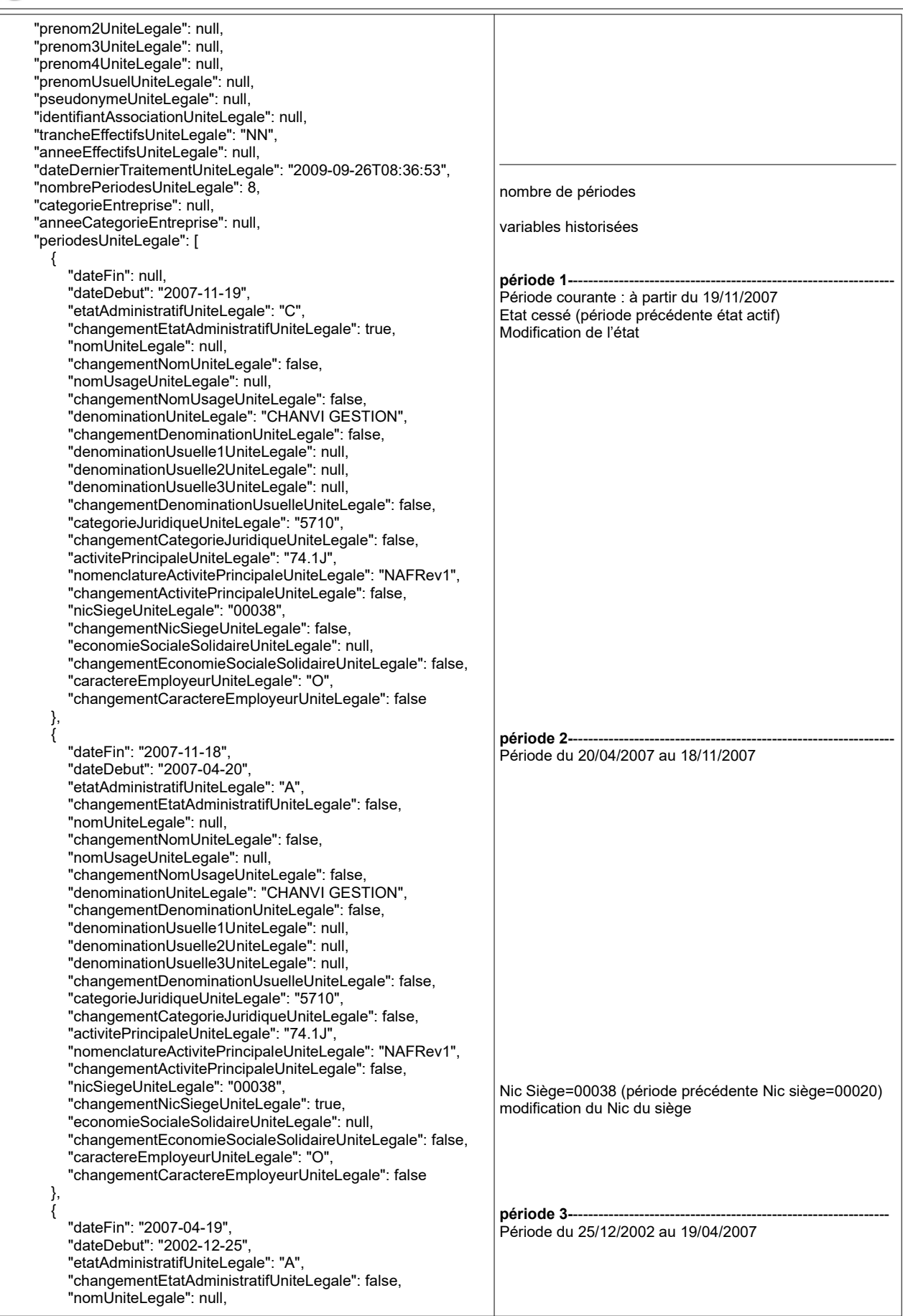

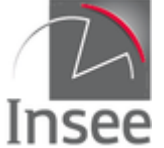

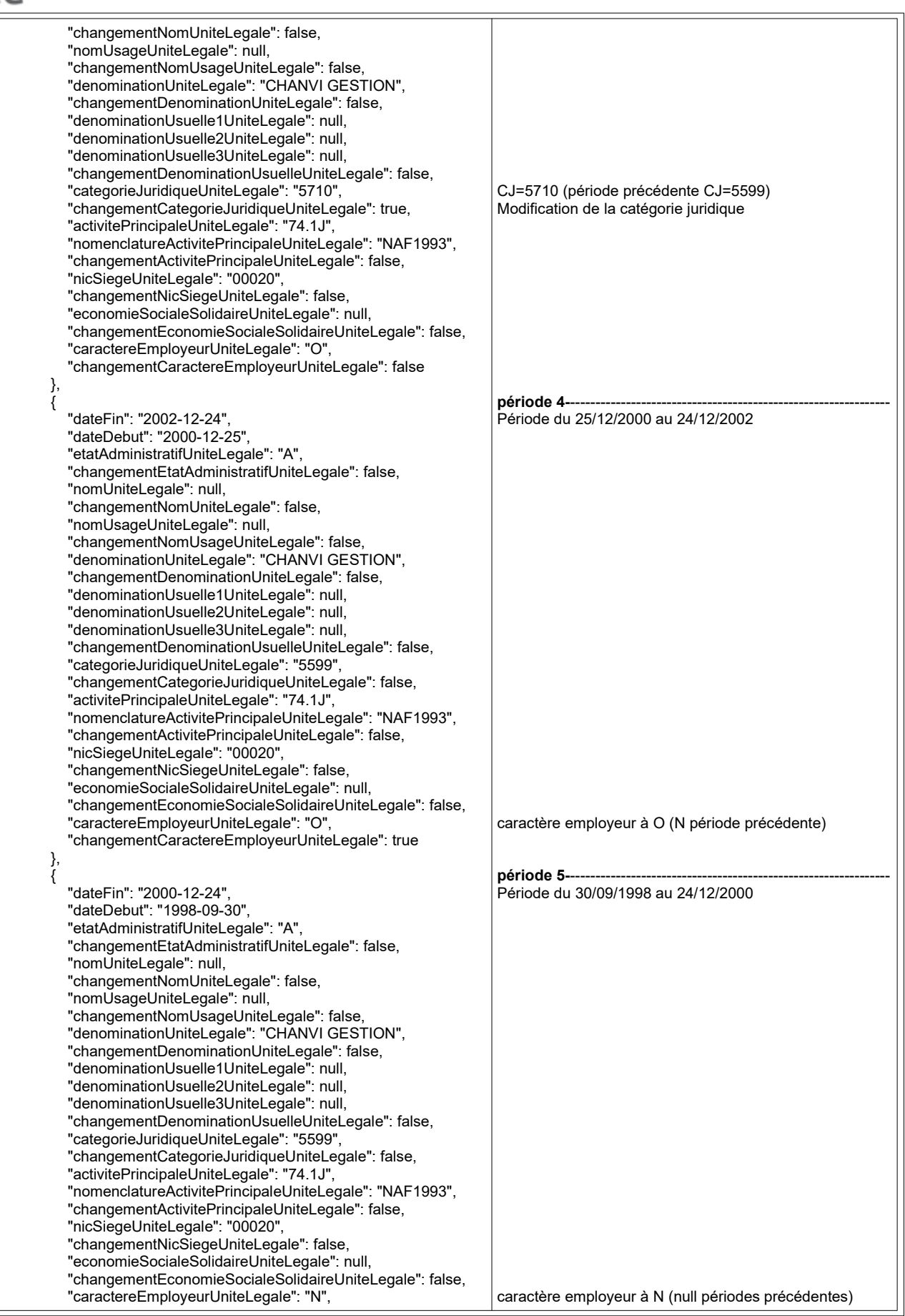

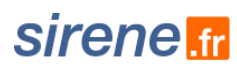

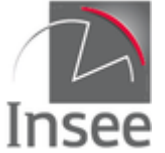

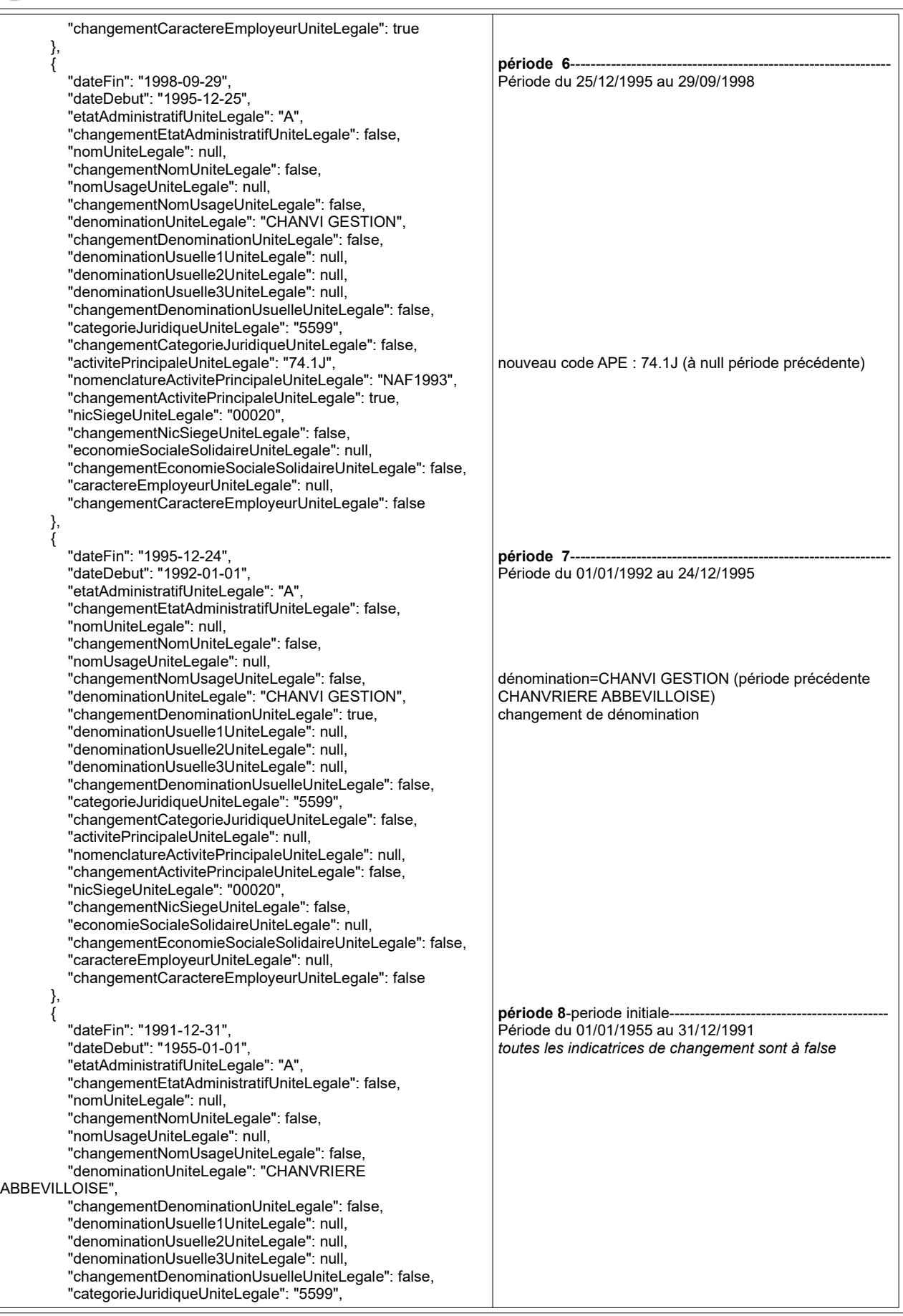

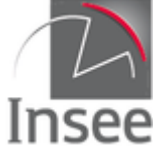

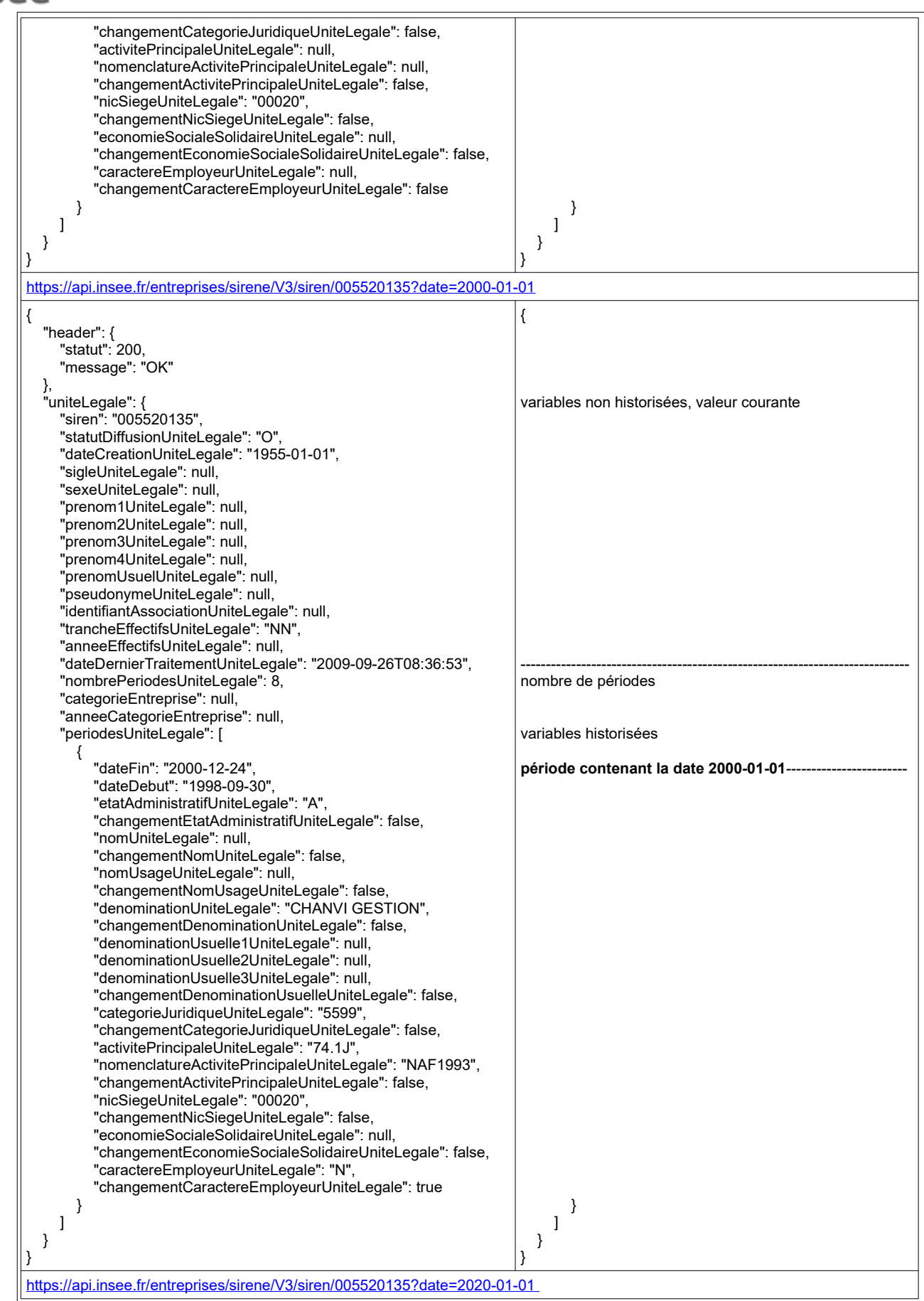

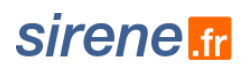

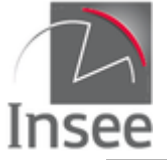

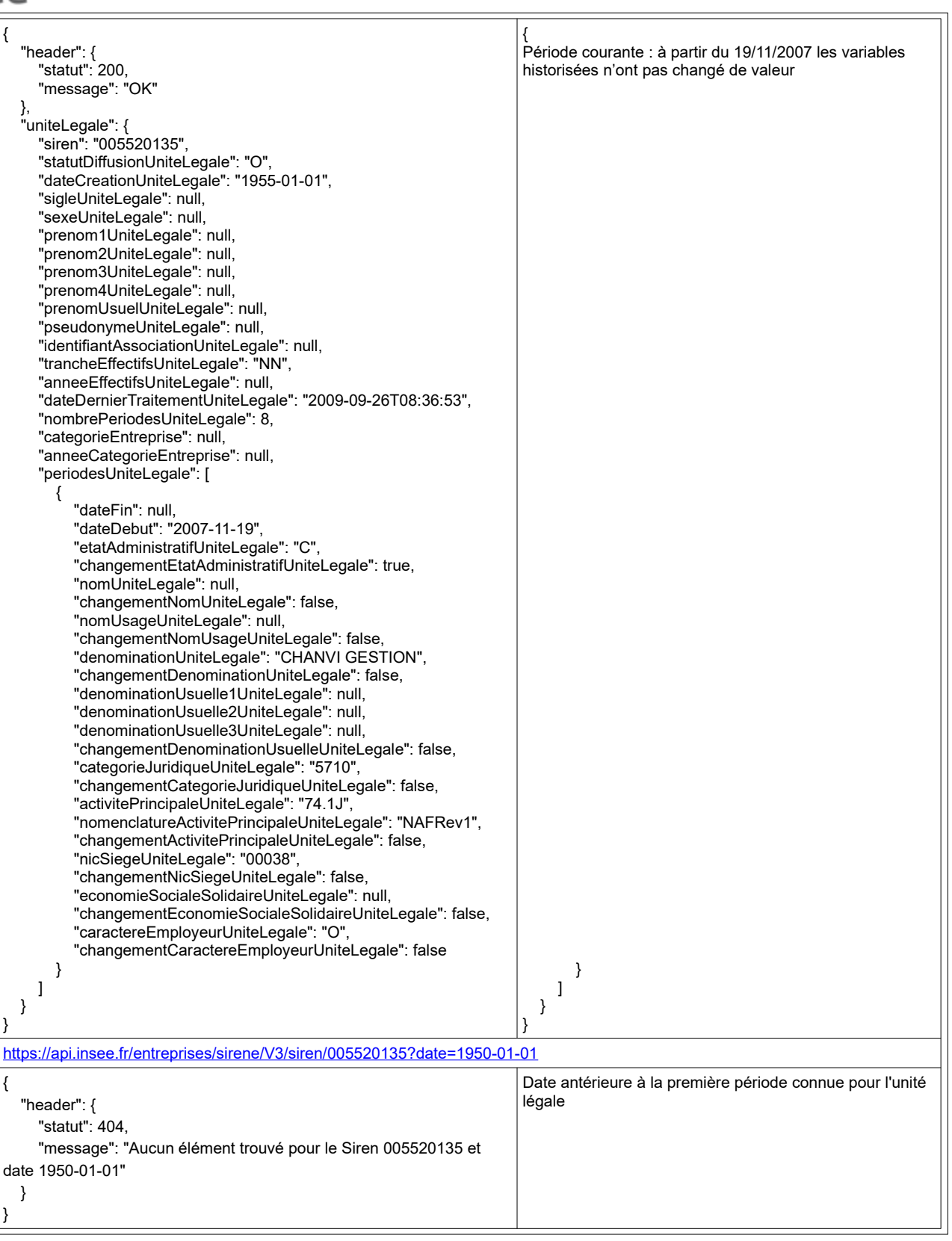

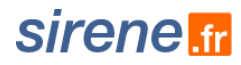

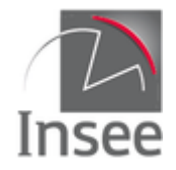

# <span id="page-15-6"></span>**2 - Interrogation unitaire par Siret**

Le service d'interrogation unitaire permet en fonction du paramètre fourni en entrée d'interroger selon trois optiques différentes :

- Obtenir l'historique complet du Siret demandé ;
- Obtenir la période historique qui englobe la date demandée ;
- Obtenir la valeur courante.

### <span id="page-15-5"></span>**Présentation du service**

### <span id="page-15-4"></span>**Obtenir l'historique complet**

Il s'agit du mode d'interrogation par défaut. À partir d'un Siret donné, le service permet de récupérer l'historique complet présent dans le répertoire pour l'établissement correspondant à ce Siret.

### <span id="page-15-3"></span>**Obtenir la période qui englobe la date demandée**

La requête passée avec le paramètre facultatif « date » permet de récupérer uniquement la période de l'établissement contenant la date passée en paramètre.

Si le paramètre est antérieur à la première période, le service renvoie une erreur.

### <span id="page-15-2"></span>**Obtenir la valeur courante**

Pour obtenir uniquement les valeurs courantes, il suffit d'indiquer comme paramètre date la date du jour de l'interrogation ou une date postérieure.

### <span id="page-15-1"></span>**Appel du service**

Il s'agit d'un service web de type REST, qui s'appuie donc uniquement sur les protocoles et standards utilisés sur le web. L'invocation du service se fait par envoi d'une requête HTTPS (de type GET) sur une URL publique ; le résultat est communiqué dans le contenu de la réponse HTTPS.

L'appel utilise le jeton d'accès fourni par le catalogue.

URL d'accès au service avec recherche de la totalité des périodes historiques :

https://api.insee.fr/entreprises/sirene/V3/siret/{siret}

URL d'accès au service avec le paramètre date qui renvoie uniquement la période comprenant cette date :

https://api.insee.fr/entreprises/sirene/V3/siret/{siret}?date={date}

*Attention : Prochainement, la présence de l'en-tête content-type dans une requête GET générera systématiquement une erreur HTTP 415*

### <span id="page-15-0"></span>**Paramètres**

**{siret}** est un numéro à 14 chiffres : paramètre obligatoire. **{date}** est de la forme AAAA-MM-JJ : paramètre facultatif

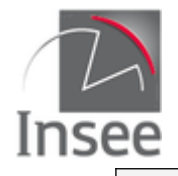

## <span id="page-16-4"></span>**En-tête de la requête**

Identiques au [service d'interrogation Siren](#page-5-4)

### <span id="page-16-3"></span>**Résultat**

Analogue au [service d'interrogation Siren](#page-5-0)

Le retour est structuré en 2 parties :

- le header (à ne pas confondre avec l'en-tête http ni l'en-tête de réponse) qui contient le code retour et le message d'erreur ;
- l'établissement, qui comprend :
	- Toutes les variables courantes hors celles de l'adresse
	- La structure unité légale qui comprend toutes les valeurs courantes de l'unité légale,
	- La structure adresse qui comprend toutes les variables de l'adresse,
	- La liste de toutes les périodes et, pour chaque période,
		- La liste des variables historisées.

## <span id="page-16-2"></span>**Codes retour**

Identiques au service d'interrogation Siren

Cas particulier des doublons

La notion de doublon ne concerne que les unités légales : la recherche unitaire d'un siret doublon renvoie bien un siret (le siret-siège du siren doublonné), mais nécessairement après transformation en recherche multicritère (siren + qualité de siège), ce qui modifie le format de la réponse. La variable location de l'en-tête de retour donne l'URL d'appel du siège de l'UL doublonnée,

# <span id="page-16-1"></span>**En-tête de la réponse**

Identiques au [service d'interrogation Siren](#page-6-0)

# <span id="page-16-0"></span>**Variables de la réponse**

Légende :

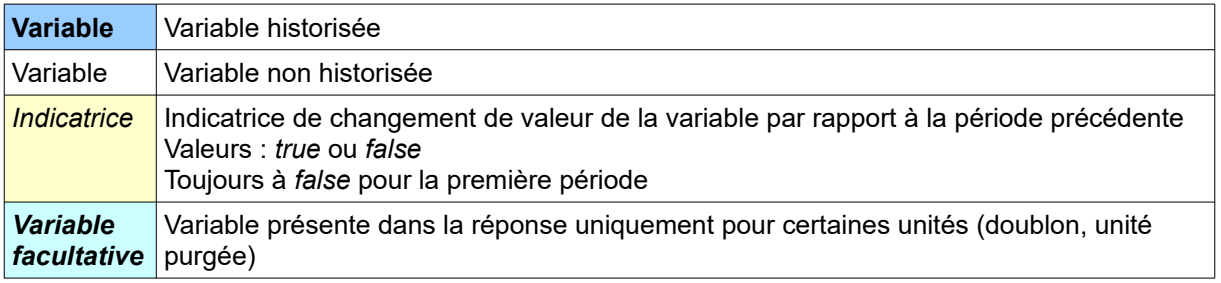

Toutes les variables courantes de l'unité légale sont disponibles au niveau de l'établissement, à l'exception des indicatrices de changement de période de l'unité légale, du nombre de périodes de l'unité légale et de la date de début et fin de période de l'unité légale.

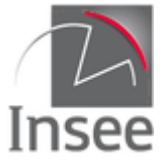

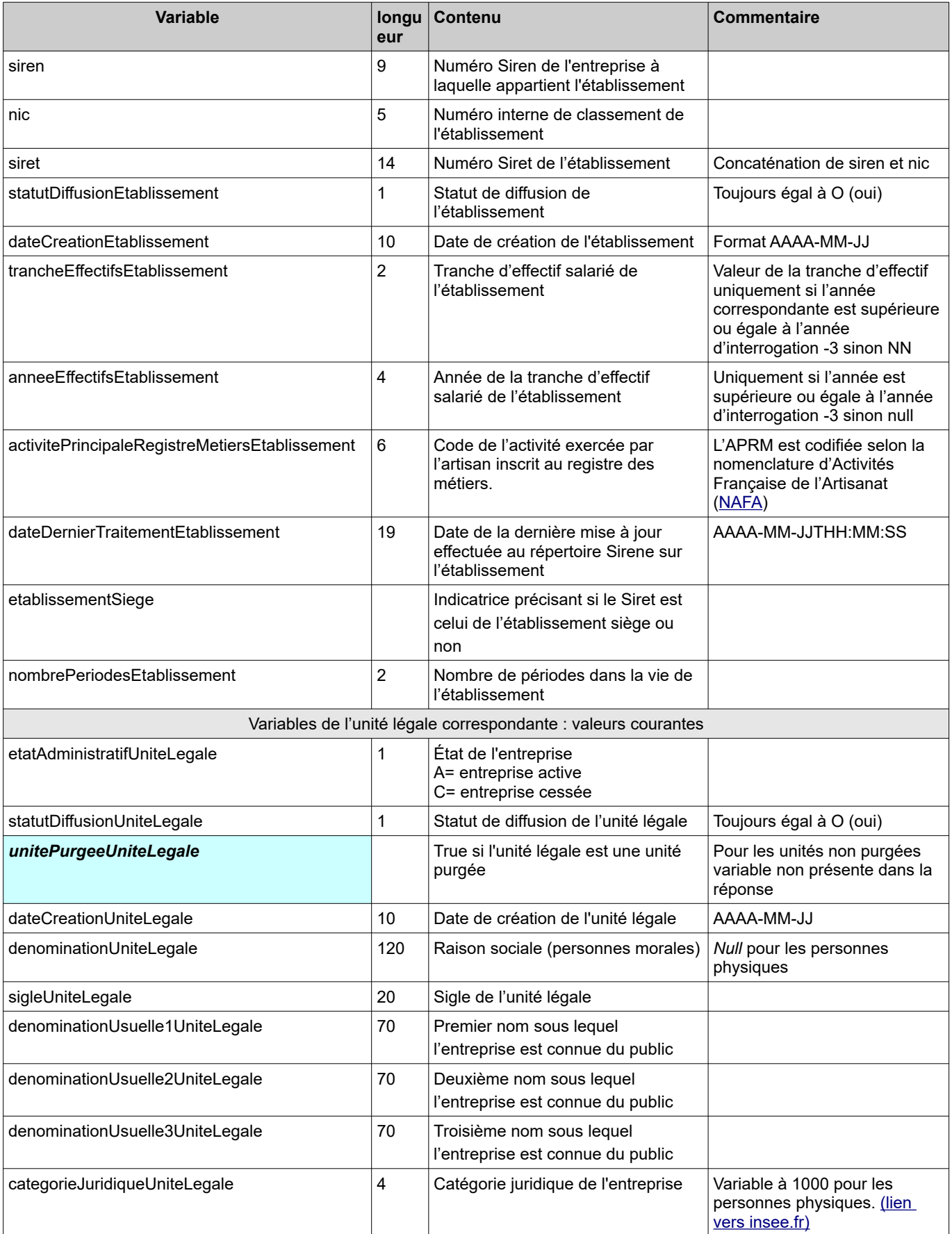

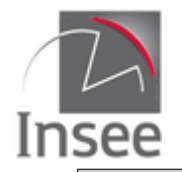

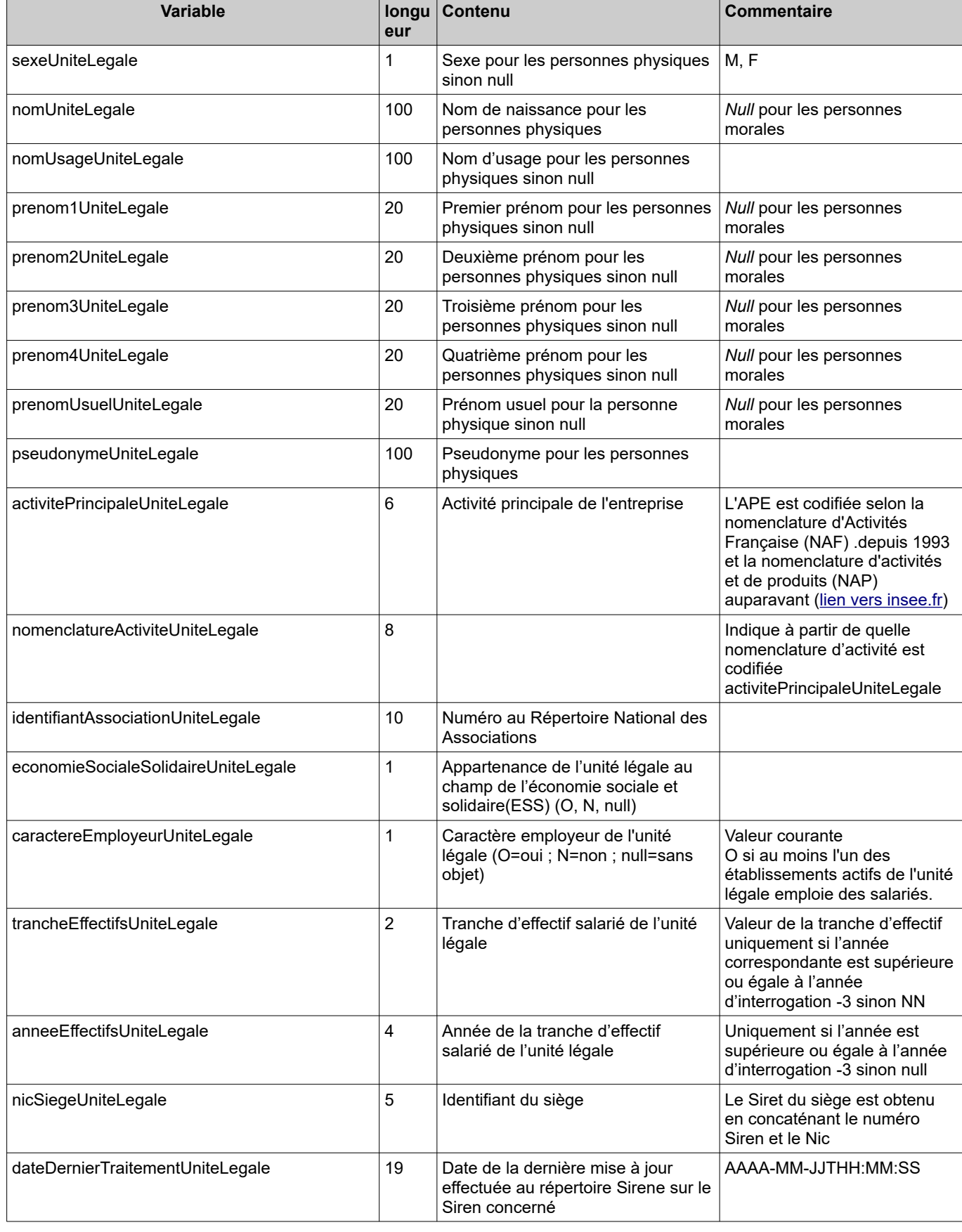

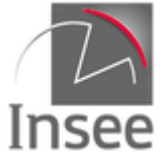

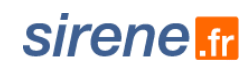

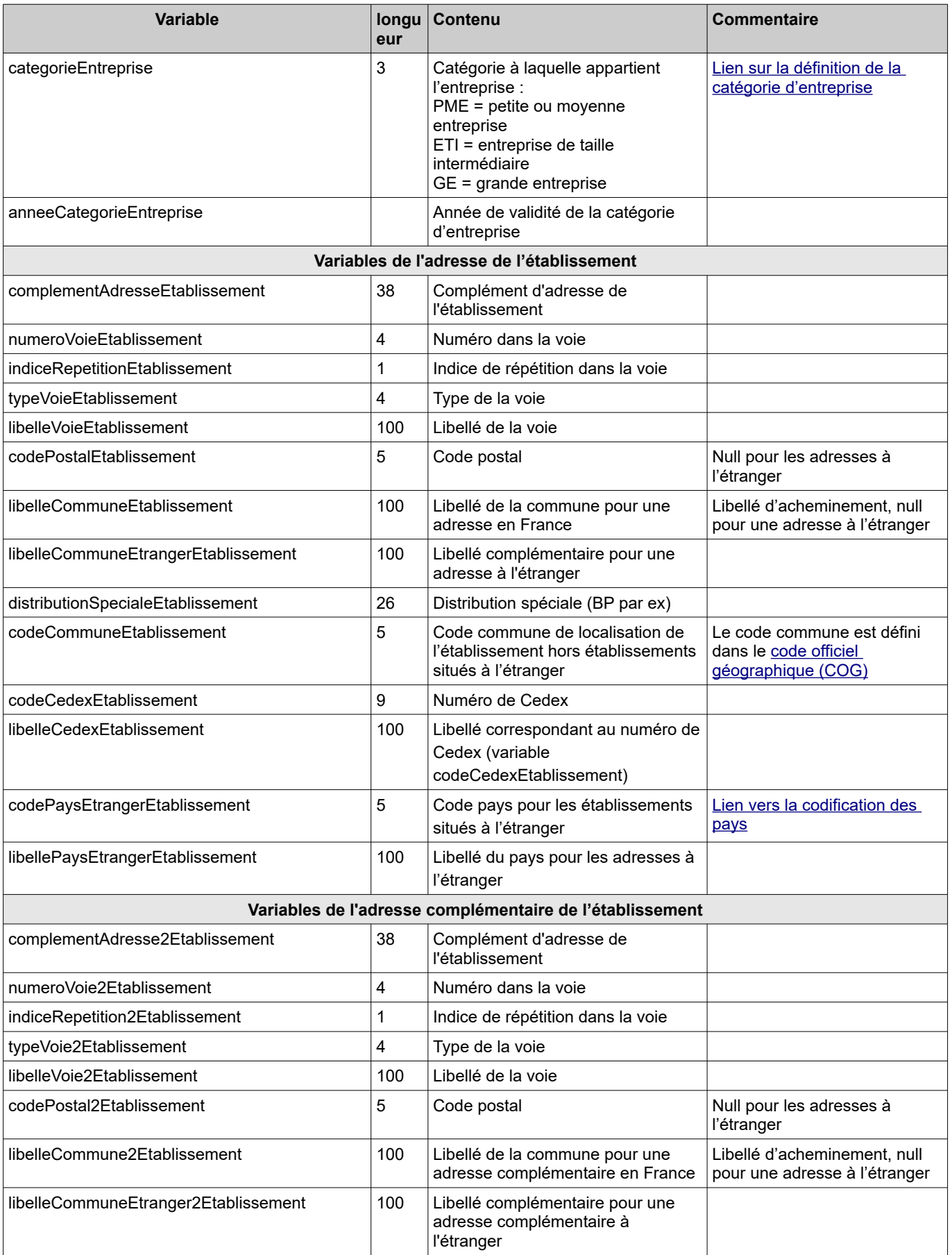

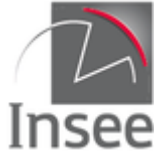

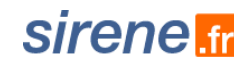

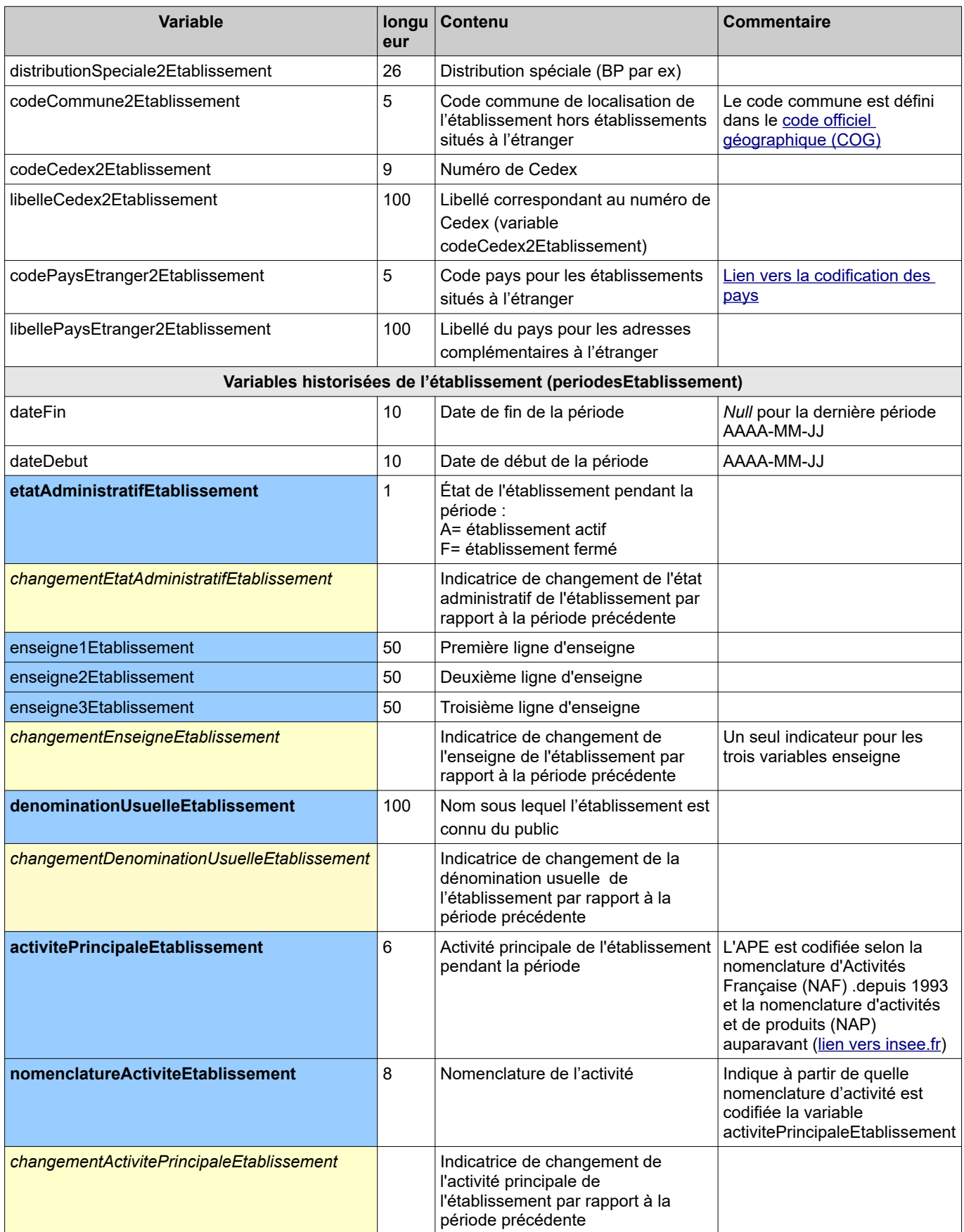

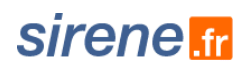

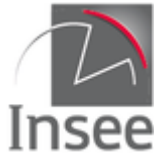

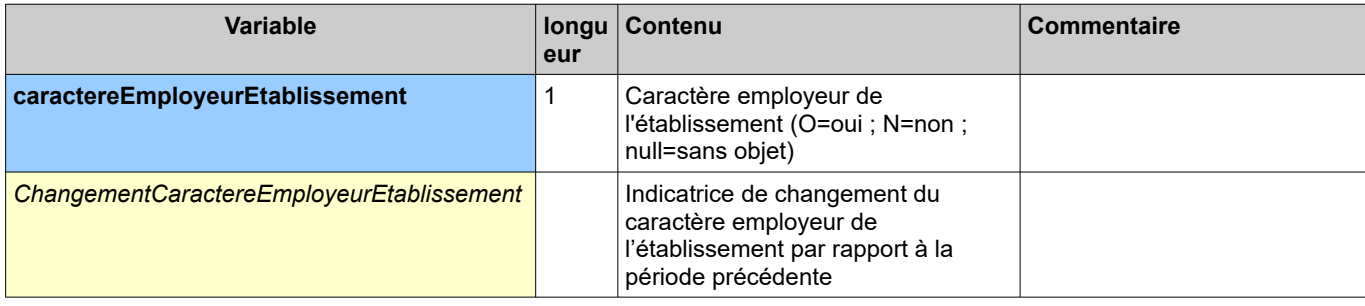

Exemples de réponse :

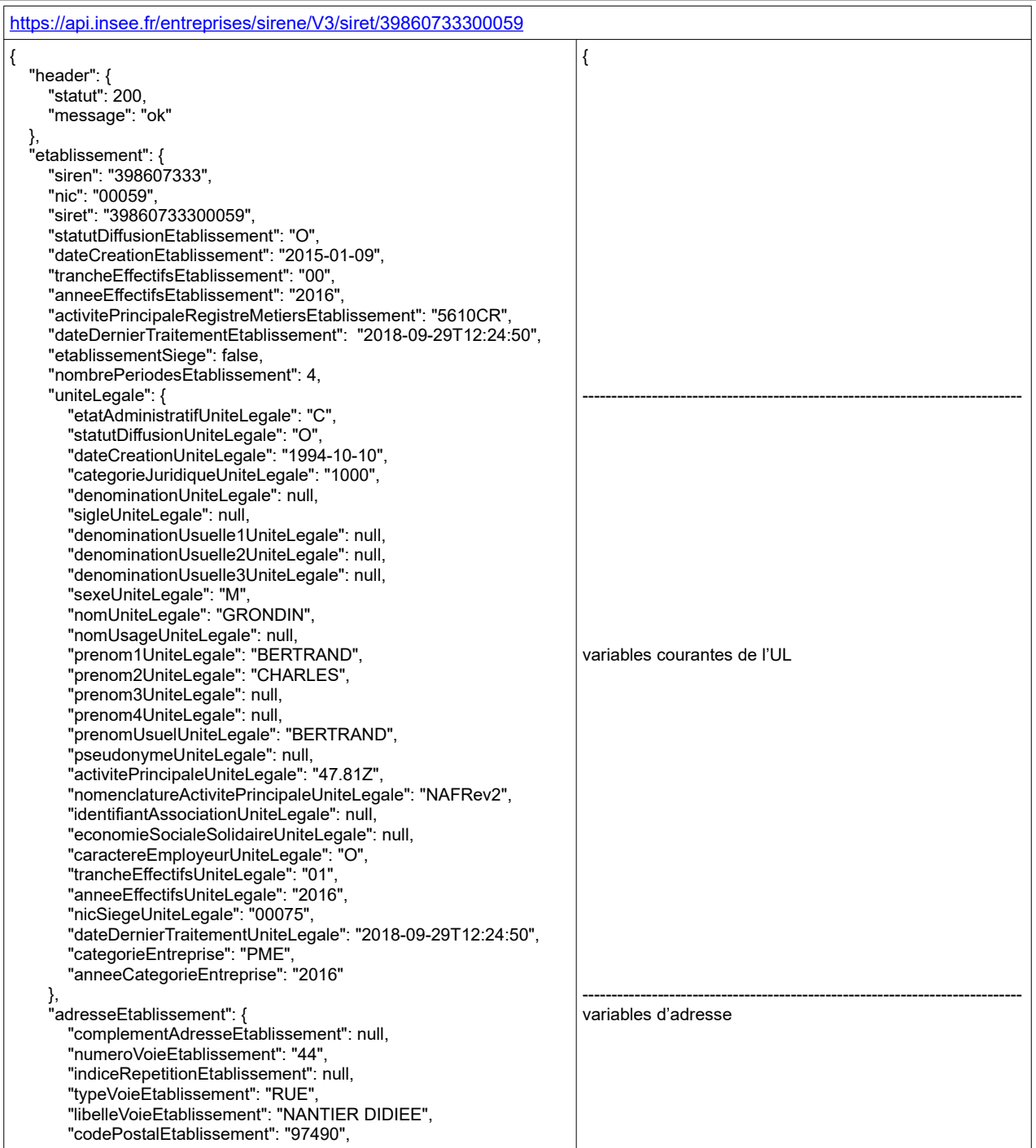

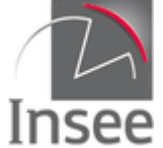

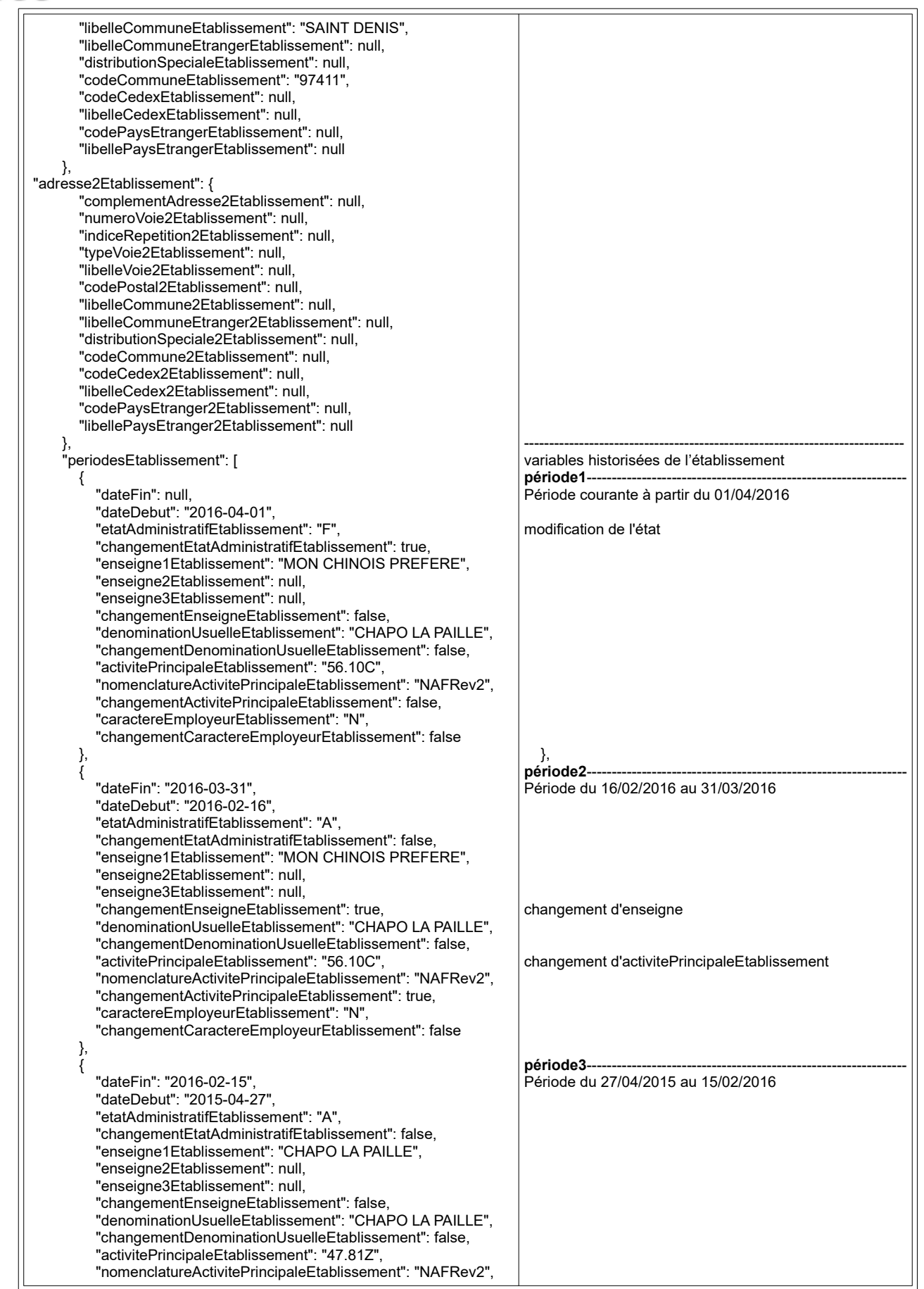

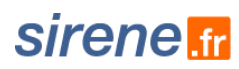

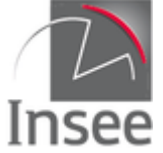

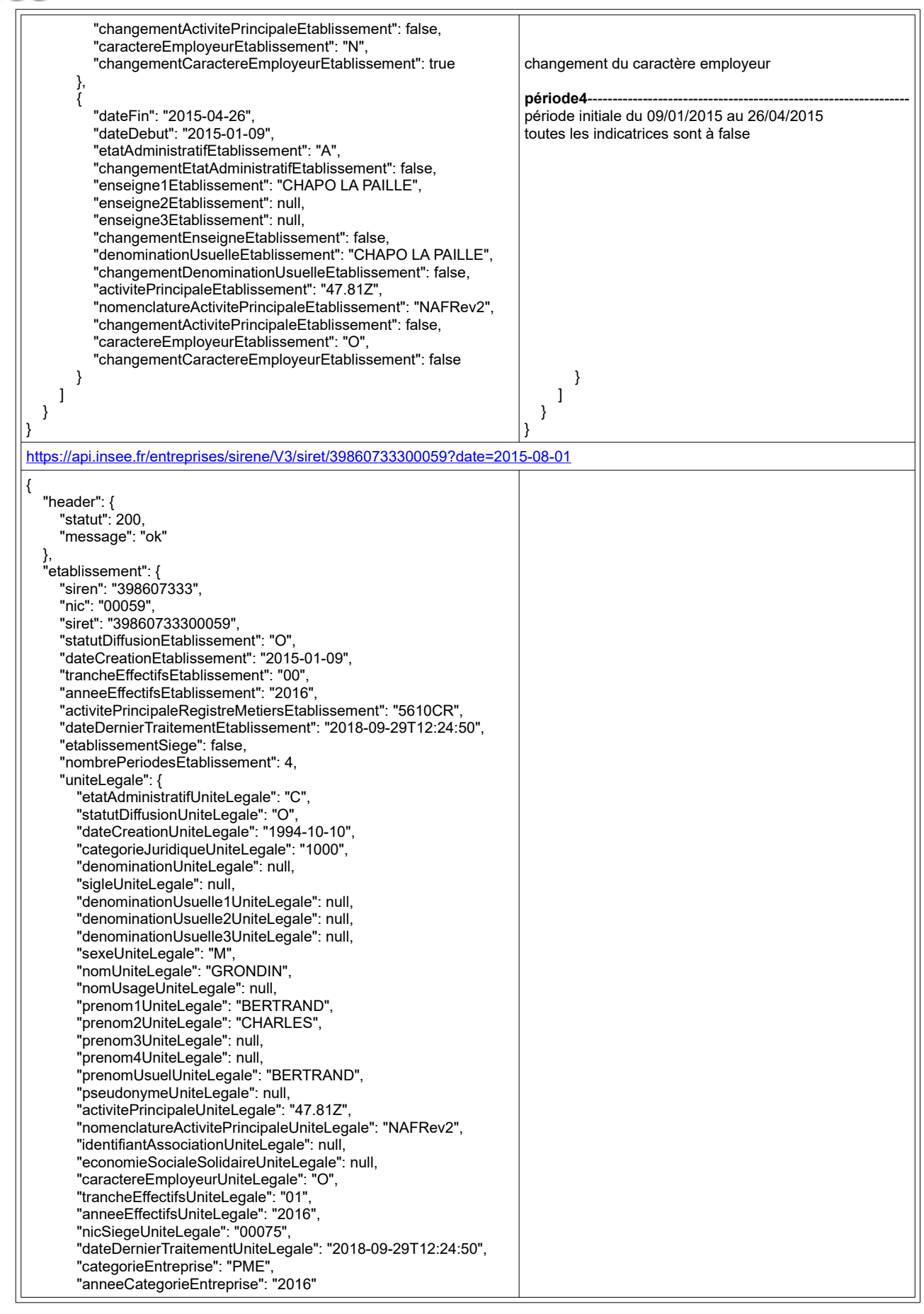

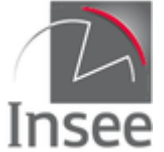

# sirene.fr

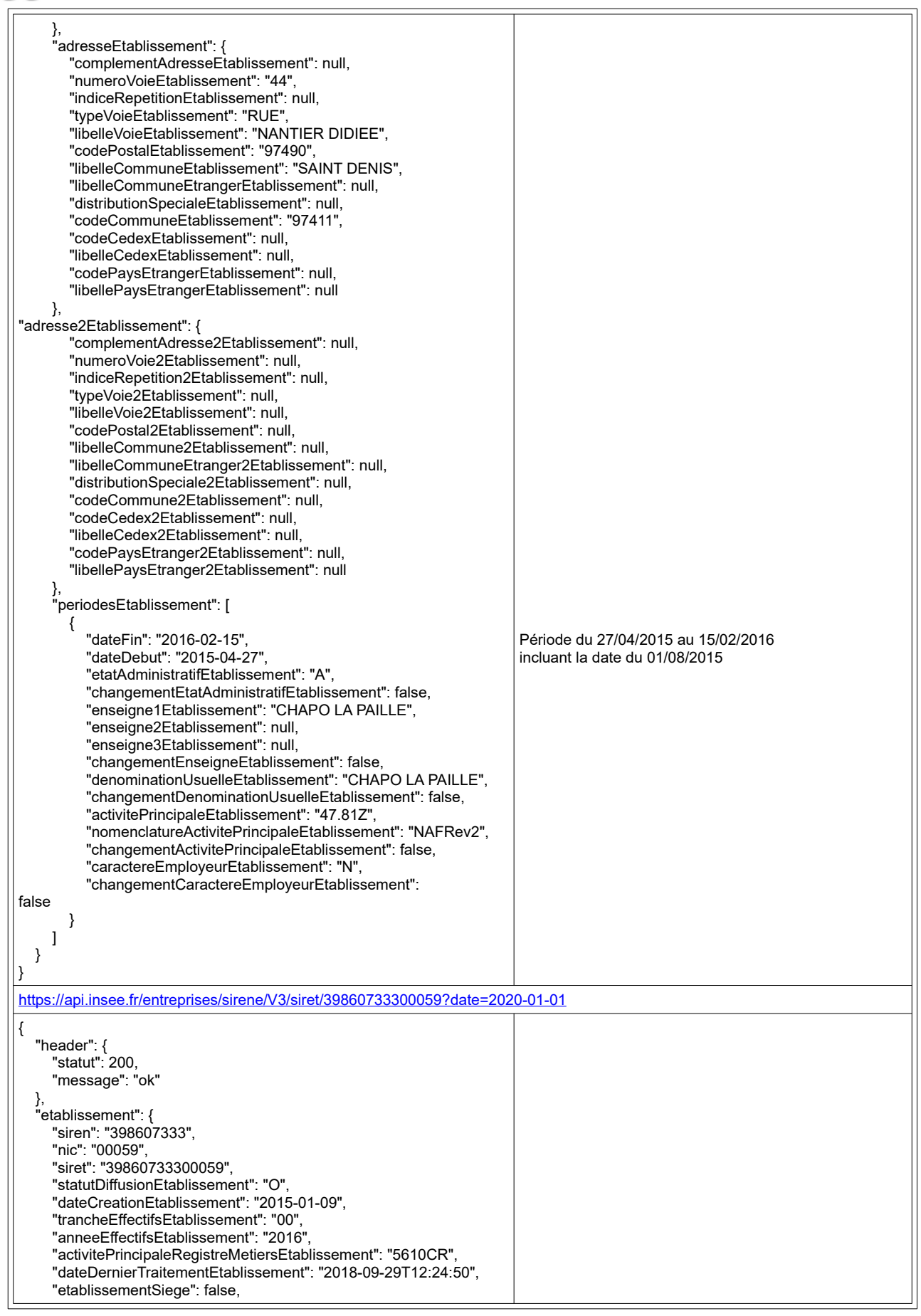

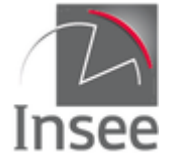

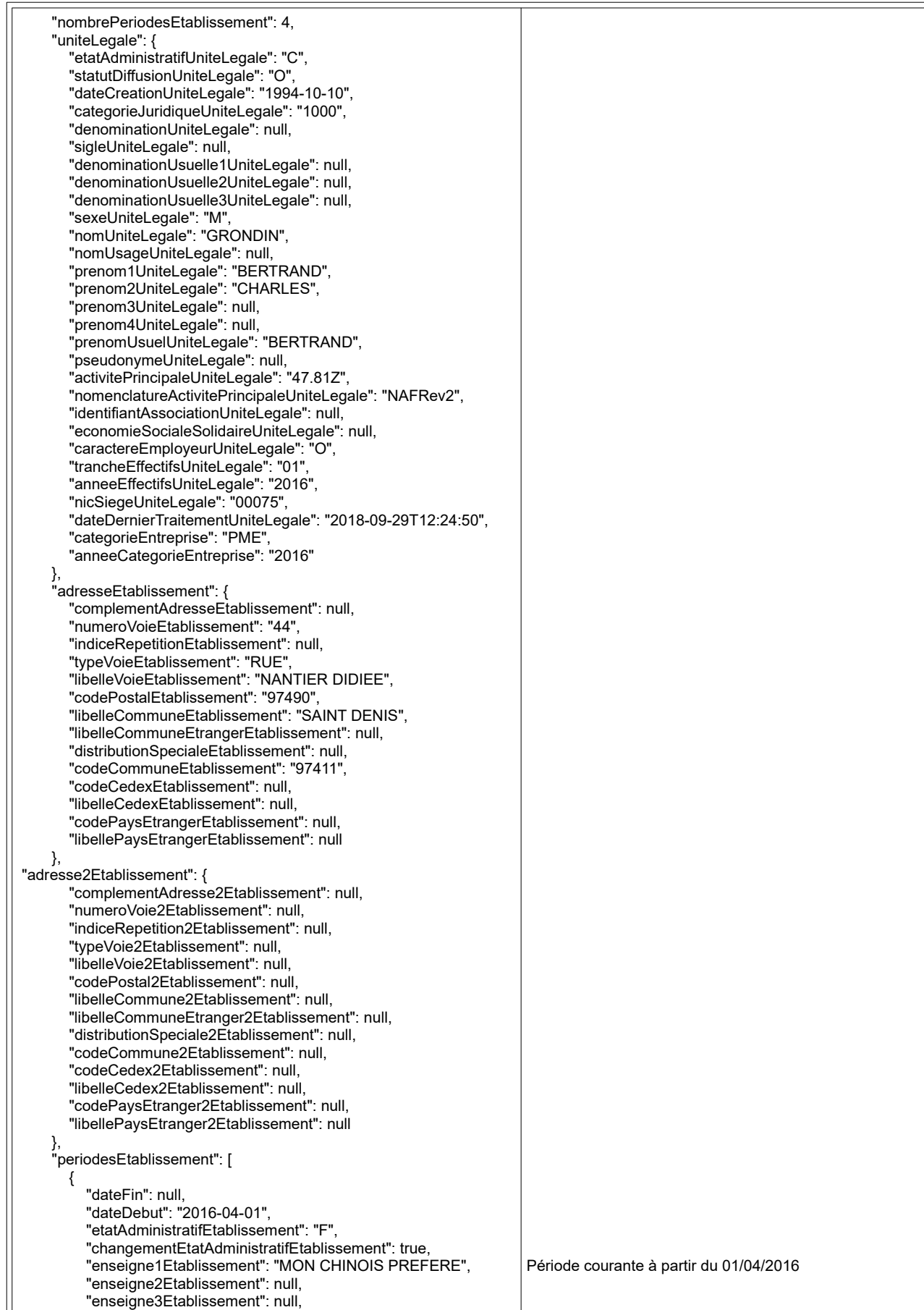

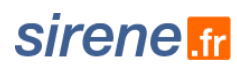

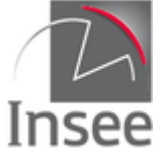

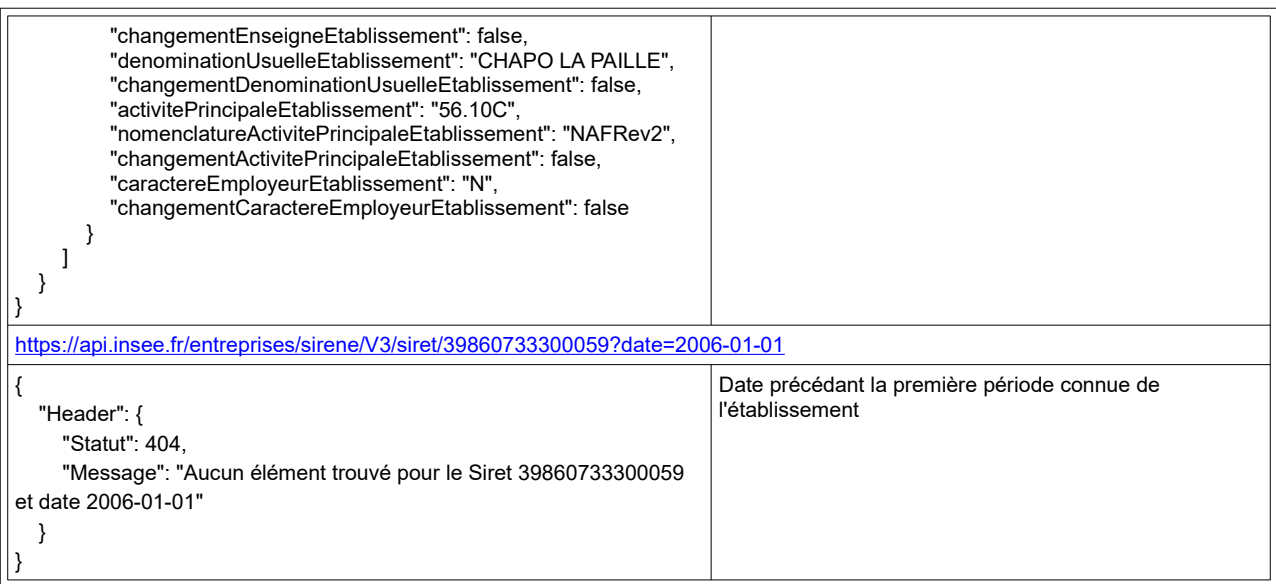

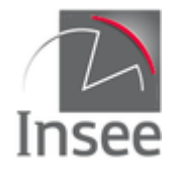

# <span id="page-27-2"></span>**3 - Recherche multicritère : utilisation du paramètre query**

## <span id="page-27-1"></span>**Présentation du service**

Il est possible via les deux services d'interrogation sur Siren et Siret d'effectuer une recherche libre permettant de combiner la totalité des variables présentes dans la réponse du service unitaire Siren (resp Siret).

Cette recherche permet d'obtenir une liste des Siren (resp. des Siret) qui répondent à des critères passés par un paramètre q (query) prenant la forme d'une requête, éventuellement complétée par les paramètres date, debut, nombre et curseur en fonction des besoins.

# <span id="page-27-0"></span>**Appel du service**

Il s'agit d'un service web de type REST, qui s'appuie donc uniquement sur les protocoles et standards utilisés sur le web. L'invocation du service se fait par envoi d'une requête HTTPS (de type GET ou de type POST) sur une URL publique ; le résultat est communiqué dans le contenu de la réponse HTTPS. L'appel utilise le jeton d'accès fourni par le catalogue.

URL d'accès à la recherche multicritère Siren avec le verbe GET :

https://api.insee.fr/entreprises/sirene/V3/siren?q={requête multicritère}

URL d'accès à la recherche multicritère Siret avec le verbe GET :

https://api.insee.fr/entreprises/sirene/V3/siret?q={requête multicritère}

S'il y a d'autres paramètres, on peut avoir par exemple

https://api.insee.fr/entreprises/sirene/V3/siren?q={requête multicritère}&date={paramètre date}

Pour les requêtes de type POST, les paramètres de la requête (q, nombre, etc.) sont fournis dans le corps de la requête POST et l'en-tête doit contenir Content-Type: application/x-www-form-urlencoded . Les requêtes de type GET ne doivent pas contenir l'en-tête Content-Type, sinon une erreur HTTP 415 sera prochainement générée systématiquement.

URL d'accès à la recherche multicritère Siren avec le verbe POST :

https://api.insee.fr/entreprises/sirene/V3/siren

URL d'accès à la recherche multicritère Siret avec le verbe POST :

https://api.insee.fr/entreprises/sirene/V3/siret

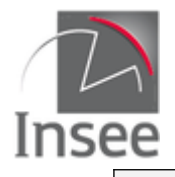

# <span id="page-28-3"></span>Paramètre q

### <span id="page-28-2"></span>**Requête sur variable non historisée**

Permet de sélectionner les Siren (resp. les Siret) pour lesquels une certaine variable a une valeur spécifique.

La syntaxe est la suivante :

nomVariable**:**valeur

nomVariable doit correspondre exactement (casse comprise) à la variable de sortie de l'interrogation unitaire.

Toutes les variables peuvent être utilisées, y compris les indicatrices, avec quelques subtilités pour les variables au format date et les variables historisées.

#### **Exemples :**

Recherche de tous les établissements du Siren 775672272

/siret?q=siren:775672272

Recherche de toutes les unités purgées

/siren?q=unitePurgeeUniteLegale:true

Recherche de tous les établissements des unités purgées

/siret?q=unitePurgeeUniteLegale:true

Recherche de tous les établissements de la commune de Malakoff (code commune=92046)

/siret?q=codeCommuneEtablissement:92046

### <span id="page-28-1"></span>**Requête sur variable historisée**

Permet de sélectionner les Siren (resp. les Siret) pour lesquels une certaine variable a une valeur spécifique sur **au moins** une période.

La syntaxe est la suivante :

**periode(**nomVariable:valeur**)**

nomVariable doit correspondre exactement (casse comprise) à la variable de sortie.

La recherche se fait par défaut sur tout l'historique de la variable. Pour cibler une période en particulier il faut ajouter le paramètre *date*.

#### **Exemples :**

Recherche de toutes les UL dont la dénomination contient ou a contenu le mot GAZ

/siren?q=periode(denominationUniteLegale:GAZ)

Recherche de toutes les UL qui ont été cessées

/siren?q=periode(etatAdministratifUniteLegale:C)

Recherche de tous les établissements dont le code de l'activité principale a été 33.01 : construction de cellules d'aéronef (code NAP600)

/siret?q=periode(activitePrincipaleEtablissement:33.01)

### <span id="page-28-0"></span>**Requête par élimination**

Il est possible de construire une requête en recherchant tous les établissements qui n'ont pas une caractéristique en utilisant le caractère « - ».

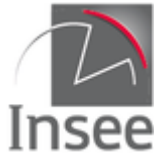

La syntaxe est la suivante :

nomVariable**:**valeur pour les variables non historisées

**periode(**nomVariable**:**valeur**)** pour les variables historisées

#### **Exemples :**

Recherche de tous les établissements dont l'unité légale est une personne morale

/siret?q=-categorieJuridiqueUniteLegale:1000

Recherche de tous les établissements qui n'ont jamais été fermés

/siret?q=-periode(etatAdministratifEtablissement:F)

### <span id="page-29-0"></span>**Requête sur plusieurs variables**

Les mots clés **AND** et **OR** sont autorisés et peuvent être combinés avec des parenthèses ; sans parenthèses le **AND** prévaut sur le **OR**.

La syntaxe est la suivante :

nomVariable1**:**valeur1 **OR** nomVariable2**:**valeur2

nomVariable1**:**valeur1 **OR** nomVariable1**:**valeur2

nomVariable1**:**valeur1 **AND** nomVariable2**:**valeur2

Pour les variables historisées :

periode(nomVariable1**:**valeur1 **AND/OR** nomVariable2**:**valeur2) recherchera si la condition est vérifiée à l'intérieur d'une période (période quelconque, ou fixée par le paramètre *date*)

periode(nomVariable1**:**valeur1) **AND/OR** periode(nomVariable2**:**valeur2) recherchera sur toutes les périodes les deux conditions séparément, c'est à dire sélectionnera éventuellement une variable dans une période et une variable dans une autre période.

Il est possible de combiner variables historisées et non-historisées. Dans ce cas, les variables nonhistorisées n'étant disponibles que pour leur valeur courante, il est préférable de renseigner le paramètre *date* avec une date dans le furur, de manière à sélectionner également la valeur courante des variables historisées

periode(nomVariable1:valeur1 AND/OR…..) AND/OR nomVariable2:valeur2

#### **Exemples :**

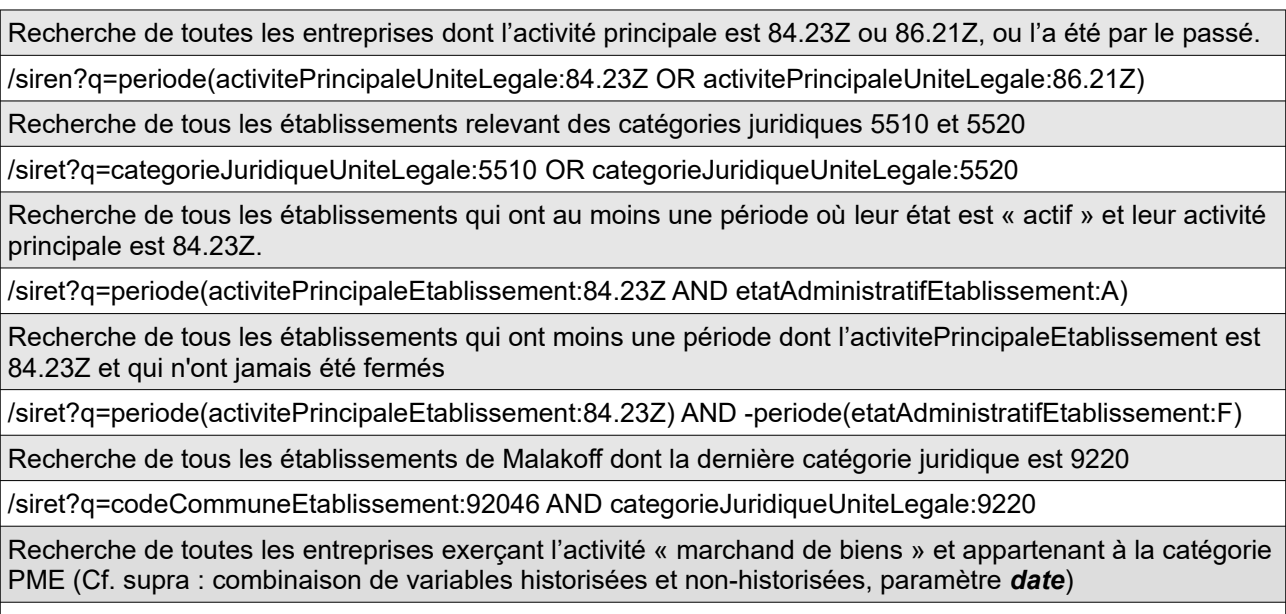

/siren?q=periode(activitePrincipaleUniteLegale:68.10Z) AND categorieEntreprise:PME&date=2030-12-31

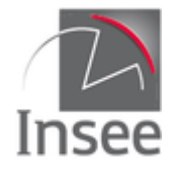

### <span id="page-30-2"></span>**Recherche exacte**

La recherche exacte se fait en utilisant les guillemets doubles. Exemple :

Recherche de toutes les unités légales dont la dénomination contient exactement le terme **"** LE TIMBRE **"**

/siren?q=periode(denominationUniteLegale:**"**LE TIMBRE**"**)

### <span id="page-30-1"></span>**Séparateurs de mots et synonymes**

Un certain nombre de règles ont été appliquées pour faciliter la recherche : prise en compte de la casse, synonyme, mot vide, séparateur. Vous trouverez en [annexe](#page-86-2) le détail de ces règles qui varient suivant les variables auxquelles s'applique la recherche.

### <span id="page-30-0"></span>**Utilisation de caractères spéciaux : « \* », « ? » et « ~ »**

« \* » permet de remplacer une chaîne de caractères de taille quelconque.

La syntaxe est la suivante :

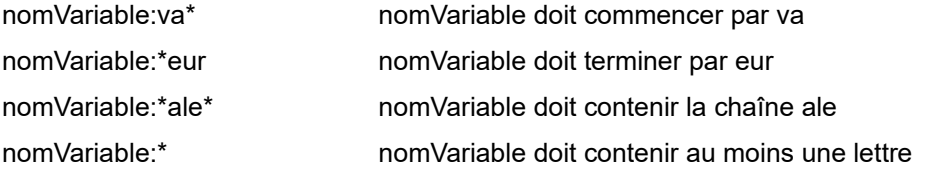

« \* » signifie donc une chaîne de 0 ou plus caractères, sauf quand il est seul. Dans ce dernier cas il signifie une chaîne d'au moins un caractère. « \* » ne fonctionne pas avec les variables renvoyant une date.

#### **Exemples :**

Recherche de tous les établissements des unités légales dont l'activité principale commence par 8 /siret?q=activitePrincipaleUniteLegale:8\* Recherche de tous les établissements des unités légales dont le sigle n'est pas rempli /siret?q=-sigleUniteLegale:\*

« ? » permet de remplacer exactement un caractère.

#### **Exemples :**

Recherche de tous les établissements dont l'unité légale a un sigle sur 3 positions

/siret?q=sigleUniteLegale:???

Recherche de tous les établissements dont l'unité légale a un sigle qui commence par FC et est sur 3 positions exactement

/siret?q=sigleUniteLegale:FC?

« ~ » permet de faire une recherche approximative. Elle repose sur la [di](https://fr.wikipedia.org/wiki/Distance_de_Damerau-Levenshtein)stance de Damerau-Levenshtein [\(https://fr.wikipedia.org/wiki/Distance\\_de\\_Damerau-Levenshtein\)](https://fr.wikipedia.org/wiki/Distance_de_Damerau-Levenshtein) avec une valeur par défaut de deux.

La syntaxe est la suivante :

nomVariable:valeur~

```
nomVariable:valeur~1
```
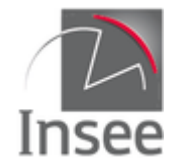

Ainsi la recherche /siret?q=sigleUniteLegale:maison~, va renvoyer tous les établissements des unités légales dont le sigle ressemble à maison, à une ou deux lettres ou permutations prêt. Par exemple : mion, raison, tiason, maisonne

En ajoutant le paramètre 1 derrière le ~, on obtient seulement les chaînes de caractères qui ne comprennent qu'une seule suppression/ajout/permutation. Il n'est pas possible de mettre autre chose que 1 ou 2 comme paramètre (sachant que 2 est inutile car c'est la valeur par défaut).

### **Exemples :**

Recherche de tous les établissements dont l'unité légale a comme prenom1UniteLegale MICKAEL à deux caractères près, mais pas MICKAEL exactement

/siret?q=prenom1UniteLegale:MICKAEL~ AND -prenom1UniteLegale:MICKAEL

Recherche de tous les établissements dont l'unité légale a pour sigle PAUL à une erreur près.

/siret?q=sigleUniteLegale:PAUL~1

Si la recherche se fait sur plusieurs mots, la distance de Levenshtein est calculée avec des insertions, permutation de mots et non de lettres. Dans ce cas, le paramètre après le ~ peut être supérieur à 2.

### **Exemple :**

/siret?q=denominationUniteLegale:"bleu le"&nombre=20&champs=denominationUniteLegale donne comme résultat (avec accept=text/csv) :

denominationUniteLegale PRINTEMPS BLEU LE CHOIX DE LA SANTE

/siret?q=denominationUniteLegale:"bleu le"~2&nombre=14&champs=denominationUniteLegale donne comme résultat (avec accept=text/csv) :

denominationUniteLegale SOC LE BLEU DEMENGE LE BLEU DE CHAUFFE LE BLEU DU CIEL LE BLEU DU CIEL ASS DES AMIS DE ST MARC LE BLEU ASS DES AMIS DE ST MARC LE BLEU LE BLEU MARINE LE BLEU NUIT SCI LE BLEU MARINE LE BLEU REGAL LE BLEU REGAL LE BLEU REGAL LE BLEU REGAL SNC LE BLEU MOUTON

### <span id="page-31-0"></span>**Requête sur une plage de valeurs**

Il est possible de rechercher sur une plage de valeurs.

La syntaxe est la suivante :

nomVariable**:[**valeur1 **TO** valeur2**]** bornes incluses

nomVariable**:{**valeur1 **TO** valeur2**}** bornes exclues

**Les symboles { et } doivent être échappés :%7B et %7D**

#### **Exemples :**

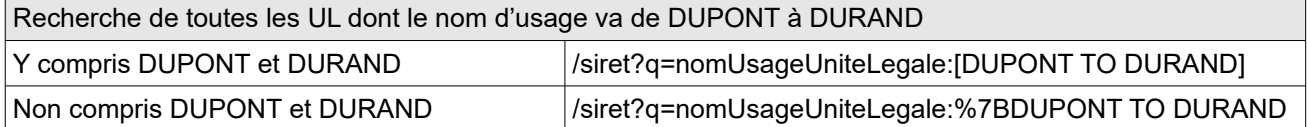

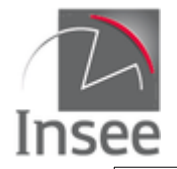

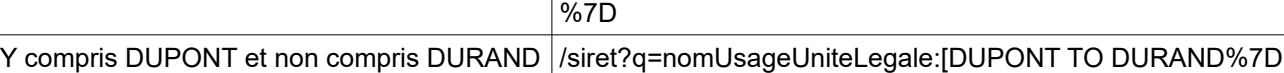

### <span id="page-32-0"></span>**Requête sur les variables de type date**

Il est possible de faire des recherches sur les variables de type date, y compris les dates de début et de fin de période.

Les variables dates requêtables sont :

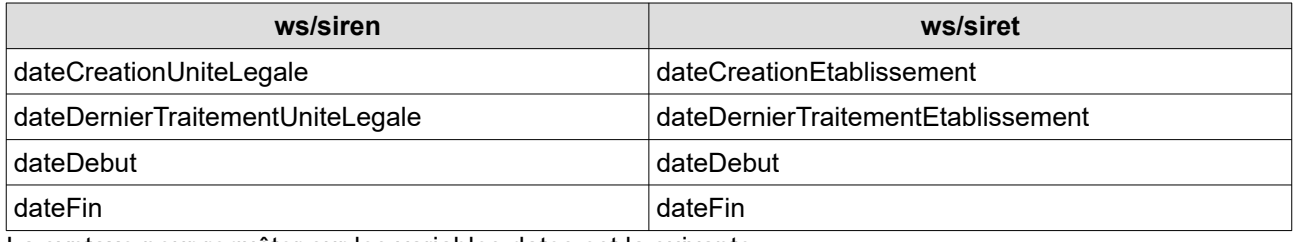

La syntaxe pour requêter sur les variables dates est la suivante :

variabledate:AAAA-MM-JJ recherche sur le jour correspondant

variabledate:AAAA-MM recherche sur le mois correspondant

variabledate:AAAA recherche sur l'année correspondante

Uniquement pour les variables dateDernierTraitementUniteLegale et dateDernierTraitementEtablissement dont la précision est à la seconde :

variabledate:AAAA-MM-JJTHH

variabledate:AAAA-MM-JJTHH:MM

variabledate:AAAA-MM-JJTHH:MM:SS

L'utilisation des intervalles est également possible (voir syntaxe au paragraphe précédent) en combinant les possibilités (jour, mois, année et heure, minute, seconde pour les deux variables précitées)

exemple :

variabledate:[2001 TO 2004-05] cherchera du 01/01/2001 inclus au 31/05/2004 inclus

variabledate:[2017 TO \*] cherchera à partir du 01/01/2017

Les variables dateDebut et dateFin sont considérées comme des variables historisées, la syntaxe est donc la suivante :

periode(dateDebut:xxxx) ou periode(dateFin:xxxx)

La syntaxe valable dans la V3.2 est toujours acceptée :

variabledate:"AAAA-MM-JJT00:00:00Z"

variabledate:["AAAA-MM-JJT00:00:00Z" TO "AAAA-MM-JJT00:00:00Z"]

etc.

### **Exemples :**

Recherche de toutes les UL dont la date de création est au 01/01/2014

/siren?q=dateCreationUniteLegale:2014-01-01

Recherche de toutes les UL dont l'année de création est entre 1980 et 2003

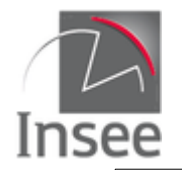

/siren?q=dateCreationUniteLegale:[1980 TO 2003]

Recherche de tous les établissements mis à jour au mois de février 2018 et non mis à jour depuis

/siret?q=dateDernierTraitementEtablissement:2018-02

Recherche de toutes les UL qui ont eu un changement de dénomination l'année 2017

/siren?q=periode(changementDenominationUniteLegale:true AND dateDebut:2017)

### <span id="page-33-1"></span>**Requête avec le paramètre date**

Pour simplifier les requêtes utilisant les dates de début et fin de période, le rajout du paramètre date permet de rechercher sur les valeurs des variables historisées dont la période correspondante contient la date passée en paramètre.

La syntaxe est la suivante :

**?q=**{requête}**&date=**AAAA-MM-JJ

Attention à l'utilisation du paramètre date avec une recherche sur des variables non historisées, le service ne renverra que des unités légales (resp. établissements) qui possèdent une période comprenant la date passée en paramètre.

#### **Exemples :**

Recherche de toutes les UL actives au 18/09/2009

/siren?q=periode(etatAdministratifUniteLegale:A)&date=2009-09-18

Recherche de tous les établissements de Malakoff dont l'activitePrincipaleEtablissement est 56.10A (restauration traditionnelle) et actifs au 01/01/2018

/siret?q=periode(etatAdministratifEtablissement:A AND activitePrincipaleEtablissement:56.10A) AND codeCommuneEtablissement:92046 &date=2018-01-01

# <span id="page-33-0"></span>**Résultat des requêtes multicritères**

Les réponses sont par défaut en **JSON** et renvoient les Siren (resp les Siret) répondant à la requête avec la totalité des périodes pour les variables historisées.

Le header est complété par le nombre total de résultats de la requête (total), le rang de début et le nombre de résultats effectivement retournés et, si le paramètre curseur est utilisé, le curseur et le curseur suivant (cf paragraphe suivant).

Il est suivi de la liste des unités légales (resp. des établissements), chacun étant structuré comme le résultat des requêtes unitaires.

### **Format CSV**

Le retour peut être fourni au format CSV par négociation du contenu via le paramètre **Accept** de l'en-tête http **: accept:text/csv**

Le retour contient alors la valeur des variables non historisées et uniquement la valeur courante des variables historisées.

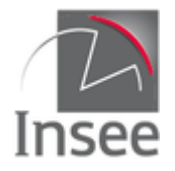

# <span id="page-34-0"></span>**Pagination des résultats : paramètres debut, nombre, tri, curseur**

Tous les résultats des recherches multicritères sont renvoyés par page. Plusieurs paramètres peuvent être passés dans l'URL pour paramétrer la page. Les paramètres possibles et les limites de valeur des paramètres dépendent du type de sortie demandé (JSON ou CSV).

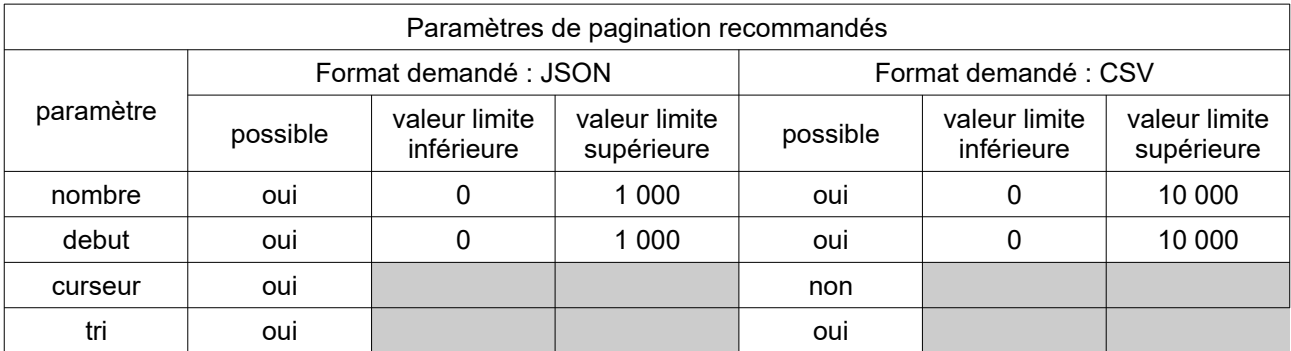

**{nombre}** d'unités légales ou établissements à afficher par page. La valeur par défaut est 20 réponses par page.

**{debut}** correspond au rang de classement du premier établissement à afficher sur la page. La valeur par défaut est 0 (attention 0 correspond au premier établissement).

Attention : lorsque vous souhaitez utiliser le paramètre **{debut}**, il est fortement recommandé d'utiliser le paramètre **{tri}**.

**{tri}** indique si les résultats doivent ou non être triés. Par défaut le paramètre vaut *false* afin de favoriser la performance de l'appel. Dans ce cas, les résultats sont triés par un score de pertinence. Si plusieurs éléments obtiennent le même **[score](#page-59-0)** ils peuvent arriver dans n'importe quel ordre et cet ordre peut varier d'une interrogation à l'autre. En fixant le paramètre à *true*, les éléments obtenant le même score seront classés par siren ou siret selon la collection interrogée. Ce paramétrage à *true* est fortement recommandé lorsque le paramètre **{debut}** est utilisé. Le paramètre *true* est inactif pour la sortie au format CSV (tri automatique par siren ou siret croissant).

Il est possible de paramétrer un tri sur une ou plusieurs variables, en remplissant la zone **{tri}** par :

- le nom d'une une variable non-historisée ;
- une liste de plusieurs noms de variables non-historisées, séparées par des virgules

Pour chaque variable, il peut être précisé si le tri doit être ascendant (asc) ou descendant (desc) ; en l'absence de précision, le tri sera ascendant. Les tris sont appliqués dans l'ordre de la liste.

### Exemples :

tri=prenom1UniteLegale (tri ascendant par défaut sur 1 variable) tri= dateCreationUniteLegale desc (tri descendant sur 1 variable) tri=sexeUniteLegale, siren (tris ascendants par défaut sur plusieurs variables : tous les F puis tous les M, et à l'intérieur de chaque groupe, enregistrements par siren croissant)

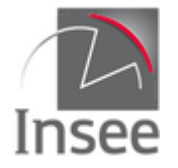

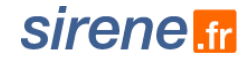

tri=dateCreationEtablissement asc, siren desc (tri ascendant et tri descendant sur plusieurs variables)

La variable **Link** de l'en-tête de retour donne la requête permettant d'obtenir la page suivante (**rel="next"**), la requête pour la première page (**rel="first"**) et celle pour la dernière page (**rel="last"**).

#### **Utilisation du paramètre Curseur (format JSON uniquement)**

Si vous désirez parcourir un grand nombre de résultats, notamment pour obtenir des résultats au-delà de la limite indiquée ci-dessus, pour des raisons de performance il est fortement recommandé d'utiliser des curseurs.

Utilisation :

À votre première requête, ajouter le paramètre **curseur=\***.

Le retour de la requête contiendra la variable **CurseurSuivant** qui donnera la valeur à attribuer au paramètre curseur pour obtenir la page suivante.

Quand la valeur de **CurseurSuivant** dans le résultat est la même que celle envoyée avec la requête (variable **Curseur**) il n'y a plus de résultat à récupérer.

#### **Exemple :**

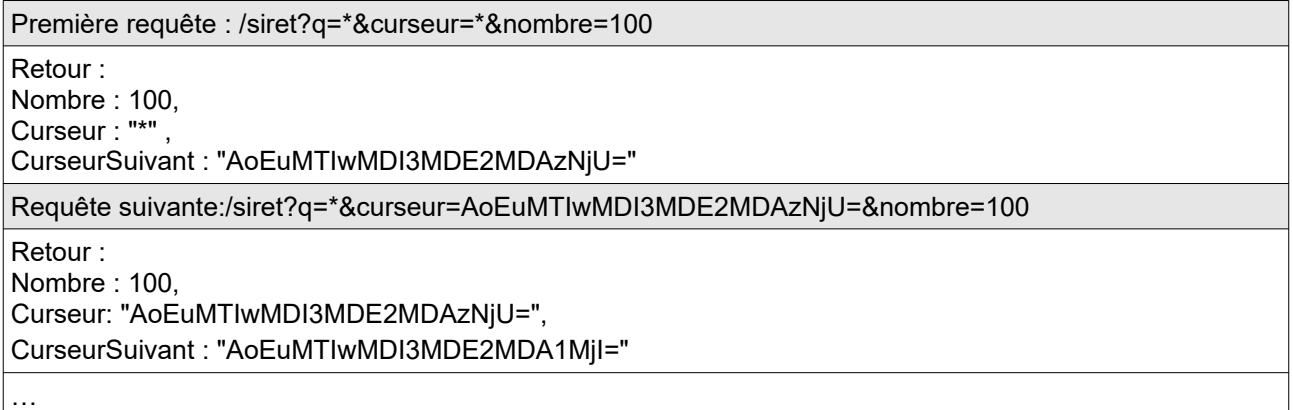

### <span id="page-35-2"></span>**Codes retour**

Le code retour 400-*Bad Request* peut correspondre au cas où une variable est mal orthographiée, n'existe pas ou est historisée (et donc à utiliser avec periode). Il peut également correspondre au cas d'utilisation d'une variable pour laquelle vous n'avez pas le droit d'accès.

### <span id="page-35-1"></span>**En-tête de la réponse**

L['en-tête](#page-6-0) fourni lors des interrogations unitaires est complété avec la variable **Link**.

La variable **link** donne la requête permettant d'obtenir la page suivante(**rel="next"**) sauf pour la dernière tranche de résultats, la requête pour la première page (**rel="first"**) et celle pour la dernière page (**rel="last"**) ainsi que la page précédente (**rel="previous"**) sauf pour la première tranche de résultats.

### <span id="page-35-0"></span>**Variables de la réponse**

Sont identiques aux variables fournies par les services unitaires.
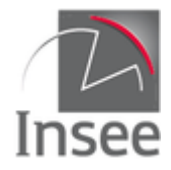

## **4 - Recherche multicritère : utilisation des facettes**

## **Présentation du service**

Les facettes permettent d'effectuer des comptages sur la requête que l'on effectue. Les paramètres pour obtenir les facettes s'ajoutent aux paramètres précédents.

Les facettes sont applicables à un champ, une requête ou un intervalle. Elles peuvent également être imbriquées.

## **Facettes sur champ**

Pour générer des facettes , il faut ajouter la requête **facette.champ** à une chaîne de requêtes. Le paramètre **date** permet d'appliquer les comptages à la date choisie. L'utilisation de facette.champ permet de garantir le comptage de l'exhaustivité des modalités présentes sur la variable sélectionnée.

La syntaxe est la suivante :

**facette.champ**=champ1

**facette.champ**=champ1**,**champ2…

Le résultat des comptages se trouve sous l'item Facettes. Chaque facette possède un **Nom** et une liste de comptages, chaque comptage contient une **Valeur** et un **Nombre**. Les comptages s'effectuent sur la période courante des champs quand ceux-ci sont historisés.

### **Exemples :**

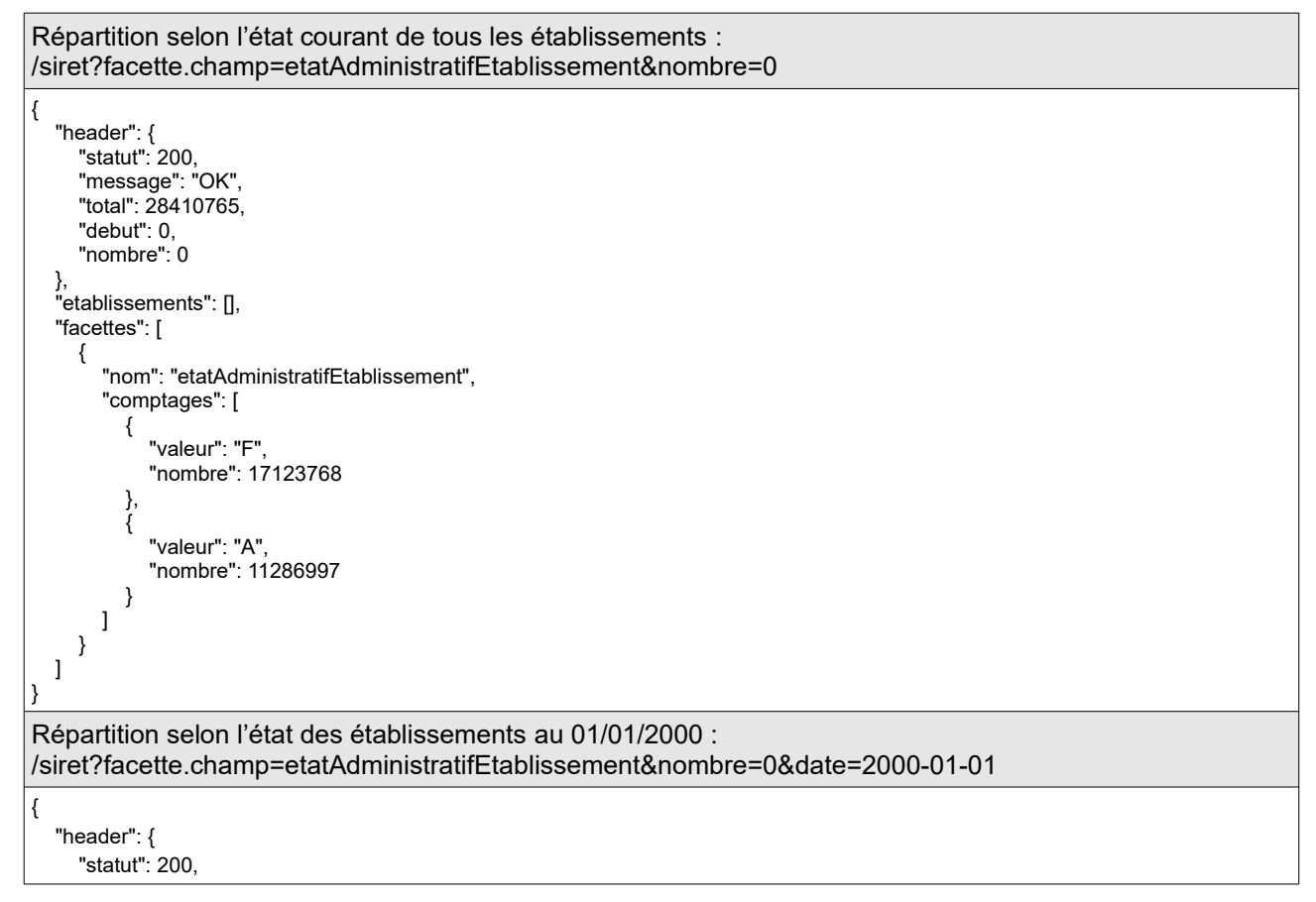

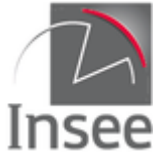

}

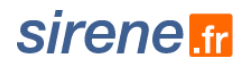

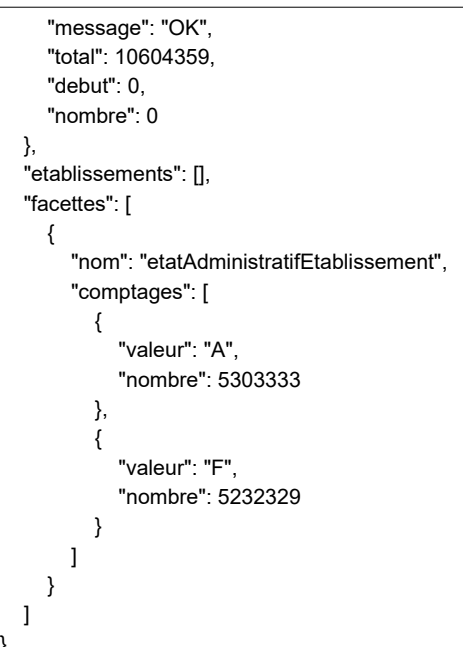

### **Paramétrage des facettes**

Les paramètres disponibles sont les suivants :

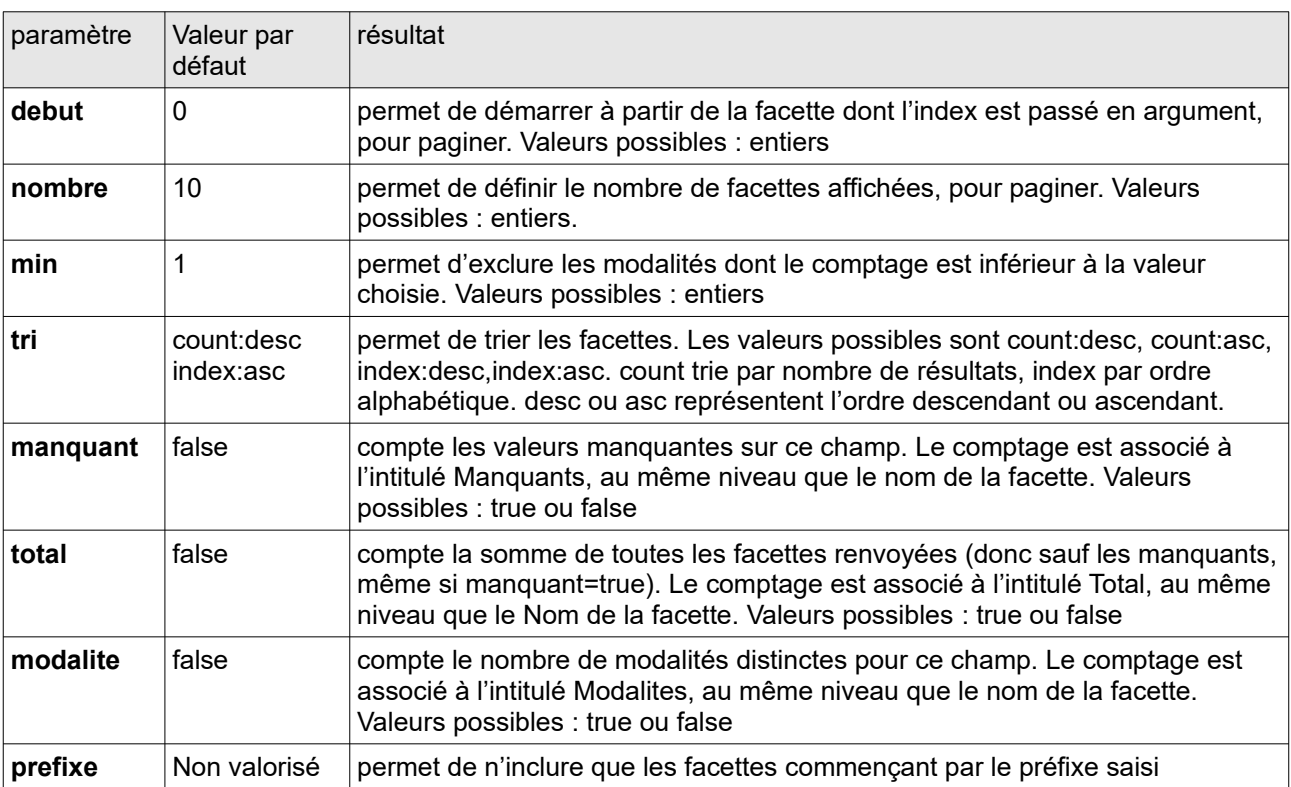

La syntaxe pour paramétrer en une fois toutes les facettes définies est :

**facette.**paramètre=valeur du paramètre

Vous pouvez également paramétrer indépendamment chaque facette sur champ.

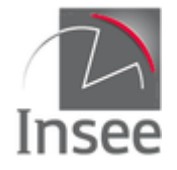

La syntaxe est alors :

**facette.**champ1.paramètre=valeur du paramètre

### **Exemples :**

Comptage des établissements dont la dénomination de l'UL contient le mot GARE classé par ordre alphabétique inverse, affichage des 5 premiers /siret? q=denominationUniteLegale:GARE&facette.champ=denominationUniteLegale&facette.tri=index:desc&facet te.nombre=5&nombre=0

```
{
 "header": {
 "statut": 200,
     "message": "OK",
     "total": 5598,
     "debut": 0,
     "nombre": 0
 },
 "etablissements": [],
   "facettes": [
     {
       "nom": "denominationUniteLegale",
       "comptages": [
\{ "valeur": "ZENITUDE NIMES GARE",
           "nombre": 1
         },
\{ "valeur": "YOUCEF HOTEL DE LA GARE",
           "nombre": 2
 },
\{ "valeur": "YERRES VIDEO GARE",
           "nombre": 1
 },
\{ "valeur": "WIMILLE GARE",
           "nombre": 3
 },
\{ "valeur": "WAUDEL COTE GARE",
           "nombre": 1
         }
       ]
    }
  ]
}
Comptage des UL selon l'état administratif et nombre de modalités distinctes de prenom1UniteLegale 
/siren?
facette.champ=prenom1UniteLegale,etatAdministratifUniteLegale&facette.prenom1UniteLegale.modalite=tr
ue&facette.prenom1UniteLegale.nombre=0&nombre=0
{
 "header": {
 "statut": 200,
     "message": "OK",
     "total": 20299610,
     "debut": 0,
     "nombre": 0
 },
 "unitesLegales": [],
   "facettes": [
     {
       "nom": "etatAdministratifUniteLegale",
       "comptages": [
         {
           "valeur": "A",
```
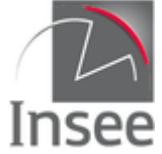

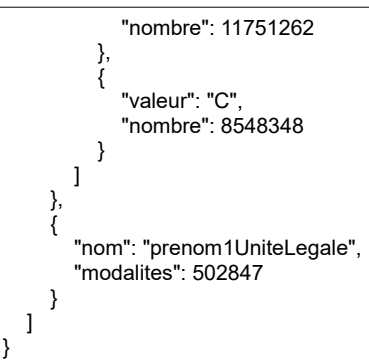

### **Facettes sur requête**

Les facettes sur requête, créées par l'utilisateur, permettent de renvoyer le comptage particulier d'une partie du champ défini par le paramètre **q** , en sélectionnant tous les éléments répondant à la fois à la requête q et à la requête de la facette. En l'absence de paramètre **q** , seuls les comptages des facettes créées sont renvoyés.

La syntaxe est la suivante :

**facette.requete**=nomFacette **facette.**nomFacette.**q=**{requête q}

C'est l'utilisateur qui choisit le libellé de nomFacette. {requête q} suit la même syntaxe que la requête sur le paramètre q.

Le comptage apparaît sur une facette dont le **Nom** vaut nomFacette (valeur de facette.requete) et le résultat du comptage est associé à l'intitulé **Total** de cette facette. En présence du paramètre **q**, si le total général (en début de réponse) n'est pas égal à la somme des totaux de facettes, c'est que celles-ci ne couvrent pas l'intégralité du champ **q** (choix délibéré ou modalités oubliées, comme l'absence de valeur par exemple).

**Exemples :**

{

}

Compter parmi les photographes (activitePrincipaleUniteLegale=74.20Z) les personnes physiques et les personnes morales /siren?q=periode(activitePrincipaleUniteLegale:74.20Z)&facette.requete=PP&facette.requete=PM& facette.PP.q=periode(categorieJuridiqueUniteLegale:1000)&facette.PM.q=-

periode(categorieJuridiqueUniteLegale:1000)&nombre=0

```
 "header": {
 "statut": 200,
      "message": "OK",
      "total": 56778,
      "debut": 0,
     "nombre": 0
 },
 "unitesLegales": [],
   "facettes": [
     {
        "nom": "PP",
        "total": 49153
 },
\{ "nom": "PM",
         "total": 7625
     }
  ]
```
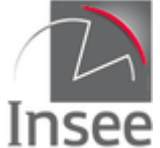

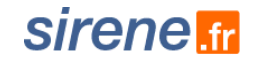

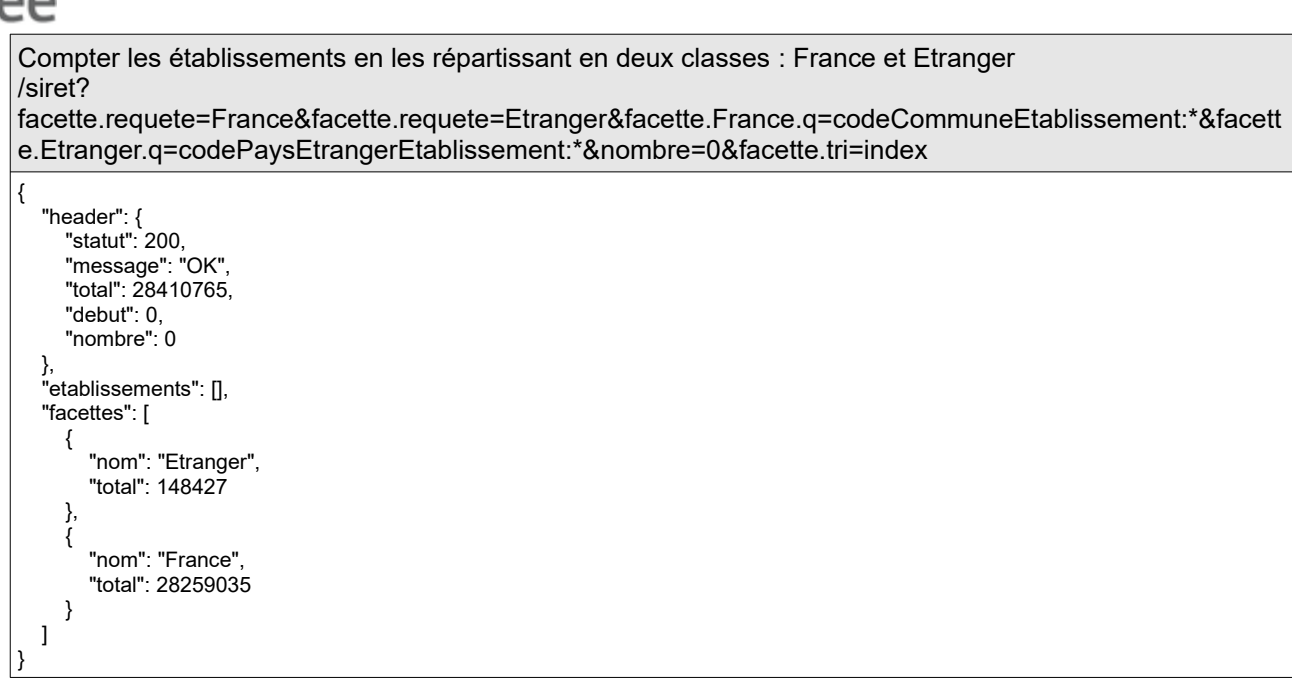

### **Facettes sur intervalle**

Les facettes de type intervalle sont disponibles sur les champs de type numérique ou date.

La syntaxe est la suivante :

**facette.intervalle**=nomFacette **facette**.nomFacette.**demarrage**=valeurDebut **facette**.nomFacette.**fin**=valeurFin **facette**.nomFacette.**pas**=taillePas

Tous ces paramètres sont obligatoires (si il y a une facette de type intervalle et qu'il manque le sousparamètre **demarrage**, **fin** ou **pas**, la réponse sera de type 400 – Bad Request).

Chaque comptage porte par défaut le nom de la borne inférieure de l'intervalle qu'il calcule.

#### **Exemple :**

Compter les unités légales suivant leur nombre de périodes par tranche de 5 pour les unités légales présentant 30 périodes ou plus

/siren?

facette.intervalle=nombrePeriodesUniteLegale&facette.nombrePeriodesUniteLegale.demarrage=30 &facette.nombrePeriodesUniteLegale.fin=100&facette.nombrePeriodesUniteLegale.pas=5&nombre= 0

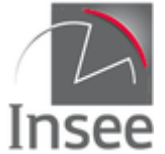

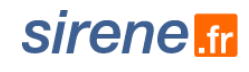

{ "header": { "statut": 200, "message": "OK", "total": 20299610, "debut": 0, "nombre": 0 }, "unitesLegales": [], "facettes": [ { "nom": "nombrePeriodesUniteLegale", "comptages": [ { "valeur": "30", "nombre": 111 },  $\{$  "valeur": "35", "nombre": 34 },  $\{$  "valeur": "40", "nombre": 5 },  $\{$  "valeur": "45", "nombre": 1 },  $\{$  "valeur": "60", "nombre": 1 },  $\{$  "valeur": "50", "nombre": 2 } ] } ] } Remarque : Cet exemple montre qu'actuellement le tri des intervalles dans la sortie n'est pas correct (dû à la *mauvaise gestion des intervalles avec Nombre=0 ; pour une liste triée utiliser le paramètre facette.min=0)*

### **Cas des variables dates**

Les dates doivent être indiquées avec la syntaxe suivante :

### **AAAA-MM-JJThh:mm:ssZ** où :

- AAAA est l'année
- MM est le mois
- JJ est le jour du mois
- hh est l'heure (sur 24 heures)
- mm est la minute
- ss est la seconde.

La syntaxe simplifiée (AAAA-MM-JJ) n'est pas utilisable pour les facettes sur intervalle.

Les mots clés suivants sont disponibles pour effectuer des opérations simples sur les dates :

- **NOW**
- **YEAR**
- **MONTH**
- **DAY**
- **HOUR**
- **MINUTE**
- **SECOND**

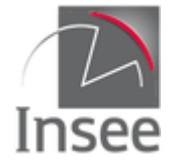

Les opérations disponibles sont : addition (+), soustraction (-) et arrondi (/) Exemple : **NOW/YEAR** = le 1<sup>er</sup> janvier à 00h de l'année courante **NOW-**7**DAY** = Il y a 1 semaine **NOW+**2**MONTH/DAY** = Dans 2 mois, à 0h de la journée ainsi trouvée

Le symbole « **+** » doit être échappé (%2B) car il est réservé dans la syntaxe des URL.

### **Exemple** :

Compter les entreprises dont la date de création est dans les trois derniers mois, par mois /siren? nombre=0&facette.intervalle=dateCreationUniteLegale&facette.dateCreationUniteLegale.demarrag e=NOW-3MONTH&facette.dateCreationUniteLegale.fin=NOW&facette.dateCreationUniteLegale.pas= %2B1MONTH

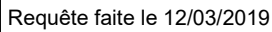

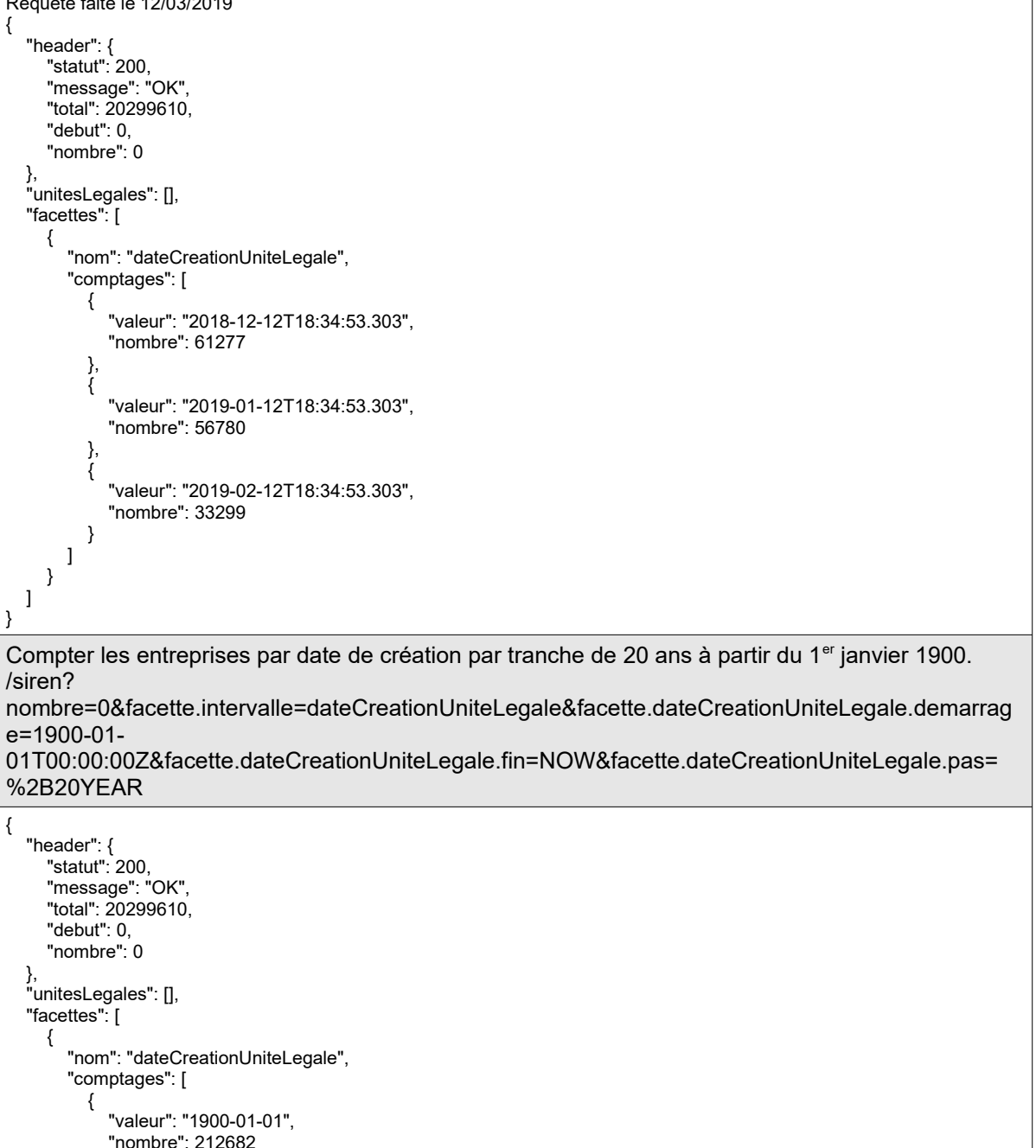

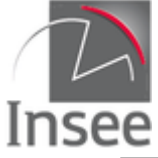

}

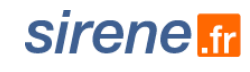

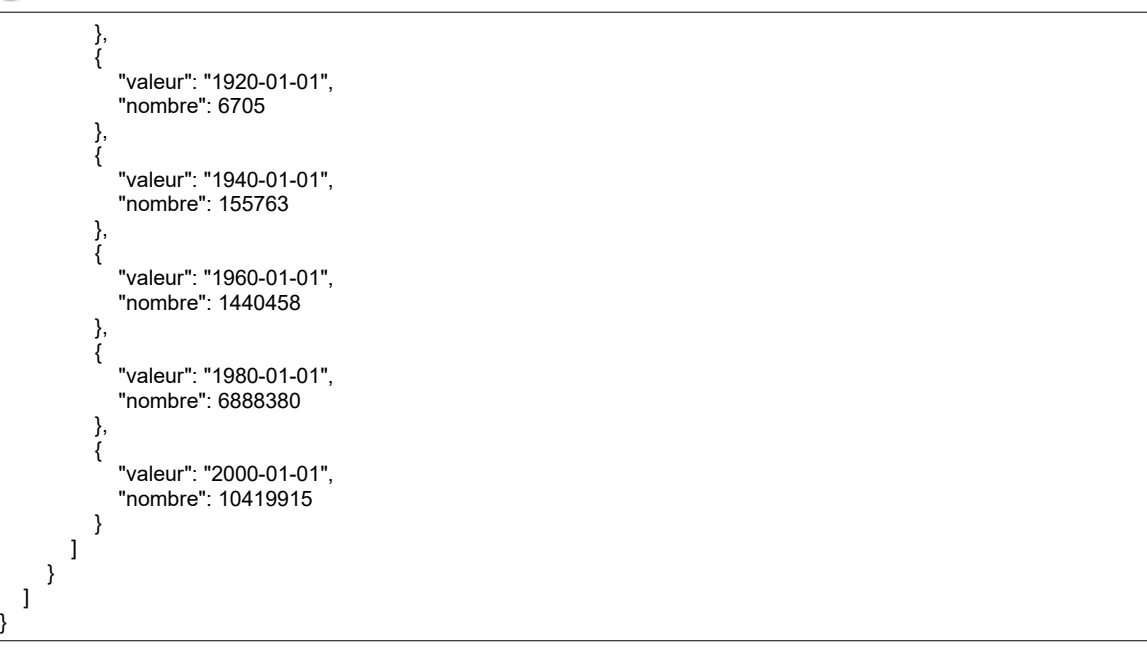

### **Paramétrer les facettes sur intervalle**

Les facettes de type intervalle se paramètrent de la même manière que les autres types de facette : on peut les paramétrer de façon globale (**facette.**parametre=valeurParametre) ou spécifique (**facette.**<nomFacette>.parametre=valeurParametre).

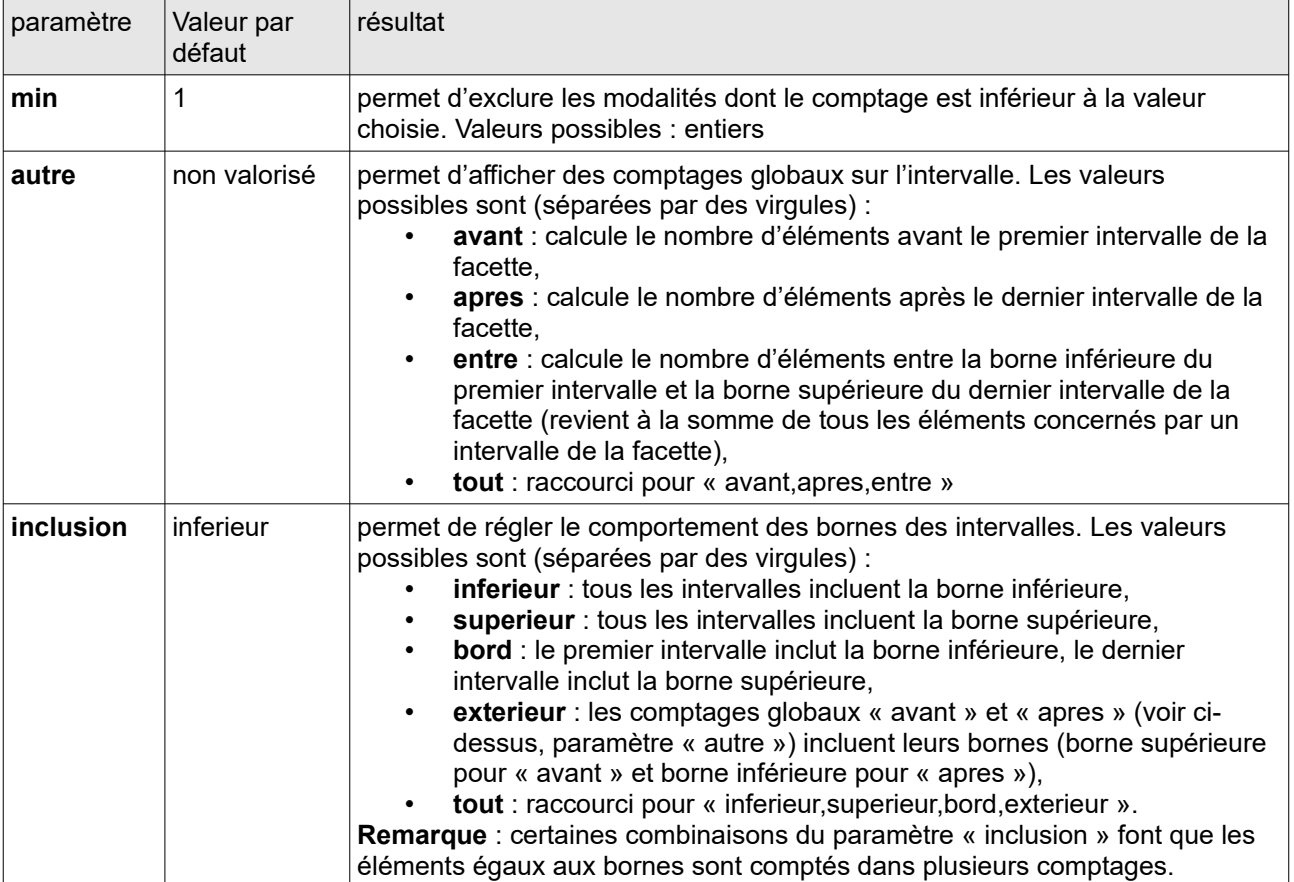

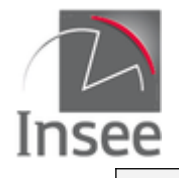

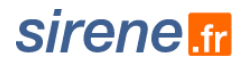

### **Facettes imbriquées**

Les facettes imbriquées permettent d'effectuer des comptages à l'intérieur des facettes déjà créées.

La syntaxe est la suivante :

a) indiquer l'ensemble des champs demandés

**facette.champ**=liste des variables séparées par des virgules, sans espace

b) indiquer la façon dont les champs sont imbriqués

**facette**.nomFacette.**facette**=nomFacette2 **facette**.nomFacette2**.facette**=nomFacette3

#### **Informations :**

Par défaut, toutes les facettes sont d'abord calculées sur l'ensemble du champ. Pour changer ce comportement et qu'une facette ne soit calculée qu'en tant que sous-facette, il faut la paramétrer ainsi : **facette**.<nomFacette>.**sousfacette**=true.

Tous les types de facettes (champ, requête et intervalle) peuvent être imbriquées les uns dans les autres. La profondeur des facettes a été limitée à 5.

#### **Exemples :**

Compter par catégorie juridique la répartition par état administratif des établissements /siret? nombre=0&facette.champ=categorieJuridiqueUniteLegale,etatAdministratifEtablissement&facette.categorie JuridiqueUniteLegale.facette=etatAdministratifEtablissement&facette.nombre=2

```
{
    "header": {
       "statut": 200,
       "message": "OK",
       "total": 28410765,
       "debut": 0,
       "nombre": 0
 },
 "etablissements": [],
    "facettes": [
       {
           "nom": "etatAdministratifEtablissement",
           "comptages": [
\{ "valeur": "F",
                 "nombre": 17123768
              },
\{ "valeur": "A",
                 "nombre": 11286997
             }
          ]
 },
\{ \cdot \cdot \cdot \cdot \cdot \cdot \cdot \cdot \cdot \cdot \cdot \cdot \cdot \cdot \cdot \cdot \cdot \cdot \cdot \cdot \cdot \cdot \cdot \cdot \cdot \cdot \cdot \cdot \cdot \cdot \cdot \cdot \cdot \cdot \cdot \cdot 
           "nom": "categorieJuridiqueUniteLegale",
           "comptages": [
              {
                 "valeur": "1000",
                 "nombre": 14129619,
                  "facettes": [
\{ "nom": "etatAdministratifEtablissement",
                        "comptages": [
\{ "valeur": "F",
                               "nombre": 9942191
\},
```
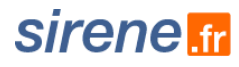

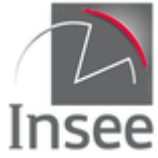

```
\{ "valeur": "A",
                "nombre": 4187428
 }
 ]
 }
 ]
       },
\{ "valeur": "5499",
         "nombre": 4358492,
         "facettes": [
\{ "nom": "etatAdministratifEtablissement",
             "comptages": [
\{ "valeur": "F",
                "nombre": 3079644
\},
\{ "valeur": "A",
                "nombre": 1278848
 }
 ]
           }
         ]
       }
     ]
    }
  ]
}
3 facettes imbriquées : etatAdministratifUniteLegale,etatAdministratifEtablissement et SexeUniteLegale
/siret?
facette.champ=etatAdministratifUniteLegale,etatAdministratifEtablissement,sexeUniteLegale&facette.etatA
dministratifUniteLegale.facette=etatAdministratifEtablissement&facette.etatAdministratifEtablissement.facett
e=sexeUniteLegale&nombre=0&facette.manquant=true
{
 "header": {
 "statut": 200,
 "message": "OK",
 "total": 28410765,
    "debut": 0,
    "nombre": 0
 },
 "etablissements": [],
  "facettes": [
    {
      "nom": "etatAdministratifUniteLegale",
      "manquants": 0,
      "comptages": [
        {
 "valeur": "A",
 "nombre": 18062528,
         "facettes": [
\{ "nom": "etatAdministratifEtablissement",
 "manquants": 0,
 "comptages": [
\{ "valeur": "A",
 "nombre": 11286971,
                 "facettes": [
\{ "nom": "sexeUniteLegale",
                    "manquants": 7103642,
                    "comptages": [
\{ "valeur": "M",
                        "nombre": 2618710
, and the contract of \},
\{
```
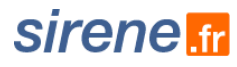

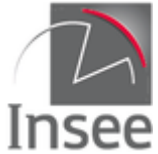

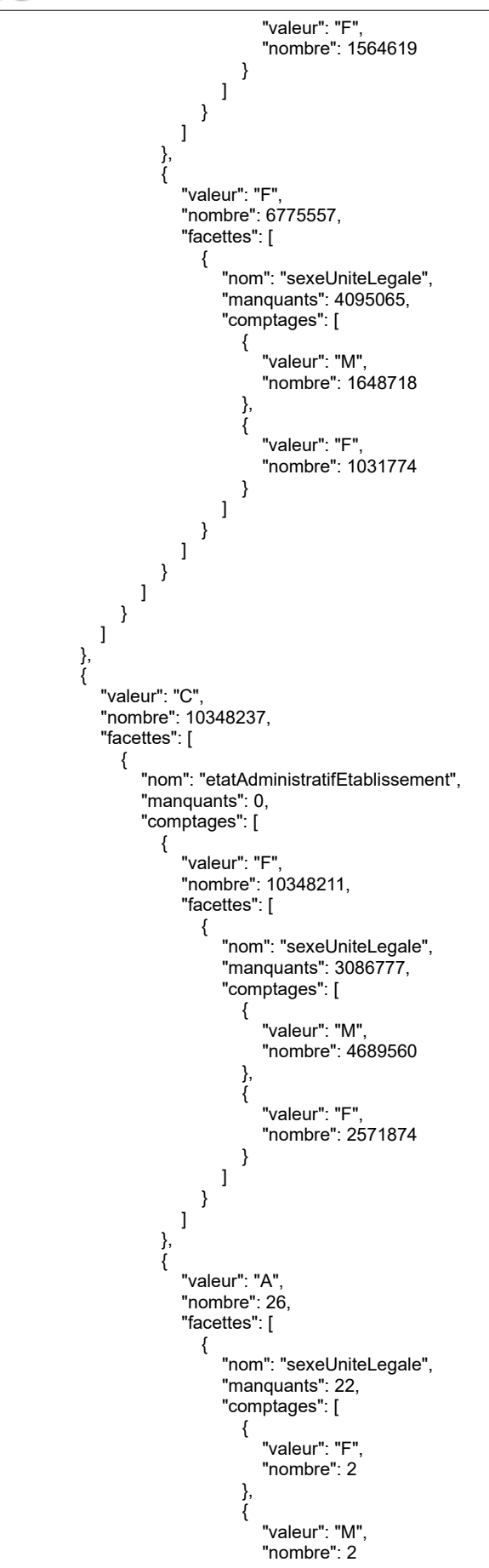

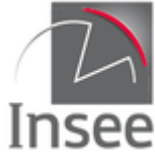

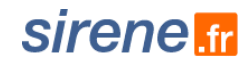

 } ] }<br>}<br>} ] } ] } ] } ] },  $\{$  \cdot \cdot \cdot \cdot \cdot \cdot \cdot \cdot \cdot \cdot \cdot \cdot \cdot \cdot \cdot \cdot \cdot \cdot \cdot \cdot \cdot \cdot \cdot \cdot \cdot \cdot \cdot \cdot \cdot \cdot \cdot \cdot \cdot \cdot \cdot \cdot "nom": "sexeUniteLegale", "manquants": 14285506, "comptages": [ { "valeur": "M", "nombre": 8956990 }, { "valeur": "F", "nombre": 5168269 } ] },  $\{$  "nom": "etatAdministratifEtablissement", "manquants": 0, "comptages": [ { "valeur": "F", "nombre": 17123768, "facettes": [  $\{$  "nom": "sexeUniteLegale", "manquants": 7181842, "comptages": [  $\{$  "valeur": "M", "nombre": 6338278  $\}$ ,  $\{$  "valeur": "F", "nombre": 3603648 } ] } ] },  $\{$  "valeur": "A", "nombre": 11286997, "facettes": [  $\{$  "nom": "sexeUniteLegale", "manquants": 7103664, "comptages": [  $\{$  "valeur": "M", "nombre": 2618712  $\}$ ,  $\{$  "valeur": "F", "nombre": 1564621 } ] } ] }  $\overline{\phantom{a}}$  } ] }

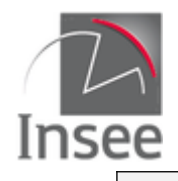

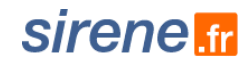

### **En-têtes de la requête**

Le paramètre text/.csv s'applique toujours à la requête multicritère initiale. S'il est utilisé, les facettes n'apparaissent pas dans le résultat au format csv.

## **Résultat**

La structure du résultat est identique à la recherche multicritère, suivi de la liste des facettes, éventuellement imbriquées. Utiliser le paramètre **nombre**=0 permet d'obtenir uniquement les comptages des facettes.

## **Codes retour**

Aucune spécificité pour les facettes.

## **En-tête de la réponse**

Identique à la recherche multicritère. L'en-tête de la réponse ne contient aucune information spécifique aux facettes.

## **Variables de la réponse**

Variables spécifiques : valeur et nombre, éventuellement manquants, modalites et total.

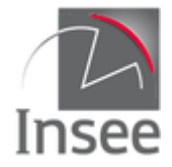

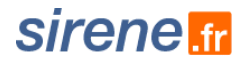

## **5 - Recherche multicritère : les variables en sortie**

## **Paramétrage de la liste des variables en sortie**

Pour toutes les requêtes (unitaires ou multicritères) il est possible de restreindre le nombre de variables en sortie avec le paramètre **champs, pour le format Json comme pour le format CSV**.

Ce paramètre devra contenir la liste des variables désirées séparé par une virgule. Par défaut le paramètre champs contient toutes les variables disponibles.

Si le paramètre **champs** contient un libellé de variable inconnu, l'application renverra un code erreur 400. Les variables « englobantes » telles Periodes, Adresse n'apparaîtront dans la sortie que si une variable les concernant est présente dans le paramètre **champs**. De même si une variable historisée est présente dans le paramètre, les variables dateDebut et dateFin seront également présentes dans la sortie. **Exemples :**

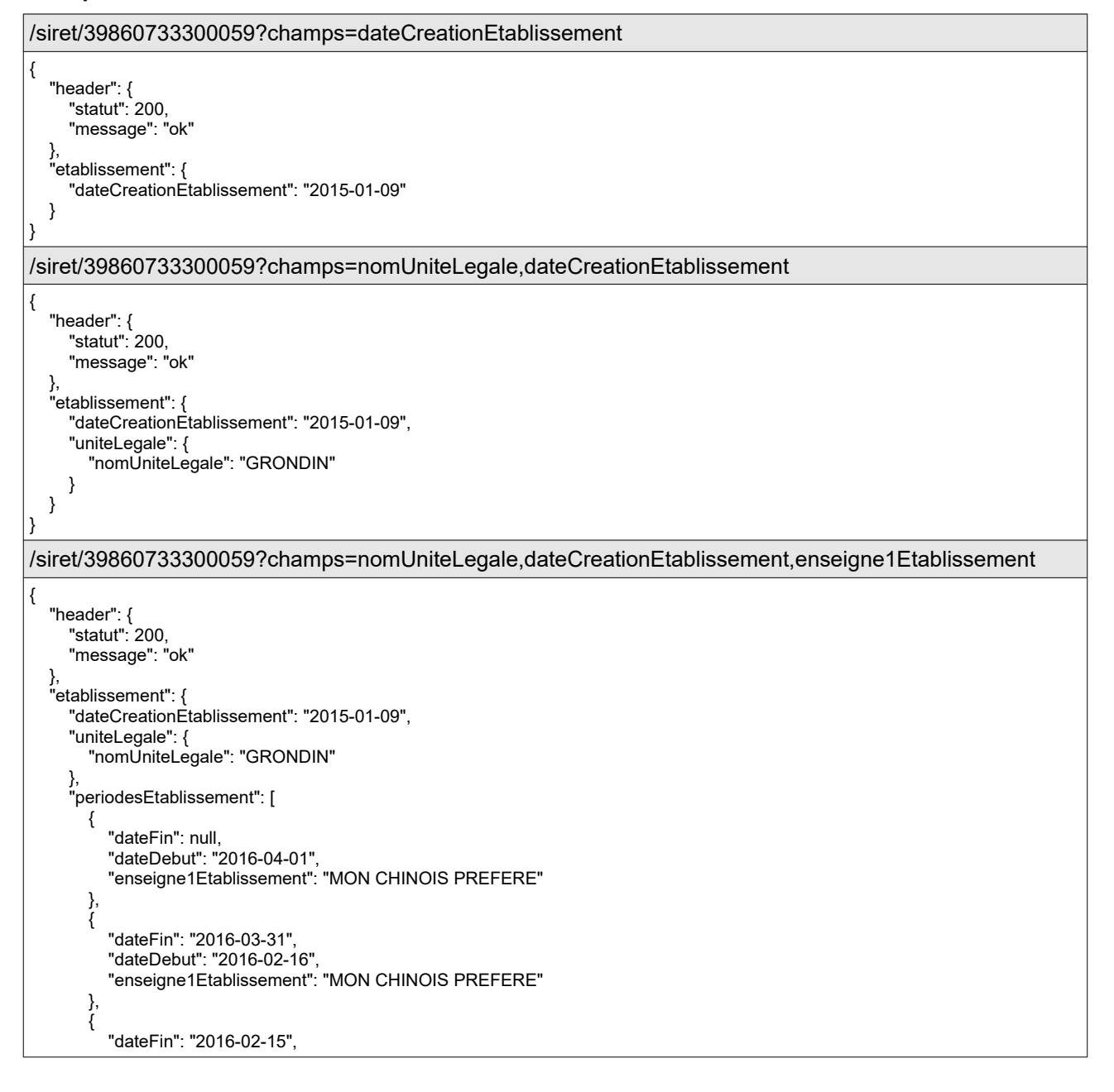

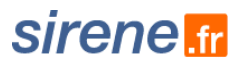

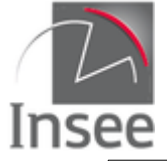

 } }

 "dateDebut": "2015-04-27", "enseigne1Etablissement": "CHAPO LA PAILLE" }, { "dateFin": "2015-04-26", "dateDebut": "2015-01-09", "enseigne1Etablissement": "CHAPO LA PAILLE" } ]

Il existe en outre 4 « groupes de champs » prédéfinis, rassemblant les principaux champs d'identification. Ils permettent de simplifier la saisie en présélectionnant les principales variables en sortie. Ils peuvent être complétés par des champs classiques. Les groupes de champs sont les suivants :

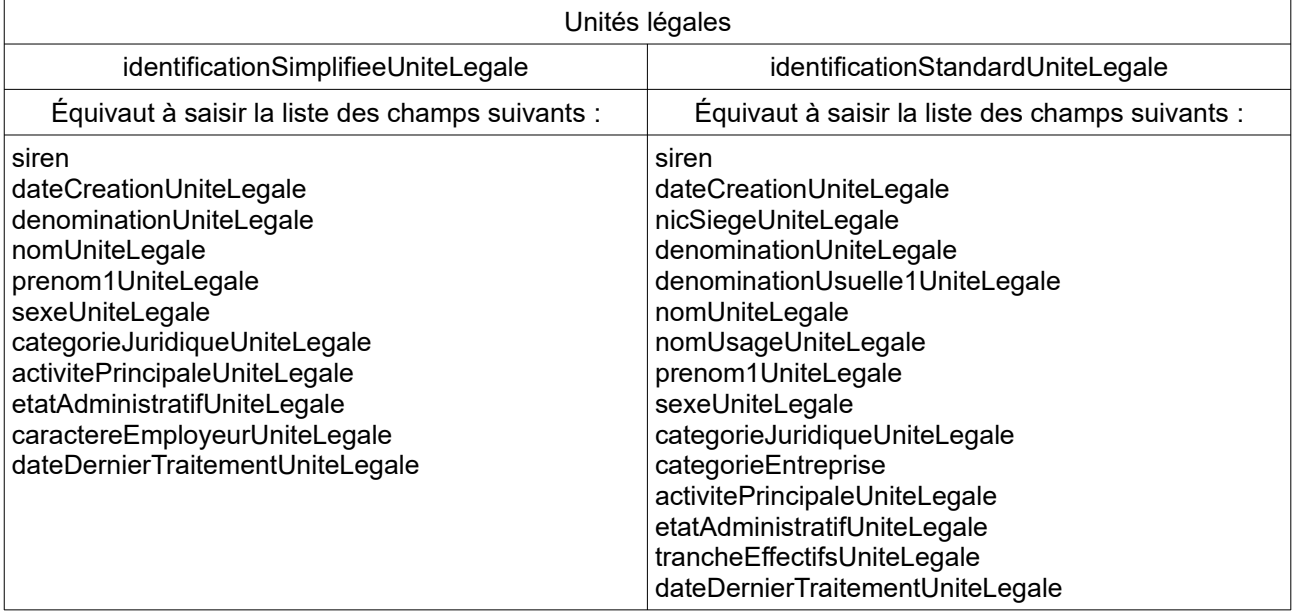

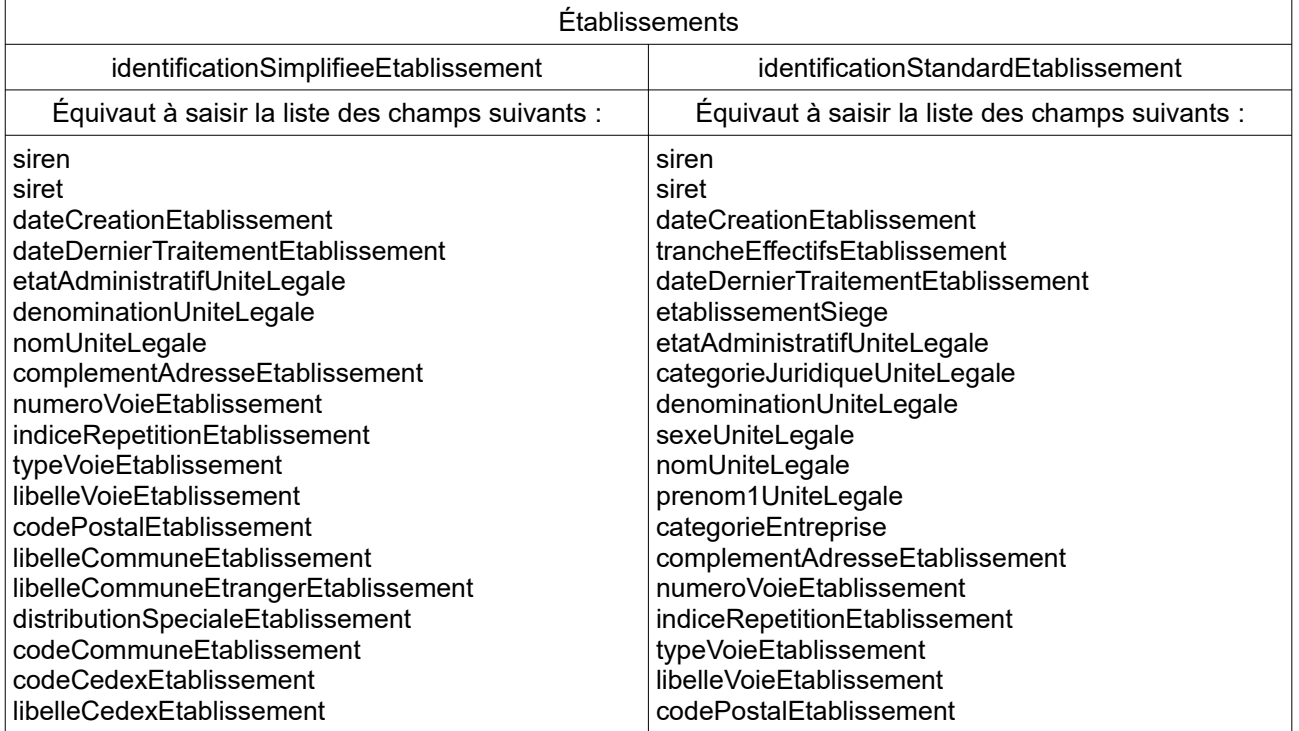

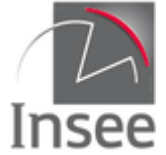

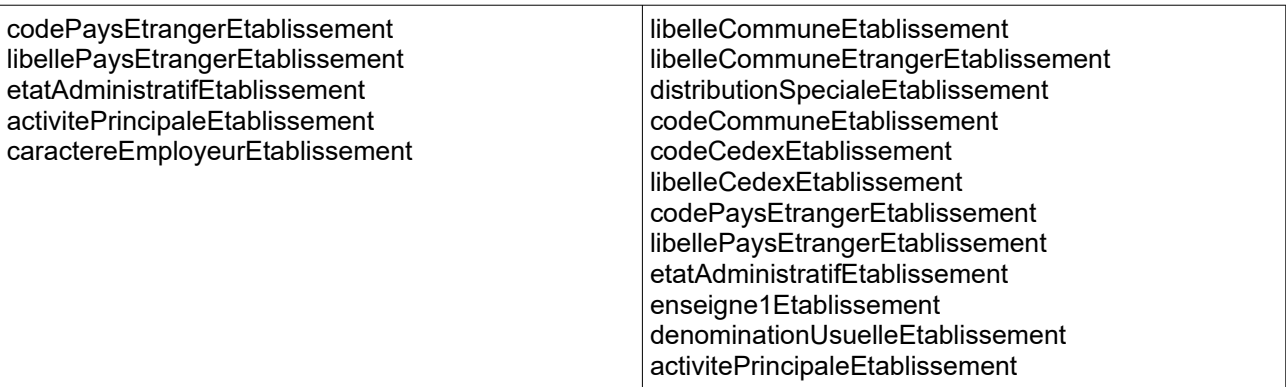

### **Exemples :**

Pour toutes les UL créées le 1<sup>er</sup> juillet 2020 avec le code APE 01.64Z, afficher les variables d'identification simplifiée et l'appartenance au champ de l'économie sociale et solidaire (ESS)

/siren?q=periode(activitePrincipaleUniteLegale:01.64Z) AND dateCreationUniteLegale:2020-07- 01&date=2020-11-24&champs=identificationSimplifieeUniteLegale,economieSocialeSolidaireUniteLegale

```
{
 "header": {
 "statut": 200,
    "message": "OK",
 "total": 2,
 "debut": 0,
    "nombre": 2
 },
 "unitesLegales": [
\{ "siren": "884242991",
      "dateCreationUniteLegale": "2020-07-01",
 "sexeUniteLegale": "M",
 "prenom1UniteLegale": "JULIEN",
      "dateDernierTraitementUniteLegale": "2020-06-16T09:32:20",
      "periodesUniteLegale": [
        {
 "dateFin": null,
 "dateDebut": "2020-07-01",
          "etatAdministratifUniteLegale": "A",
 "nomUniteLegale": "CELARD",
 "denominationUniteLegale": null,
 "categorieJuridiqueUniteLegale": "1000",
          "activitePrincipaleUniteLegale": "01.64Z",
          "caractereEmployeurUniteLegale": "N",
          "economieSocialeSolidaireUniteLegale": null
        }
      ]
    },
\{ "siren": "885218701",
      "dateCreationUniteLegale": "2020-07-01",
      "sexeUniteLegale": null,
      "prenom1UniteLegale": null,
      "dateDernierTraitementUniteLegale": "2020-07-17T09:38:41",
      "periodesUniteLegale": [
        {
 "dateFin": null,
 "dateDebut": "2020-07-01",
          "etatAdministratifUniteLegale": "A",
          "nomUniteLegale": null,
          "denominationUniteLegale": "SAS BODENNEC",
          "categorieJuridiqueUniteLegale": "5710",
          "activitePrincipaleUniteLegale": "01.64Z",
          "caractereEmployeurUniteLegale": "N",
          "economieSocialeSolidaireUniteLegale": "N"
        }
      ]
    }
```
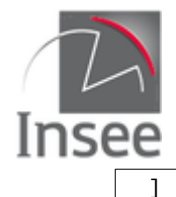

}

## **Masquer les valeurs nulles**

Il est possible de masquer dans la sortie Json les variables à null en donnant la valeur true au paramètre **masquerValeursNulles**. Par défaut ce paramètre est à **false**.

### **Exemple :**

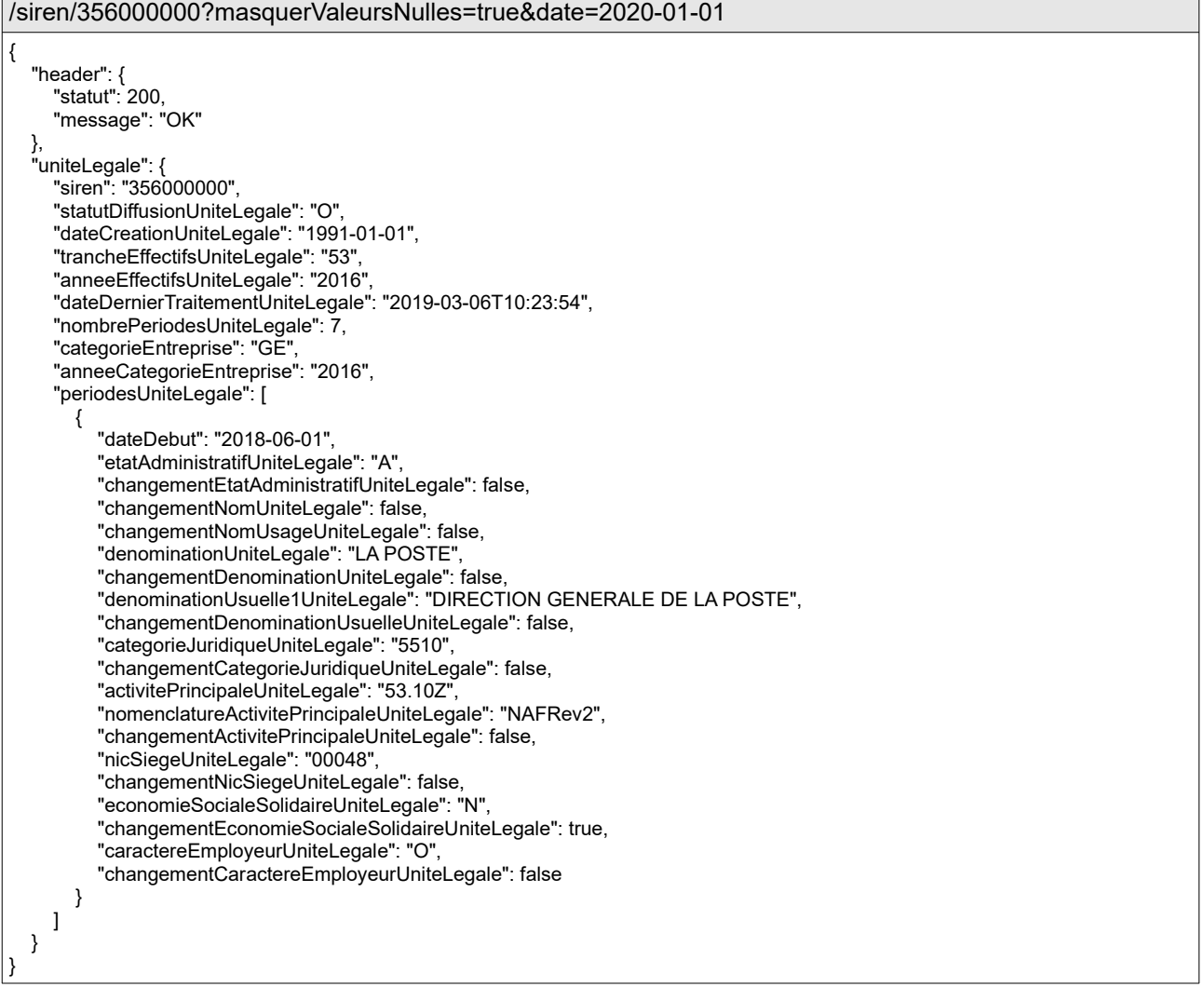

## **6 - Recherches multicritères spécifiques**

## Recherche simplifiée

Afin de faciliter l'écriture des recherches multicritères il est prévu de proposer des recherches qui interrogent un groupe de variables.

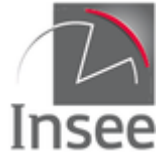

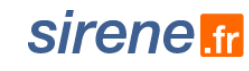

Dans cette version de l'API cette recherche est possible sur la raison sociale. La syntaxe est la suivante :

/siren?q=**raisonSociale**:{recherche}

ou

/siret?q=**raisonSociale**:{recherche}

Pour /siren la recherche se fera :

- sur l'historique des variables denominationUniteLegale, denominationUsuelle1UniteLegale, denominationUsuelle2UniteLegale, denominationUsuelle3UniteLegale ;
- et sur la valeur courante de la variable sigleUniteLegale.

Pour /siret la recherche se fera

- sur l'historique des trois variables : enseigne1Etablissement, enseigne2Etablissement, enseigne3Etablissement ;
- et sur la valeur courante des variables : denominationUniteLegale, denominationUsuelle1UniteLegale, denominationUsuelle2UniteLegale, denominationUsuelle3UniteLegale et sigleUniteLegale.

La variable raisonSociale ne peut être utilisée comme facette.

### **Exemple :**

Comptage des unités légales dont la dénomination, le sigle ou les dénominations usuelles contiennent le mot UNIMER /siren? q=raisonSociale:unimer&champs=denominationUniteLegale,sigleUniteLegale,denominationUsuelle1UniteL

egale,denominationUsuelle2UniteLegale,denominationUsuelle3UniteLegale

```
{
   "header": {
     "statut": 200,
     "message": "OK",
     "total": 10,
     "debut": 0,
     "nombre": 10
 },
 "unitesLegales": [
     {
        "sigleUniteLegale": null,
        "periodesUniteLegale": [
\{ "dateFin": null,
             "dateDebut": "2018-03-15",
             "denominationUniteLegale": "UNIMER",
             "denominationUsuelle1UniteLegale": null,
             "denominationUsuelle2UniteLegale": null,
             "denominationUsuelle3UniteLegale": null
 },
\{ "dateFin": "2018-03-14",
             "dateDebut": "2010-02-11",
             "denominationUniteLegale": "UNIMER",
             "denominationUsuelle1UniteLegale": null,
             "denominationUsuelle2UniteLegale": null,
             "denominationUsuelle3UniteLegale": null
          }
       ]
     },
\{ "sigleUniteLegale": null,
        "periodesUniteLegale": [
          {
```
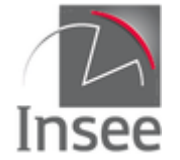

# **sirene fr**

```
 "dateFin": null,
             "dateDebut": "1992-10-01",
            "denominationUniteLegale": "UNIMER",
             "denominationUsuelle1UniteLegale": null,
            "denominationUsuelle2UniteLegale": null,
            "denominationUsuelle3UniteLegale": null
         }
       ]
 },
\{ "sigleUniteLegale": null,
        "periodesUniteLegale": [
          {
            "dateFin": null,
            "dateDebut": "1991-12-25",
             "denominationUniteLegale": "UNIMER",
            "denominationUsuelle1UniteLegale": null,
            "denominationUsuelle2UniteLegale": null,
            "denominationUsuelle3UniteLegale": null
          },
\{ "dateFin": "1991-12-24",
            "dateDebut": "1991-07-01",
             "denominationUniteLegale": "UNIMER",
            "denominationUsuelle1UniteLegale": null,
             "denominationUsuelle2UniteLegale": null,
             "denominationUsuelle3UniteLegale": null
 },
\{ "dateFin": "1991-06-30",
            "dateDebut": "1900-01-01",
            "denominationUniteLegale": null,
            "denominationUsuelle1UniteLegale": null,
            "denominationUsuelle2UniteLegale": null,
             "denominationUsuelle3UniteLegale": null
         }
       ]
 },
\{ "sigleUniteLegale": null,
        "periodesUniteLegale": [
          {
            "dateFin": null,
            "dateDebut": "2008-01-01",
            "denominationUniteLegale": "UNIMER",
             "denominationUsuelle1UniteLegale": null,
            "denominationUsuelle2UniteLegale": null,
             "denominationUsuelle3UniteLegale": null
          },
\{ "dateFin": "2007-12-31",
            "dateDebut": "2005-12-25",
            "denominationUniteLegale": "UNIMER",
             "denominationUsuelle1UniteLegale": null,
            "denominationUsuelle2UniteLegale": null,
            "denominationUsuelle3UniteLegale": null
          },
\{ "dateFin": "2005-12-24",
 "dateDebut": "2004-12-25",
            "denominationUniteLegale": "UNIMER",
            "denominationUsuelle1UniteLegale": null,
            "denominationUsuelle2UniteLegale": null,
            "denominationUsuelle3UniteLegale": null
          },
\{ "dateFin": "2004-12-24",
            "dateDebut": "2003-12-25",
            "denominationUniteLegale": "UNIMER",
            "denominationUsuelle1UniteLegale": null,
             "denominationUsuelle2UniteLegale": null,
            "denominationUsuelle3UniteLegale": null
          },
\{
```
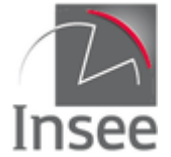

# **sirene fr**

```
 "dateFin": "2003-12-24",
            "dateDebut": "2003-11-04",
            "denominationUniteLegale": "UNIMER",
            "denominationUsuelle1UniteLegale": null,
            "denominationUsuelle2UniteLegale": null,
            "denominationUsuelle3UniteLegale": null
         }
       ]
 },
\{ "sigleUniteLegale": null,
        "periodesUniteLegale": [
          {
            "dateFin": null,
            "dateDebut": "2013-12-20",
            "denominationUniteLegale": "UNIMER",
            "denominationUsuelle1UniteLegale": null,
            "denominationUsuelle2UniteLegale": null,
            "denominationUsuelle3UniteLegale": null
          },
\{ "dateFin": "2013-12-19",
            "dateDebut": "2011-01-29",
            "denominationUniteLegale": "UNIMER",
            "denominationUsuelle1UniteLegale": null,
            "denominationUsuelle2UniteLegale": null,
            "denominationUsuelle3UniteLegale": null
         }
       ]
 },
\{ "sigleUniteLegale": null,
        "periodesUniteLegale": [
\{ "dateFin": null,
            "dateDebut": "2010-05-05",
            "denominationUniteLegale": "UNIMER",
            "denominationUsuelle1UniteLegale": null,
            "denominationUsuelle2UniteLegale": null,
           "denominationUsuelle3UniteLegale": null
 },
\{ "dateFin": "2010-05-04",
            "dateDebut": "2008-01-01",
            "denominationUniteLegale": "UNIMER",
            "denominationUsuelle1UniteLegale": null,
            "denominationUsuelle2UniteLegale": null,
            "denominationUsuelle3UniteLegale": null
          },
\{ "dateFin": "2007-12-31",
            "dateDebut": "2006-06-20",
            "denominationUniteLegale": "UNIMER",
            "denominationUsuelle1UniteLegale": null,
            "denominationUsuelle2UniteLegale": null,
            "denominationUsuelle3UniteLegale": null
          },
\{ "dateFin": "2006-06-19",
 "dateDebut": "2001-12-25",
            "denominationUniteLegale": "UNIMER",
            "denominationUsuelle1UniteLegale": null,
            "denominationUsuelle2UniteLegale": null,
            "denominationUsuelle3UniteLegale": null
          },
\{ "dateFin": "2001-12-24",
            "dateDebut": "1993-01-01",
            "denominationUniteLegale": "UNIMER",
            "denominationUsuelle1UniteLegale": null,
            "denominationUsuelle2UniteLegale": null,
            "denominationUsuelle3UniteLegale": null
          },
\{
```
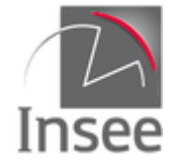

# **Sirene** fr

 "dateFin": "1992-12-31", "dateDebut": "1988-10-01", "denominationUniteLegale": "FITUMO", "denominationUsuelle1UniteLegale": null, "denominationUsuelle2UniteLegale": null, "denominationUsuelle3UniteLegale": null } ] },  $\{$  "sigleUniteLegale": null, "periodesUniteLegale": [ { "dateFin": null, "dateDebut": "1990-12-31", "denominationUniteLegale": "GROUPEM INTERET ECONOMI UNIMER", "denominationUsuelle1UniteLegale": null, "denominationUsuelle2UniteLegale": null, "denominationUsuelle3UniteLegale": null } ] },  $\{$  \cdot \cdot \cdot \cdot \cdot \cdot \cdot \cdot \cdot \cdot \cdot \cdot \cdot \cdot \cdot \cdot \cdot \cdot \cdot \cdot \cdot \cdot \cdot \cdot \cdot \cdot \cdot \cdot \cdot \cdot \cdot \cdot \cdot \cdot \cdot \cdot "sigleUniteLegale": "UNIMER", "periodesUniteLegale": [  $\{$  "dateFin": null, "dateDebut": "2016-01-01", "denominationUniteLegale": "UNION INTERPROFESSIONNEL MARITIM REUNION", "denominationUsuelle1UniteLegale": null, "denominationUsuelle2UniteLegale": null, "denominationUsuelle3UniteLegale": null },  $\{$  "dateFin": "2015-12-31", "dateDebut": "2008-01-01", "denominationUniteLegale": "UNION INTERPROFESSIONNEL MARITIM REUNION", "denominationUsuelle1UniteLegale": null, "denominationUsuelle2UniteLegale": null, "denominationUsuelle3UniteLegale": null },  $\{$  "dateFin": "2007-12-31", "dateDebut": "2003-12-25", "denominationUniteLegale": "UNION INTERPROFESSIONNEL MARITIM REUNION", "denominationUsuelle1UniteLegale": null, "denominationUsuelle2UniteLegale": null, "denominationUsuelle3UniteLegale": null },  $\{$  "dateFin": "2003-12-24", "dateDebut": "2003-10-28", "denominationUniteLegale": "UNION INTERPROFESSIONNEL MARITIM REUNION", "denominationUsuelle1UniteLegale": null, "denominationUsuelle2UniteLegale": null, "denominationUsuelle3UniteLegale": null } ] },  $\{$  \cdot \cdot \cdot \cdot \cdot \cdot \cdot \cdot \cdot \cdot \cdot \cdot \cdot \cdot \cdot \cdot \cdot \cdot \cdot \cdot \cdot \cdot \cdot \cdot \cdot \cdot \cdot \cdot \cdot \cdot \cdot \cdot \cdot \cdot \cdot \cdot "sigleUniteLegale": "UNIMER", "periodesUniteLegale": [ { "dateFin": null, "dateDebut": "2008-01-01", "denominationUniteLegale": "UNION INTERPROF MOULE PLEINE MER", "denominationUsuelle1UniteLegale": null, "denominationUsuelle2UniteLegale": null, "denominationUsuelle3UniteLegale": null },  $\{$  "dateFin": "2007-12-31", "dateDebut": "1988-12-25", "denominationUniteLegale": "UNION INTERPROF MOULE PLEINE MER",

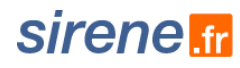

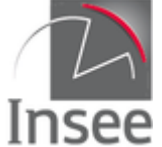

```
 "denominationUsuelle1UniteLegale": null,
            "denominationUsuelle2UniteLegale": null,
            "denominationUsuelle3UniteLegale": null
 },
\{ "dateFin": "1988-12-24",
            "dateDebut": "1988-10-19",
            "denominationUniteLegale": "UNION INTERPROF MOULE PLEINE MER",
            "denominationUsuelle1UniteLegale": null,
            "denominationUsuelle2UniteLegale": null,
            "denominationUsuelle3UniteLegale": null
         }
      \, \, \, },
\{ "sigleUniteLegale": "LDPSA",
       "periodesUniteLegale": [
\{ "dateFin": null,
            "dateDebut": "2012-01-15",
            "denominationUniteLegale": "LABO DIFFUS PRODUITS SANTE APPLIQUEE",
            "denominationUsuelle1UniteLegale": "LABO DIFFUSION PRODUITS SANTE APPLIQUEE",
            "denominationUsuelle2UniteLegale": null,
            "denominationUsuelle3UniteLegale": null
         },
\{ "dateFin": "2012-01-14",
            "dateDebut": "2011-05-12",
            "denominationUniteLegale": "LABO DIFFUS PRODUITS SANTE APPLIQUEE",
            "denominationUsuelle1UniteLegale": "LABO DIFFUSION PRODUITS SANTE APPLIQUEE",
            "denominationUsuelle2UniteLegale": null,
            "denominationUsuelle3UniteLegale": null
         },
\{ "dateFin": "2011-05-11",
            "dateDebut": "2009-02-17",
            "denominationUniteLegale": "LABO DIFFUS PRODUITS SANTE APPLIQUEE",
            "denominationUsuelle1UniteLegale": "LABO DIFFUSION PRODUITS SANTE APPLIQUEE",
            "denominationUsuelle2UniteLegale": null,
            "denominationUsuelle3UniteLegale": null
 },
\{ "dateFin": "2009-02-16",
            "dateDebut": "2008-01-01",
            "denominationUniteLegale": "LABO DIFFUS PRODUITS SANTE APPLIQUEE",
            "denominationUsuelle1UniteLegale": "UNIMER",
            "denominationUsuelle2UniteLegale": null,
            "denominationUsuelle3UniteLegale": null
 },
\{ "dateFin": "2007-12-31",
            "dateDebut": "2005-05-20",
            "denominationUniteLegale": "LABO DIFFUS PRODUITS SANTE APPLIQUEE",
            "denominationUsuelle1UniteLegale": "UNIMER",
            "denominationUsuelle2UniteLegale": null,
            "denominationUsuelle3UniteLegale": null
         }
       ]
    }
  ]
```
## Recherche phonétique

Il est possible de faire des recherches phonétiques sur les variables suivantes niveau unité légale :

denominationUniteLegale, denominationUsuelle1UniteLegale, denominationUsuelle2UniteLegale, denominationUsuelle3UniteLegale, nomUniteLegale, nomUsageUniteLegale,

}

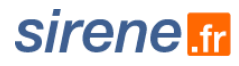

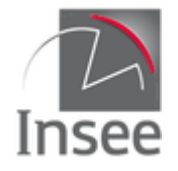

pseudonymeUniteLegale, prenom1UniteLegale, prenom2UniteLegale, prenom3UniteLegale, prenom4UniteLegale, prenomUsuelUniteLegale

niveau établissement :

Les mêmes ainsi que libelleCommuneEtablissement, libelleVoieEtablissement, enseigne1Etablissement à enseigne3Etablissement

[Lien](https://lucene.apache.org/solr/guide/6_6/phonetic-matching.html#PhoneticMatching-Beider-MorsePhoneticMatching_BMPM_) pour plus de précisions concernant l'algorithme utilisé (Beider-Morse).

Dans cette version du prototype le choix a été fait d'utiliser uniquement la phonétique du Français. Les variables phonétisées ne peuvent être utilisées comme facettes.

La syntaxe est la suivante :

/siren?q=periode(**nomVariable.phonetisation**:{recherche}) pour les variables historisées

ou

/siren?q=**nomVariable.phonetisation**:{recherche} pour les variables non historisées

/siret?q=periode(**nomVariable.phonetisation**:{recherche}) pour les variables historisées

ou

/siret?q= **nomVariable.phonetisation**:{recherche} pour les variables non historisées

### **Exemples :**

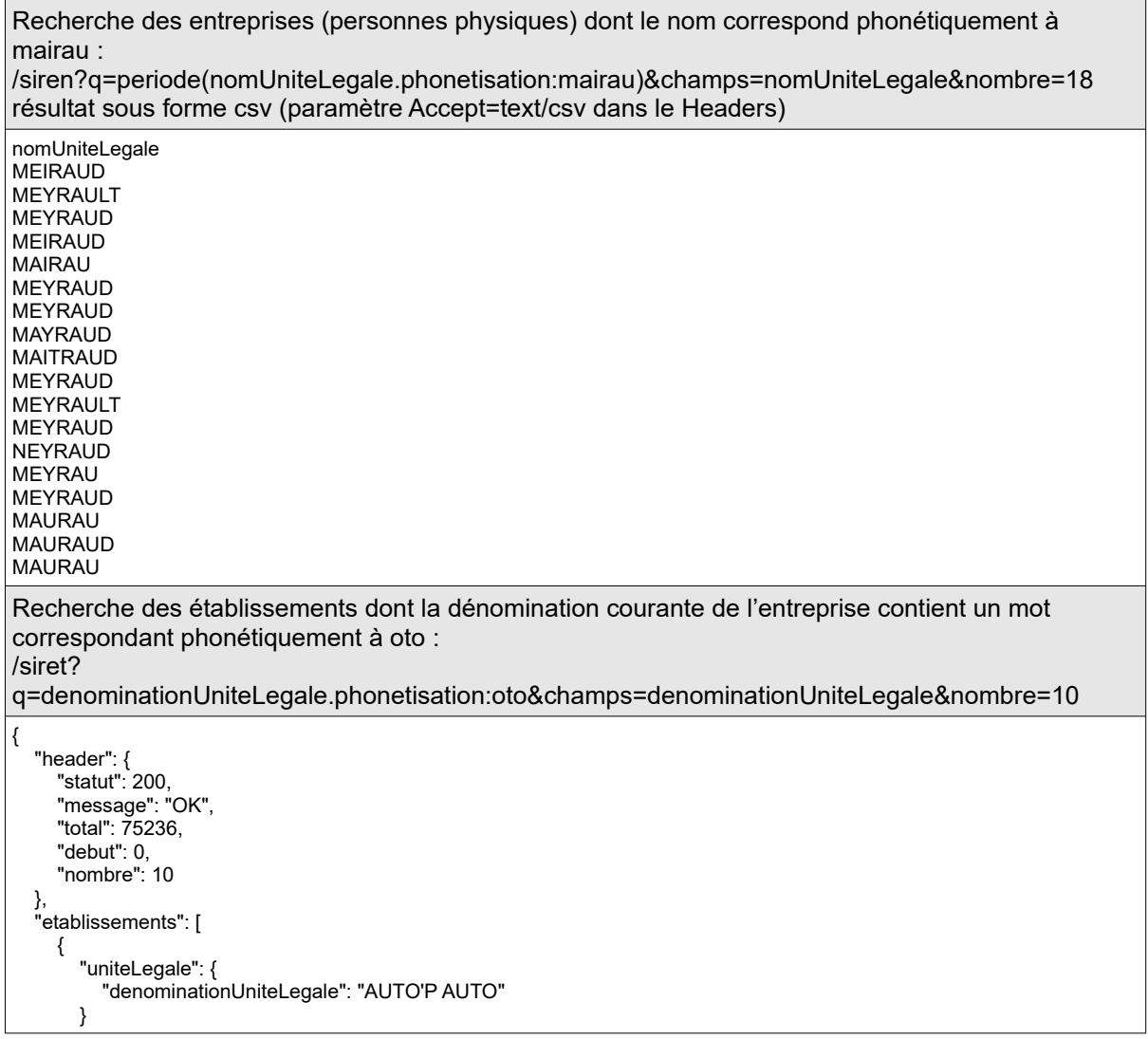

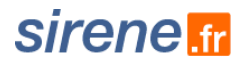

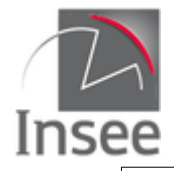

}

```
 },
\{ "uniteLegale": {
             "denominationUniteLegale": "ATA AUTO"
         }
 },
\{ "uniteLegale": {
             "denominationUniteLegale": "OTO OTO IZAKAYA"
         }
      },
\{ \cdot \cdot \cdot \cdot \cdot \cdot \cdot \cdot \cdot \cdot \cdot \cdot \cdot \cdot \cdot \cdot \cdot \cdot \cdot \cdot \cdot \cdot \cdot \cdot \cdot \cdot \cdot \cdot \cdot \cdot \cdot \cdot \cdot \cdot \cdot \cdot 
          "uniteLegale": {
             "denominationUniteLegale": "CENTRE AUTO-PIECES AUTOS"
         }
      },
\{ "uniteLegale": {
             "denominationUniteLegale": "AUTOS TRANSPORTS COM AUTOS"
         }
      },
\{ "uniteLegale": {
             "denominationUniteLegale": "CENTRE AUTO FRANCK AUTO"
         }
      },
      {
          "uniteLegale": {
             "denominationUniteLegale": "AUTO ECOLE AUTO MOTO"
         }
      },
\{ "uniteLegale": {
             "denominationUniteLegale": "PERMIS AUTO AUTO"
         }
      },
\{ "uniteLegale": {
             "denominationUniteLegale": "SASU AUTO OTOP"
         }
      },
\{ "uniteLegale": {
             "denominationUniteLegale": "AUTO LABO AUTO PIECES"
         }
      }
   ]
```
### Score et pondération des variables

### **Score**

Le score est une variable calculée par Solr qui matérialise l'importance selon Solr du document renvoyé compte tenu de la requête. Pour API Sirene, un document est soit une unité légale avec toutes ses périodes soit un établissement avec toutes ses périodes. Solr calcule ce score de la manière suivante (principalement) :

- La fréquence à laquelle apparaît un terme dans un document. À partir d'une requête, plus le terme demandé apparaît dans un document, plus son score est élevé.
- La fréquence inverse de document : plus le terme est rare dans l'ensemble des documents, plus le document le contenant aura un score élevé.
- « Facteur de coordination » : s'il y a plusieurs termes dans une requête, plus il y a de termes qui apparaissent plus le score est élevé.
- Longueur de champ : plus le champ est petit, plus le score sera élevé si on y trouve un terme.

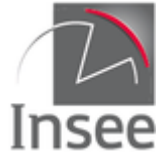

Il est possible d'afficher le score attribué grâce au paramètre champs. La syntaxe est la suivante :

champs : **score**, {liste des variables désirées dans la sortie}

```
Exemple :
 /siret?q=denominationUniteLegale:auto&champs=score,denominationUniteLegale&nombre=8
  {
     "header": {
        "statut": 200,
   "message": "OK",
   "total": 65776,
        "debut": 0,
        "nombre": 8
   },
   "etablissements": [
  \{ "score": 6.725817,
           "uniteLegale": {
              "denominationUniteLegale": "CENTRE AUTO GEF'AUTO"
          }
   },
  \{ \cdot \cdot \cdot \cdot \cdot \cdot \cdot \cdot \cdot \cdot \cdot \cdot \cdot \cdot \cdot \cdot \cdot \cdot \cdot \cdot \cdot \cdot \cdot \cdot \cdot \cdot \cdot \cdot \cdot \cdot \cdot \cdot \cdot \cdot \cdot \cdot 
           "score": 6.7237973,
           "uniteLegale": {
              "denominationUniteLegale": "CENTRE AUTO FRANCK AUTO"
          }
   },
  \{ "score": 6.7237973,
           "uniteLegale": {
              "denominationUniteLegale": "AUTO ECOLE AUTO MOTO"
          }
        },
        {
           "score": 6.7237973,
           "uniteLegale": {
              "denominationUniteLegale": "PERMIS AUTO AUTO"
          }
   },
  \{ "score": 6.716578,
           "uniteLegale": {
              "denominationUniteLegale": "AUTO ECOLE AUTO'RIVE"
          }
        },
        {
           "score": 6.716578,
           "uniteLegale": {
              "denominationUniteLegale": "AUTO'P AUTO"
          }
        },
        {
           "score": 6.7152476,
           "uniteLegale": {
              "denominationUniteLegale": "CENTRE AUTO FRANCK AUTO"
          }
        },
  \{ "score": 6.7146754,
           "uniteLegale": {
              "denominationUniteLegale": "AUTO LABO AUTO PIECES"
          }
        }
    \, \, \,}
```
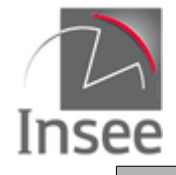

## sirene <del>tr</del>

### **Pondération des variables**

Il est possible dans le cas d'une recherche multicritère sur plusieurs variables de booster le score pour une variable donnée.

La syntaxe est la suivante :

q=**ponderation(**NomVariable1**\*p1** NomVariable2**\*p2 … :** {recherche}**)** où p1, p2 sont des coefficients qui peuvent être décimaux avec des **.** comme délimiteur décimal.

**Pour les variables historisées cette pondération ne tient compte que des valeurs courantes.**

La recherche avec pondération peut être combinée avec d'autres recherches.

**Exemples :**

Recherche sur le sigle et la dénomination en privilégiant la dénomination : /siret?q=ponderation(denominationUniteLegale\*2 sigleUniteLegale\*1:unimer)&champs=score,denominationUniteLegale,sigleUniteLegale

```
{
   "header": {
      "statut": 200,
      "message": "OK",
      "total": 11,
      "debut": 0,
      "nombre": 11
 },
 "etablissements": [
\{ "score": 38.006306,
        "uniteLegale": {
           "denominationUniteLegale": "UNIMER",
           "sigleUniteLegale": null
        }
     },
      {
        "score": 38.006165,
        "uniteLegale": {
           "denominationUniteLegale": "UNIMER",
           "sigleUniteLegale": null
        }
      },
\{ "score": 36.617264,
         "uniteLegale": {
           "denominationUniteLegale": "UNIMER",
           "sigleUniteLegale": null
        }
 },
\{ "score": 36.617264,
        "uniteLegale": {
           "denominationUniteLegale": "UNIMER",
           "sigleUniteLegale": null
        }
      },
\{ "score": 36.611633,
         "uniteLegale": {
           "denominationUniteLegale": "UNIMER",
           "sigleUniteLegale": null
        }
 },
\{ "score": 36.611633,
        "uniteLegale": {
           "denominationUniteLegale": "UNIMER",
           "sigleUniteLegale": null
        }
      },
\{ "score": 36.61016,
        "uniteLegale": {
           "denominationUniteLegale": "UNIMER",
```
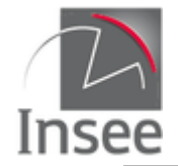

# **sirene**

```
 "sigleUniteLegale": null
       }
     },
     {
        "score": 36.61016,
        "uniteLegale": {
          "denominationUniteLegale": "UNIMER",
          "sigleUniteLegale": null
       }
     },
     {
        "score": 24.125784,
        "uniteLegale": {
          "denominationUniteLegale": "GROUPEM INTERET ECONOMI UNIMER",
          "sigleUniteLegale": null
       }
 },
\{ "score": 12.431301,
        "uniteLegale": {
          "denominationUniteLegale": "UNION INTERPROF MOULE PLEINE MER",
          "sigleUniteLegale": "UNIMER"
       }
     },
     {
        "score": 12.425535,
        "uniteLegale": {
          "denominationUniteLegale": "UNION INTERPROFESSIONNEL MARITIM REUNION",
          "sigleUniteLegale": "UNIMER"
       }
     }
  ]
}
Recherche de plusieurs mots dans la denominationUniteLegale en privilégiant un mot :
/siren?q=ponderation(denominationUniteLegale*4:hotel) OR 
ponderation(denominationUniteLegale*2:mer) &champs=score,denominationUniteLegale&nombre=5
{
 "header": {
 "statut": 200,
     "message": "OK",
     "total": 25667,
     "debut": 0,
     "nombre": 5
   },
   "unitesLegales": [
     {
        "score": 35.8185,
        "periodesUniteLegale": [
\{ "dateFin": null,
             "dateDebut": "2018-01-21",
             "denominationUniteLegale": "HOTEL HOTEL"
 },
\{ "dateFin": "2018-01-20",
            "dateDebut": "2017-10-02",
             "denominationUniteLegale": "HOTEL HOTEL"
          },
\{ "dateFin": "2017-10-01",
            "dateDebut": "2015-01-07",
            "denominationUniteLegale": "HOTEL HOTEL"
          }
       ]
     },
\{ "score": 34.463505,
        "periodesUniteLegale": [
          {
            "dateFin": null,
             "dateDebut": "2008-01-01",
             "denominationUniteLegale": "HOTEL"
```
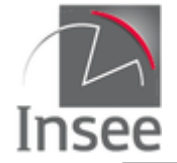

# **sirene** fr

 },  $\{$  "dateFin": "2007-12-31", "dateDebut": "1991-12-25", "denominationUniteLegale": "HOTEL" },  $\{$  "dateFin": "1991-12-24", "dateDebut": "1991-03-14", "denominationUniteLegale": "HOTEL" } ] }, { "score": 34.45641, "periodesUniteLegale": [ { "dateFin": null, "dateDebut": null, "denominationUniteLegale": "HOTEL DE LA MER" } ] },  $\{$  "score": 34.441902, "periodesUniteLegale": [ { "dateFin": null, "dateDebut": "2008-01-01", "denominationUniteLegale": "HOTEL" },  $\{$  "dateFin": "2007-12-31", "dateDebut": "1998-01-01", "denominationUniteLegale": "HOTEL" },  $\{$  "dateFin": "1997-12-31", "dateDebut": "1997-12-25", "denominationUniteLegale": "FRANCE 98" },  $\{$  "dateFin": "1997-12-24", "dateDebut": "1997-03-21", "denominationUniteLegale": "FRANCE 98" } ] },  $\{$  "score": 34.42209, "periodesUniteLegale": [  $\{$  "dateFin": null, "dateDebut": "2008-01-01", "denominationUniteLegale": "HOTEL OUTRE MER" },  $\{$  "dateFin": "2007-12-31", "dateDebut": "2003-12-25", "denominationUniteLegale": "HOTEL OUTRE MER" },  $\{$  "dateFin": "2003-12-24", "dateDebut": "1996-12-25", "denominationUniteLegale": "HOTEL OUTRE MER" },  $\{$  "dateFin": "1996-12-24", "dateDebut": "1992-02-01", "denominationUniteLegale": "HOTEL OUTRE MER" } ] }

]

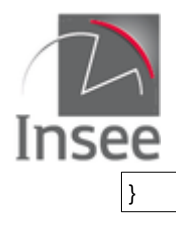

# sirene.fr

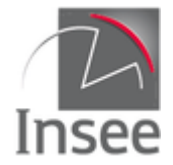

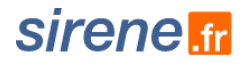

## **7 - Recherche multicritère liens de succession**

Le service de recherche multicritère liens de succession permet de connaître, pour un établissement donné, les siret des prédécesseurs et des successeurs présents dans le répertoire Sirene. La connaissance de ces liens dépend de l'information qui a été déclarée : tous les liens ne sont pas connus de l'Insee.

## **Présentation du service**

Le service renvoie tous les liens de succession, en indiquant, pour chacun, le siret prédécesseur, le siret successeur, la date correspondante et des indicateurs de transfert de siège et de continuité économique. Il est possible via ce service d'effectuer une recherche libre permettant de combiner la totalité des variables présentes dans la réponse.

Ne sont pas renvoyés :

- les liens concernant les établissements dont les unités légales dépendent du secteur public (État, collectivités territoriales et établissements publics) qui ne sont pas enregistrés dans le répertoire Sirene depuis Sirene3 ;
- les liens sur les établissements des unités purgées.

Les liens de succession sont indiqués quels que soient les statuts de diffusion des établissements prédécesseurs et successeurs.

## **Appel du service**

Il s'agit d'un service web de type REST, qui s'appuie donc uniquement sur les protocoles et standards utilisés sur le web. L'invocation du service se fait par envoi d'une requête HTTPS (de type GET) sur une URL publique ; le résultat est communiqué dans le contenu de la réponse HTTPS.

L'appel utilise le jeton d'accès fourni par le catalogue.

URL d'accès au service des liens de succession :

### https://api.insee.fr/entreprises/sirene/V3/siret/liensSuccession?q={requête multicritère}

*Attention : Prochainement, la présence de l'en-tête content-type dans une requête GET générera systématiquement une erreur HTTP 415*

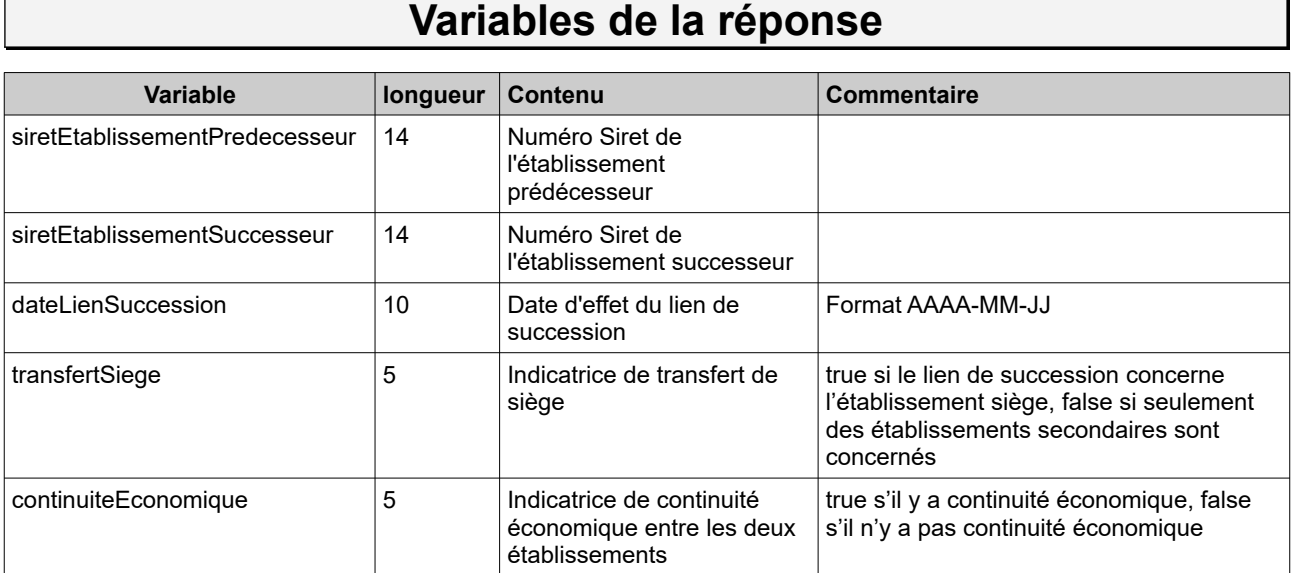

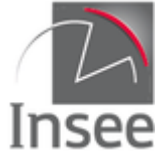

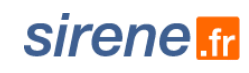

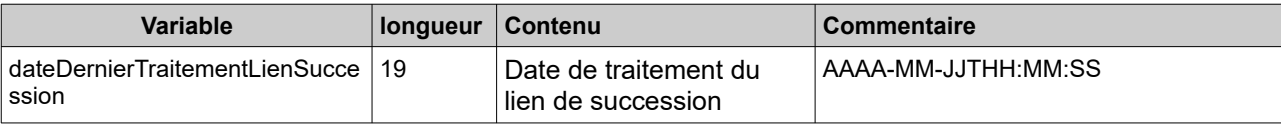

### Exemples de réponse :

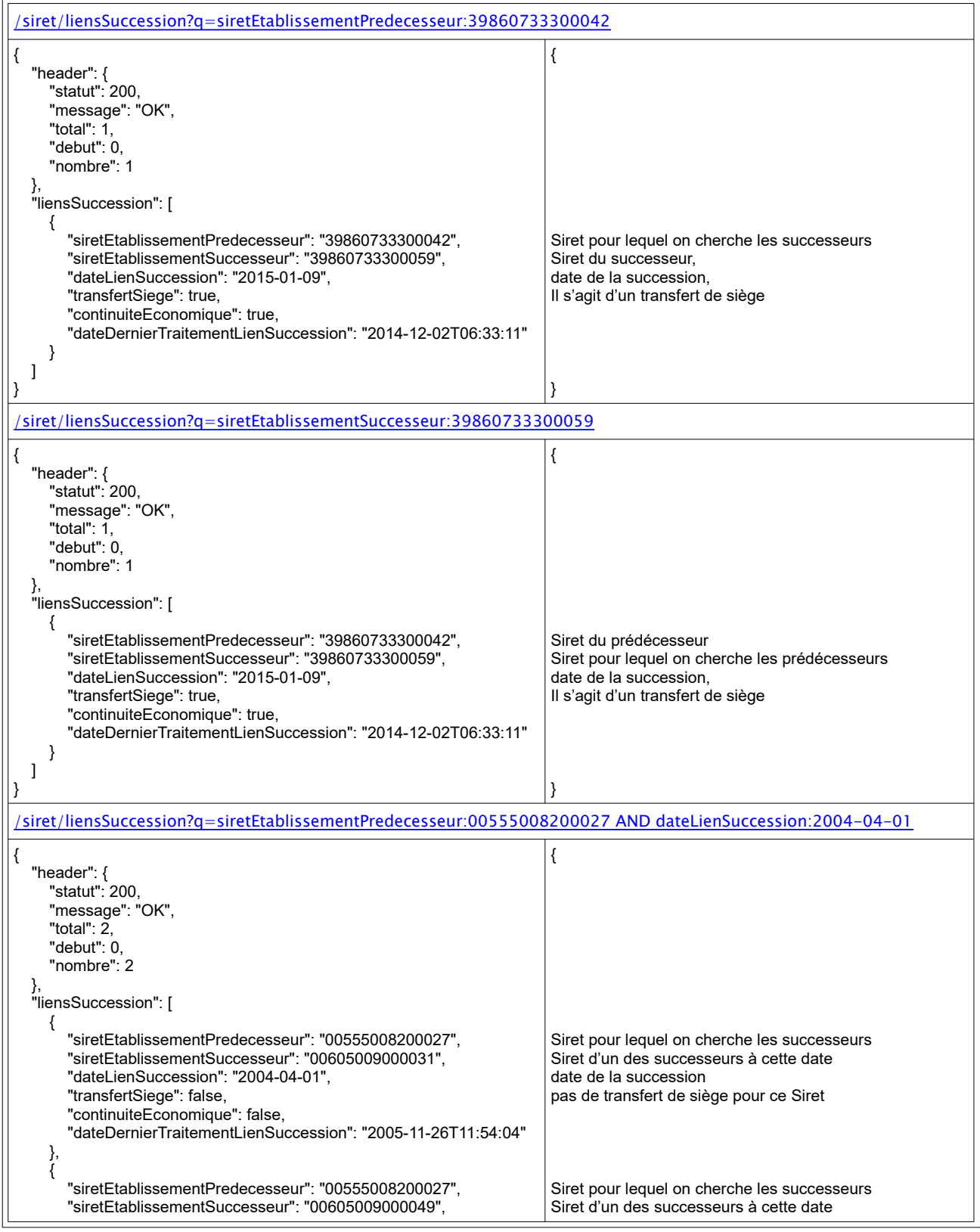

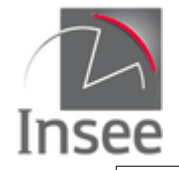

# **sirene**

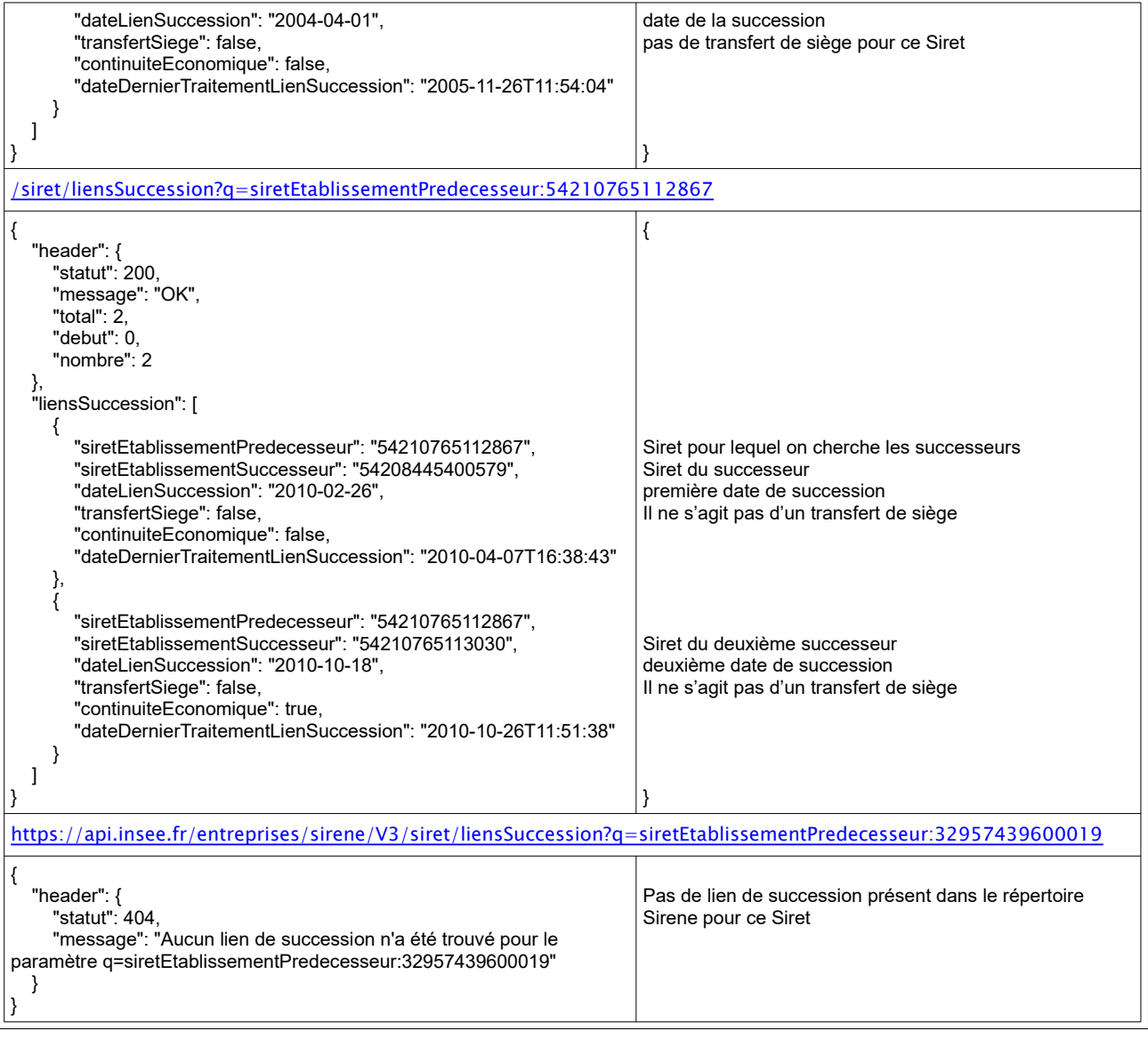

## **Paramètre q**

### **Requête sur variable**

Permet de sélectionner les Siret pour lesquels une certaine variable a une valeur spécifique.

La syntaxe est la suivante :

nomVariable**:**valeur

nomVariable doit correspondre exactement (casse comprise) à la variable de la réponse.

Toutes les variables peuvent être utilisées avec quelques subtilités pour les variables au format date.

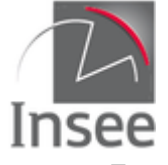

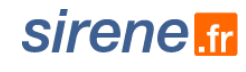

### **Exemples :**

Recherche de tous les établissements successeurs du Siret 31300257800042

/siret/liensSuccession?q=siretEtablissementPredecesseur:31300257800042

Recherche de tous les établissements prédécesseurs du Siret 31300257800042

/siret/liensSuccession?q=siretEtablissementSuccesseur:31300257800042

Recherche de tous les liens de succession correspondant à des transferts de siège

/siret/liensSuccession?q=transfertSiege:true

Recherche de tous les liens de succession avec continuité économique

/siret/liensSuccession?q=continuiteEconomique:true

### **Requête par élimination**

Il est possible de construire une requête en recherchant tous les établissements qui n'ont pas une caractéristique en utilisant le caractère « - ».

La syntaxe est la suivante :

nomVariable**:**valeur pour les variables non historisées

### **Exemple :**

Recherche de tous les liens de succession ne correspondant pas à un transfert de siège

/siret/liensSuccession?q=-transfertSiege:true

### **Requête sur plusieurs variables**

Les mots clés **AND** et **OR** sont autorisés et peuvent être combinés avec des parenthèses ; sans parenthèses le **AND** prévaut sur le **OR**.

La syntaxe est la suivante :

nomVariable1**:**valeur1 **OR** nomVariable2**:**valeur2

nomVariable1**:**valeur1 **AND** nomVariable2**:**valeur2

### **Exemples :**

Recherche de tous les liens de succession avec l'établissement 53331016500014 comme prédécesseur et transfert de siège

/siret/liensSuccession?q=siretEtablissementPredecesseur:53331016500014 AND transfertSiege:true

Recherche de tous les liens de succession avec l'établissement 53331016500022 comme successeur, pour lesquels il y a continuité économique

/siret/liensSuccession?q=siretEtablissementSuccesseur:53331016500022 AND continuiteEconomique:true

Recherche de tous les liens de succession où l'établissement 30075733300061 est soit prédécesseur, soit successeur

/siret/liensSuccession?q=siretEtablissementSuccesseur:30075733300061 OR siretEtablissementPredecesseur:30075733300061

### **Requête sur les variables de type date**

Il est possible de faire des recherches sur les variables de type date, y compris les dates de début et de fin de période.

Les variables dates requêtables sont : dateLienSuccession et dateDernierTraitementLienSuccession.

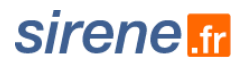

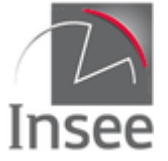

La syntaxe pour requêter sur les variables dates est la suivante :

variabledate:AAAA-MM-JJ recherche sur le jour correspondant

variabledate:AAAA-MM recherche sur le mois correspondant

variabledate:AAAA recherche sur l'année correspondante

Uniquement pour la variable dateDernierTraitementLienSuccession dont la précision est à la seconde :

variabledate:AAAA-MM-JJTHH

variabledate:AAAA-MM-JJTHH:MM

variabledate:AAAA-MM-JJTHH:MM:SS

L'utilisation des intervalles est également possible en combinant les possibilités (jour, mois, année et heure, minute, seconde pour les deux variables précitées)

exemple :

variabledate:[2001 TO 2004-05] cherchera du 01/01/2001 inclus au 31/05/2004 inclus variabledate:[2017 TO \*] cherchera à partir du 01/01/2017

La syntaxe valable dans la V3.2 est toujours acceptée :

variabledate:"AAAA-MM-JJT00:00:00Z"

variabledate:["AAAA-MM-JJT00:00:00Z" TO "AAAA-MM-JJT00:00:00Z"]

etc.

### **Exemples :**

Recherche de tous les liens de succession avec une date d'effet en février 2019

/siret/liensSuccession?q=dateLienSuccession:2019-02

Recherche de tous les liens de succession traités entre le 2 et le 9 mars 2019 inclus

/siret/liensSuccession?q=dateDernierTraitementLienSuccession:[2019-03-02 TO 2019-03-09]

## **En-tête de la requête**

Identiques au [service d'interrogation Siren](#page-5-0)

## **Résultat**

Les réponses sont par défaut en **JSON** et renvoient les liens de succession répondant à la requête.

Le header est complété par le nombre total de résultats de la requête (total), le rang de début et le nombre de résultats effectivement retournés.

### **Format CSV**

Le retour peut être fourni au format CSV par négociation du contenu via le paramètre **Accept** de l'en-tête http **: accept:text/csv**

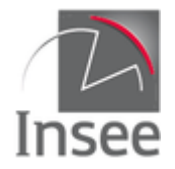

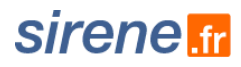

## **Pagination des résultats : paramètres debut, nombre, tri, curseur**

Tous les résultats des recherches multicritères sont renvoyés par page. Plusieurs paramètres peuvent être passés dans l'URL pour paramétrer la page.

**{nombre}** d'unités légales ou établissements à afficher par page. La valeur par défaut est 20 réponses par page.

**{debut}** correspond au rang de classement du premier établissement à afficher sur la page. La valeur par défaut est 0 (attention 0 correspond au premier établissement).

**{tri}** indique comment les résultats doivent être triés. Par défaut, les résultats sont triés par siretEtablissementPredecesseur croissant. En fixant le paramètre à *successeur*, les résultats sont triés par siretEtablissementSuccesseur croissant.

### **Utilisation du paramètre Curseur (format JSON uniquement)**

Identiques au [service d'interrogation multicritères](#page-34-0)

### **Codes retour**

Identiques au service d'interrogation Siren

## **En-tête de la réponse**

Identiques au [service d'interrogation Siren](#page-6-0)

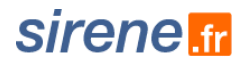

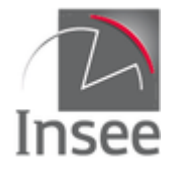

## **8 - Recherche multicritère non diffusibles**

Les services de recherches multicritères siren nonDiffusibles et siret nonDiffusibles permettent de connaître les établissements et unités légales de **personnes physiques** non diffusibles dans le répertoire Sirene. L'objectif est de permettre aux utilisateurs ayant un référentiel en interne et n'ayant pas de droit d'accès aux unités non diffusibles de pouvoir le mettre à jour quotidiennement en repérant quelles sont les sorties de la diffusion publique.

### **Qu'est-ce qu'une une unité non diffusible ?**

Il s'agit des établissements et unités légales de **personnes physiques** qui ont fait valoir leur droit à ne pas faire partie de la diffusion dans les fichiers de l'Insee, conformément à l'article A123-96 du code de commerce. Les informations les concernant ne peuvent alors être rediffusées, ni utilisées à des fins de prospection.

En effet, selon l'[Article A123-96 du code de commerce](http://www.legifrance.gouv.fr/affichCodeArticle.do;jsessionid=C505A51DBC1A4EB1FFF3764C69ACDB1C.tpdjo11v_1?idArticle=LEGIARTI000020165030&cidTexte=LEGITEXT000005634379&dateTexte=20100702) : "Toute personne physique peut demander soit directement lors de ses formalités de création ou de modification, soit par lettre adressée au directeur général de l'Institut national de la statistique et des études économiques, que les informations du répertoire la concernant ne puissent être utilisées par des tiers autres que les organismes habilités au titre de l'article R. 123-224 ou les administrations, à des fins de prospection, notamment commerciale."

La réutilisation des jeux de données mis à disposition à partir de la base Sirene est soumise à la licence « [Licence Ouverte / Open Licence version 2.0](https://www.etalab.gouv.fr/licence-ouverte-open-licence) » conçue par Etalab, organisme chargé de coordonner l'action des services de l'État et de ses établissements publics pour faciliter la réutilisation la plus large possible de leurs informations publiques, via le portail interministériel [data.gouv.fr](https://www.data.gouv.fr/fr/datasets/base-sirene-des-entreprises-et-de-leurs-etablissements-siren-siret/)

Notez que, la base Sirene contenant des données à caractère personnel, l'Insee attire l'attention des utilisateurs sur les obligations légales qui en découlent :

- Le traitement de ces données relève des obligations du Règlement Général pour la Protection des données et de la [Loi 78-17](http://www.legifrance.gouv.fr/affichTexte.do?cidTexte=JORFTEXT000000886460) du 6 janvier 1978 modifiée, dite Loi Informatique et Libertés : Loi 78-17.
- Selon leur usage du jeu de données, il est de leur responsabilité de tenir compte du statut de diffusion le plus récent de chaque personne physique.

## **Présentation des services**

Le service siren nonDiffusibles renvoie tous les siren non diffusibles, en indiquant, pour chacun, le siren, le statut de diffusion de l'unité légale et la date de dernier traitement de l'unité légale. Il est possible via ce service d'effectuer une recherche libre permettant de combiner la totalité des variables présentes dans la réponse.

Le service siret nonDiffusibles renvoie tous les siret non diffusibles, en indiquant, pour chacun, le siren, le nic, le siret, le statut de diffusion de l'établissement et la date de dernier traitement de l'établissement. Il est possible via ce service d'effectuer une recherche libre permettant de combiner la totalité des variables présentes dans la réponse.

Ces deux services permettent ainsi de savoir chaque jour, en requêtant sur la date de dernier traitement, quelles sont les unités qui ne sont plus diffusibles depuis la veille et de les supprimer de la copie du répertoire.

Les données sont à jour en même temps que les collections unités légales et établissements (cf 9 - Service informations).

Tous les établissements d'une unité légale non diffusible sont non diffusibles.
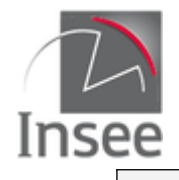

## **Appel des services**

Il s'agit de deux services web de type REST, qui s'appuient donc uniquement sur les protocoles et standards utilisés sur le web. L'invocation des deux services se fait par envoi d'une requête HTTPS (de type GET) sur une URL publique ; le résultat est communiqué dans le contenu de la réponse HTTPS.

L'appel utilise le jeton d'accès fourni par le catalogue.

URL d'accès au service des siren non diffusibles :

https://api.insee.fr/entreprises/sirene/V3/siren/nonDiffusibles?q={requête multicritère}

URL d'accès au service des siret non diffusibles :

https://api.insee.fr/entreprises/sirene/V3/siret/nonDiffusibles?q={requête multicritère}

*Attention : Prochainement, la présence de l'en-tête content-type dans une requête GET générera systématiquement une erreur HTTP 415*

## **Variables de la réponse**

#### **Service siren non diffusibles**

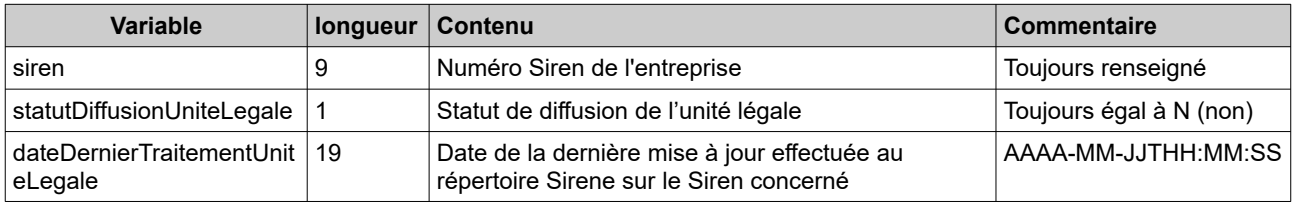

#### **Service siret non diffusibles**

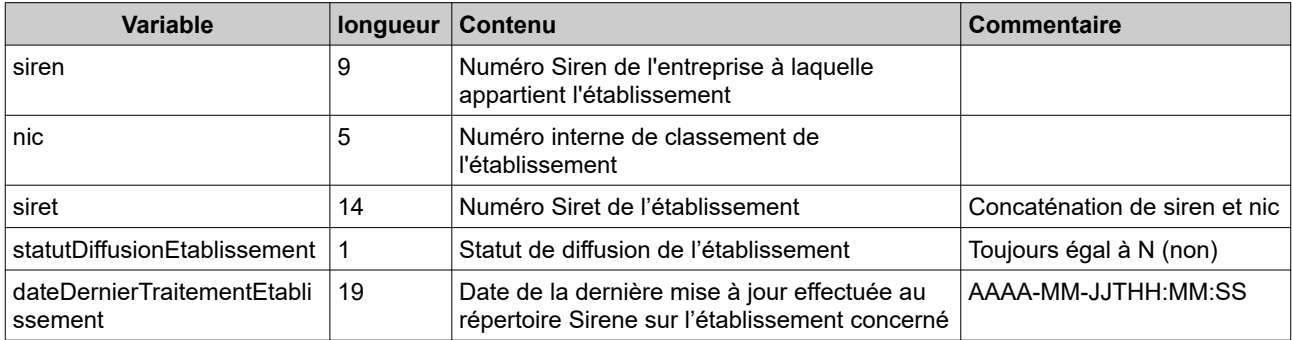

N. B. Les dates dateDernierTraitementUniteLegale et dateDernierTraitementEtablissement sont celles des dernières modifications réalisées dans la base Sirene pour les unités correspondantes, et peuvent être postérieures à la date de dernière mise à jour du statut de diffusion de l'unité légale ou de l'établissement.

#### Exemples de réponse :

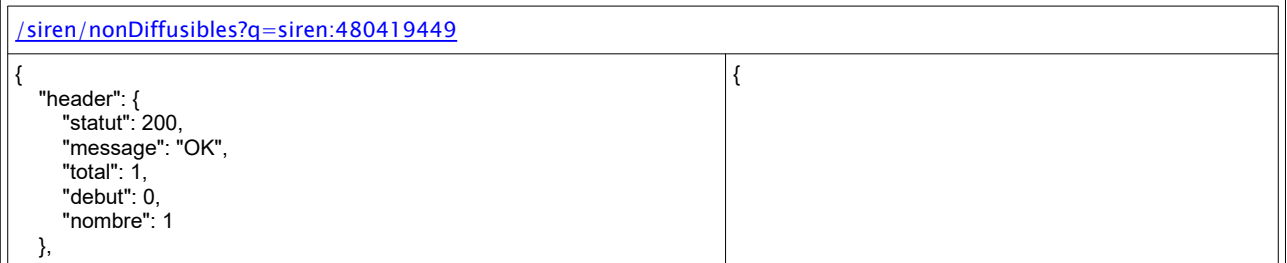

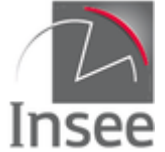

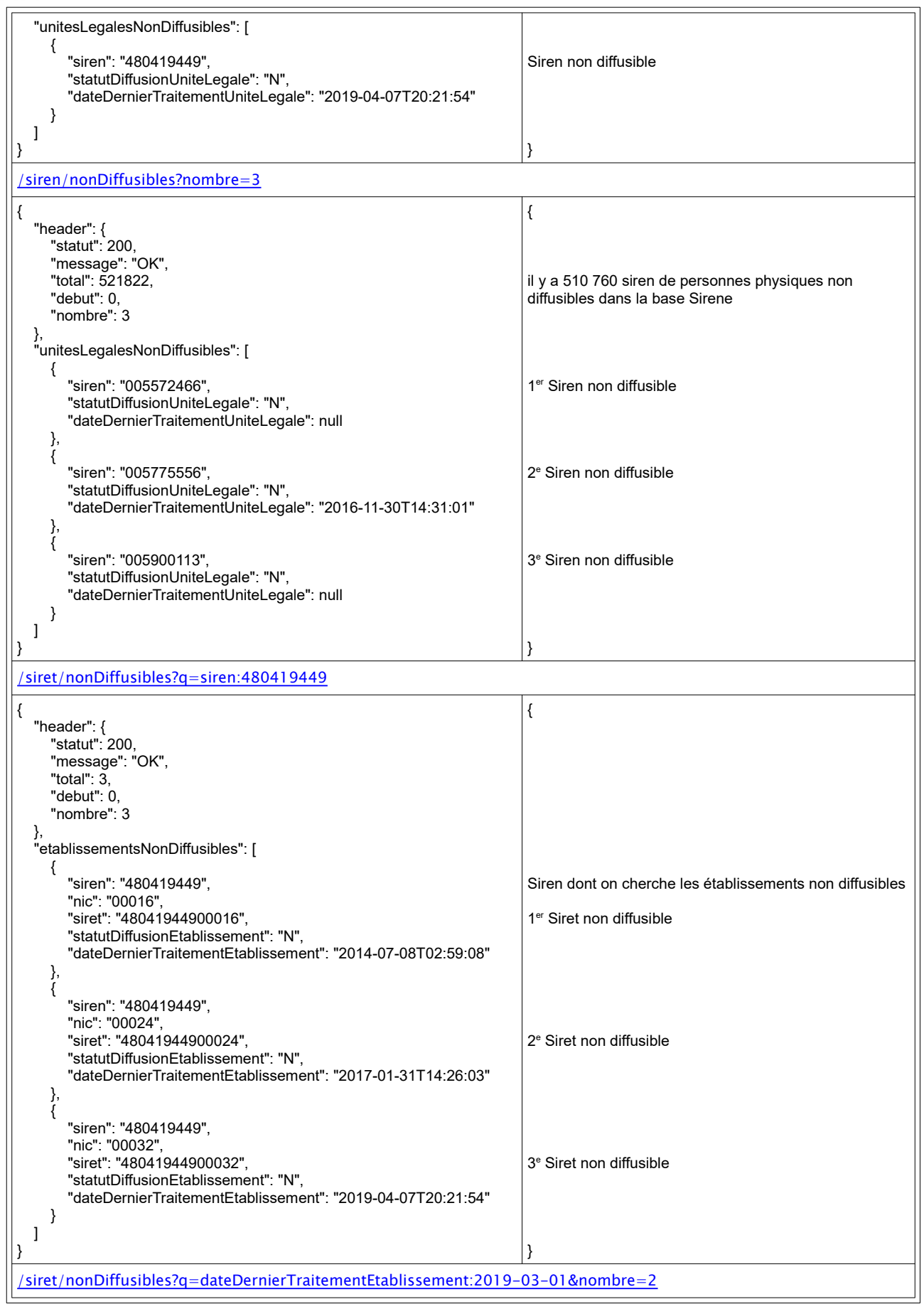

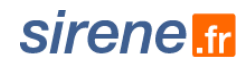

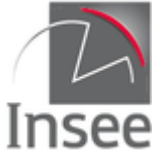

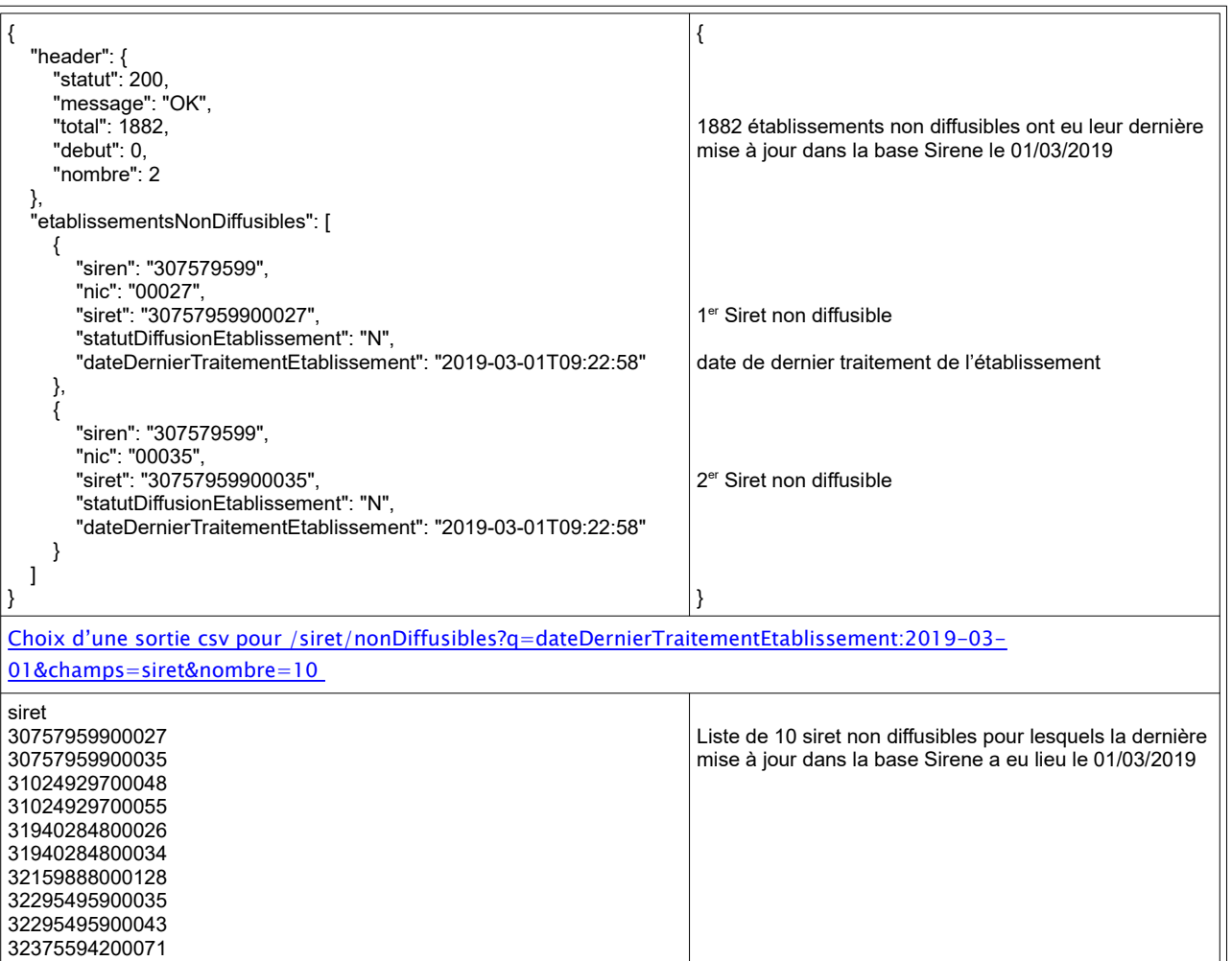

## **Paramètre q**

#### **Requête sur variable**

Permet de sélectionner les unités légales ou établissements pour lesquels une certaine variable a une valeur spécifique.

La syntaxe est la suivante :

nomVariable**:**valeur

nomVariable doit correspondre exactement (casse comprise) à la variable de la réponse.

Toutes les variables peuvent être utilisées avec quelques subtilités pour les variables au format date.

#### **Exemples :**

Recherche des unités légales non diffusibles dont la date de dernière mise à jour est le 15 avril 2019

/siren/nonDiffusibles?q=dateDernierTraitementUniteLegale:2019-04-15

Recherche des établissements non diffusibles dont la date de dernière mise à jour est le 2 mars 2019

/siret/nonDiffusibles?q=dateDernierTraitementEtablissement:2019-03-02

Recherche de tous les établissements de l'unité légale 480419449

/siret/nonDiffusibles?q=siren:480419449

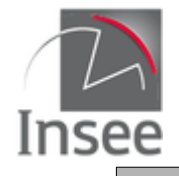

#### **Requête par élimination**

Il est possible de construire une requête en recherchant toutes les unités légales ou les établissements qui n'ont pas une caractéristique en utilisant le caractère « - ».

La syntaxe est la suivante :

nomVariable**:**valeur pour les variables non historisées

#### **Exemple :**

Recherche de tous les siren non diffusibles dont la date de dernier traitement est nulle

/siren/nonDiffusibles?q=-dateDernierTraitementUniteLegale:\*

#### **Requête sur plusieurs variables**

Les mots clés **AND** et **OR** sont autorisés et peuvent être combinés avec des parenthèses ; sans parenthèses le **AND** prévaut sur le **OR**.

La syntaxe est la suivante :

nomVariable1**:**valeur1 **OR** nomVariable2**:**valeur2

nomVariable1**:**valeur1 **AND** nomVariable2**:**valeur2

#### **Exemples :**

Recherche des unités légales non diffusibles dont le siren commence par 0 ou par 1

/siren/nonDiffusibles?q=siren:0\* OR siren:1\*

Recherche des établissements appartenant aux unités légales 327923314, 327967576 ou 327997425

/siret/nonDiffusibles?q=siren:327923314 OR siren:327967576 OR siren:327997425

Recherche des établissements de l'unité légale 480419449 dont la date de dernière mise à jour est en 2018

/siret/nonDiffusibles?q=siren:480419449 AND dateDernierTraitementEtablissement:2018

#### **Requête sur les variables de type date**

Il est possible de faire des recherches sur les variables de type date, y compris les dates de début et de fin de période.

Les variables dates requêtables sont : dateDernierTraitementUniteLegale et dateDernierTraitementEtablissement, leur précision est à la seconde

La syntaxe pour requêter sur les variables dates est la suivante :

variabledate:AAAA-MM-JJ recherche sur le jour correspondant

variabledate:AAAA-MM recherche sur le mois correspondant

variabledate:AAAA recherche sur l'année correspondante

variabledate:AAAA-MM-JJTHH

variabledate:AAAA-MM-JJTHH:MM

variabledate:AAAA-MM-JJTHH:MM:SS

L'utilisation des intervalles est également possible en combinant les possibilités (jour, mois, année et heure, minute, seconde pour les deux variables précitées)

#### **Exemple :**

variabledate:[2001 TO 2004-05] cherchera du 01/01/2001 inclus au 31/05/2004 inclus

variabledate:[2017 TO \*] cherchera à partir du 01/01/2017

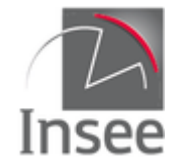

La syntaxe valable dans la V3.2 est toujours acceptée :

variabledate:"AAAA-MM-JJT00:00:00Z"

```
variabledate:["AAAA-MM-JJT00:00:00Z" TO "AAAA-MM-JJT00:00:00Z"]
```
etc.

#### **Exemples :**

Recherche des unités légales non diffusibles dont la date de dernière mise à jour est le 4 mars 2019

/siren/nonDiffusibles?q=dateDernierTraitementUniteLegale:2019-03-04

Recherche de tous les établissements non diffusibles qui ont été mis à jour entre le 14 avril 2019 à 18:01:39 et le 15 avril 2019 à 20:25:06

/siret/nonDiffusibles?q=dateDernierTraitementEtablissement:[2019-04-14T18:01:39 TO 2019-04- 15T20:25:06]

## **En-tête de la requête**

Identiques au [service d'interrogation Siren](#page-5-0)

## **Résultat**

Les réponses sont par défaut en **JSON** et renvoient les unités légales ou établissements répondant à la requête.

Le header est complété par le nombre total de résultats de la requête (total), le rang de début et le nombre de résultats effectivement retournés.

#### **Format CSV**

Le retour peut être fourni au format CSV par négociation du contenu via le paramètre **Accept** de l'en-tête http **: accept:text/csv**

## **Pagination des résultats : paramètres debut, nombre, curseur**

Identiques au [service d'interrogation multicritères](#page-34-0)

Le tri est par siren pour le service siren/nonDiffusibles et par siret pour le service siret/nonDiffusibles.

## **Codes retour**

Identiques au service d'interrogation Siren

## **En-tête de la réponse**

Identiques au [service d'interrogation Siren](#page-6-0)

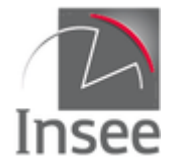

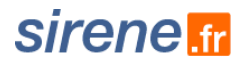

## **9 - Interrogation des refus d'immatriculation au RCS**

Le service d'interrogation des refus d'immatriculation au RCS (Registre du Commerce et des Sociétés) permet de connaître, pour les 7 jours précédant la requête, les unités légales supprimées du répertoire Sirene à la demande des greffes des tribunaux de commerce. L'objectif est de permettre aux utilisateurs gérant un référentiel interne d'en supprimer chaque semaine les unités créées à tort. **Qu'est-ce qu'un refus d'immatriculation au RCS ?**

Les sociétés civiles et commerciales doivent être immatriculées au RCS : seule cette immatriculation leur confère la personnalité morale, condition sine qua non de la validité juridique de leurs actes. Le numéro RCS qui atteste l'existence juridique de la société, est partiellement composé du numéro siren attribué par l'Insee. Or l'attribution des identifiants siren et siret, automatisée pour permettre aux créateurs de démarrer leur activité, intervient souvent avant que la constitution de la société ne soit finalisée,. Si cette finalisation n'aboutit pas, le greffe du tribunal de commerce informe l'Insee qu'il a refusé d'immatriculer la société au RCS : le siren est alors supprimé définitivement du répertoire (en accord avec le Conseil National des Greffes, ce siren ne sera pas réintroduit : en cas de deuxième demande de constitution de la personne morale refusée au RCS, un nouveau Siren sera attribué).

La date fournie avec chaque siren dans la réponse aux requêtes est la date à laquelle l'unité est sortie du répertoire, et non sa date de création ou de refus d'immatriculation au RCS, qui peuvent être très anciennes. NB : il est important de respecter la terminologie (refus RCS ou refus d'immatriculation au RCS, Siret retiré du répertoire) car les termes voisins (rejet RCS, invalidation RCS, Siret purgé) correspondent à d'autres procédures, avec d'autres critères de diffusion.

### **Présentation du service**

Le service siren refusImmatriculationRcs renvoie par défaut tous les siren retirés du répertoire Sirene entre J-1 et J-7. Il est aussi possible via ce service d'effectuer une recherche sur un siren ou sur une période inférieure à 7 jours (mais comprise entre J-1 et J-7).

Le service siren refusImmatriculationRcs renvoie pour chaque siren la date de suppression du répertoire Sirene.

Les données sont à jour en même temps que les collections unités légales et établissements (cf 10 - Service informations).

### **Appel des services**

Il s'agit d'un service web de type REST, qui s'appuie donc uniquement sur les protocoles et standards utilisés sur le web. L'invocation du service se fait par envoi d'une requête HTTPS (de type GET) sur une URL publique ; le résultat est communiqué dans le contenu de la réponse HTTPS.

L'appel utilise le jeton d'accès fourni par le catalogue.

URL d'accès au service des refus d'immatriculation au RCS :

https://api.insee.fr/entreprises/sirene/V3/siren/refusImmatriculationRcs?q={requête multicritère}

*Attention : Prochainement, la présence de l'en-tête content-type dans une requête GET générera systématiquement une erreur HTTP 415*

### **Variables de la réponse**

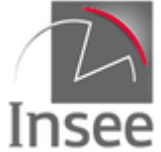

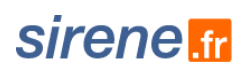

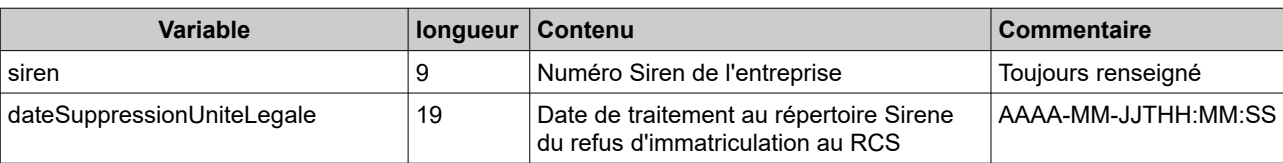

#### Exemples de réponse :

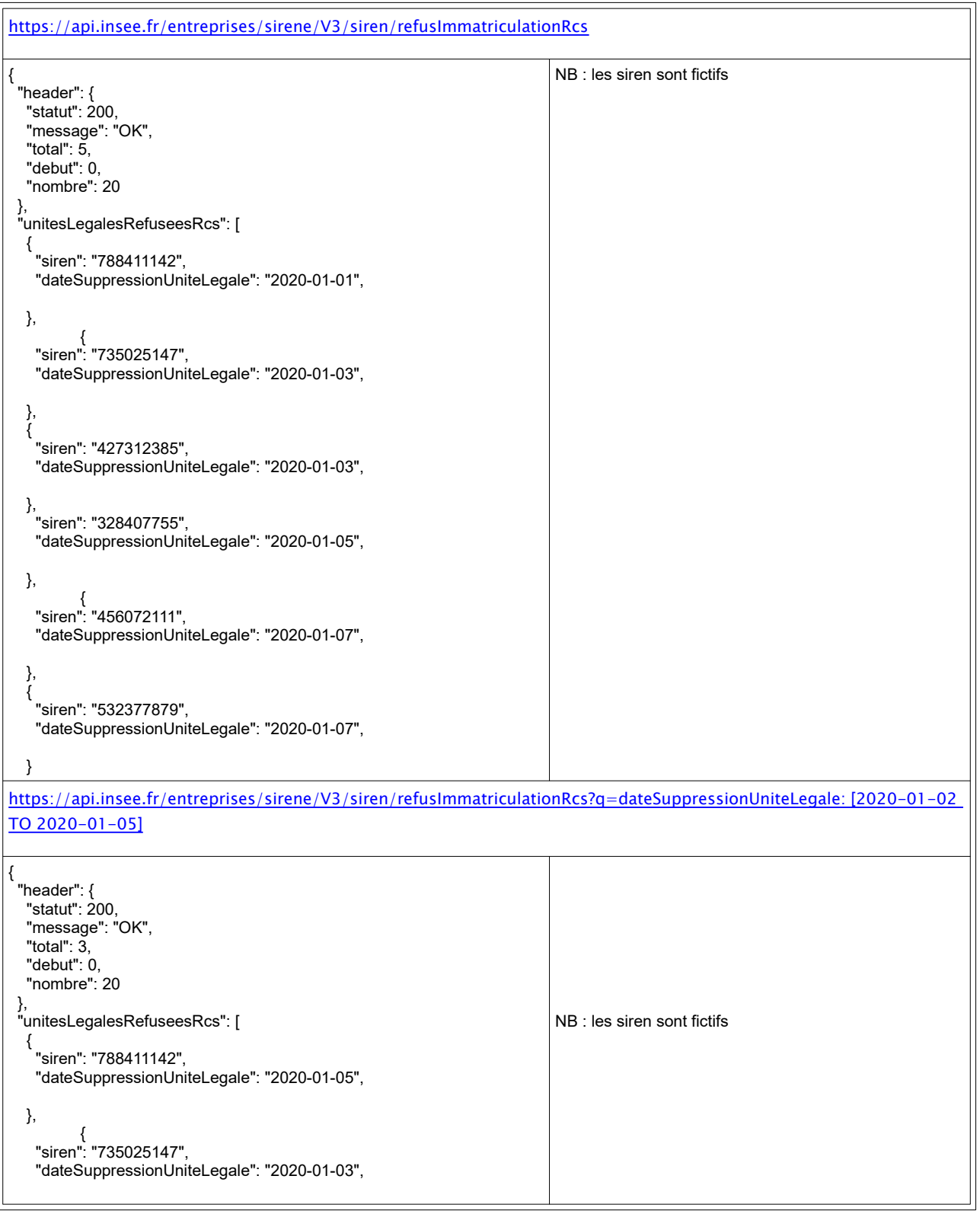

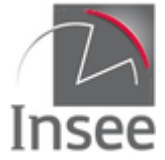

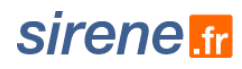

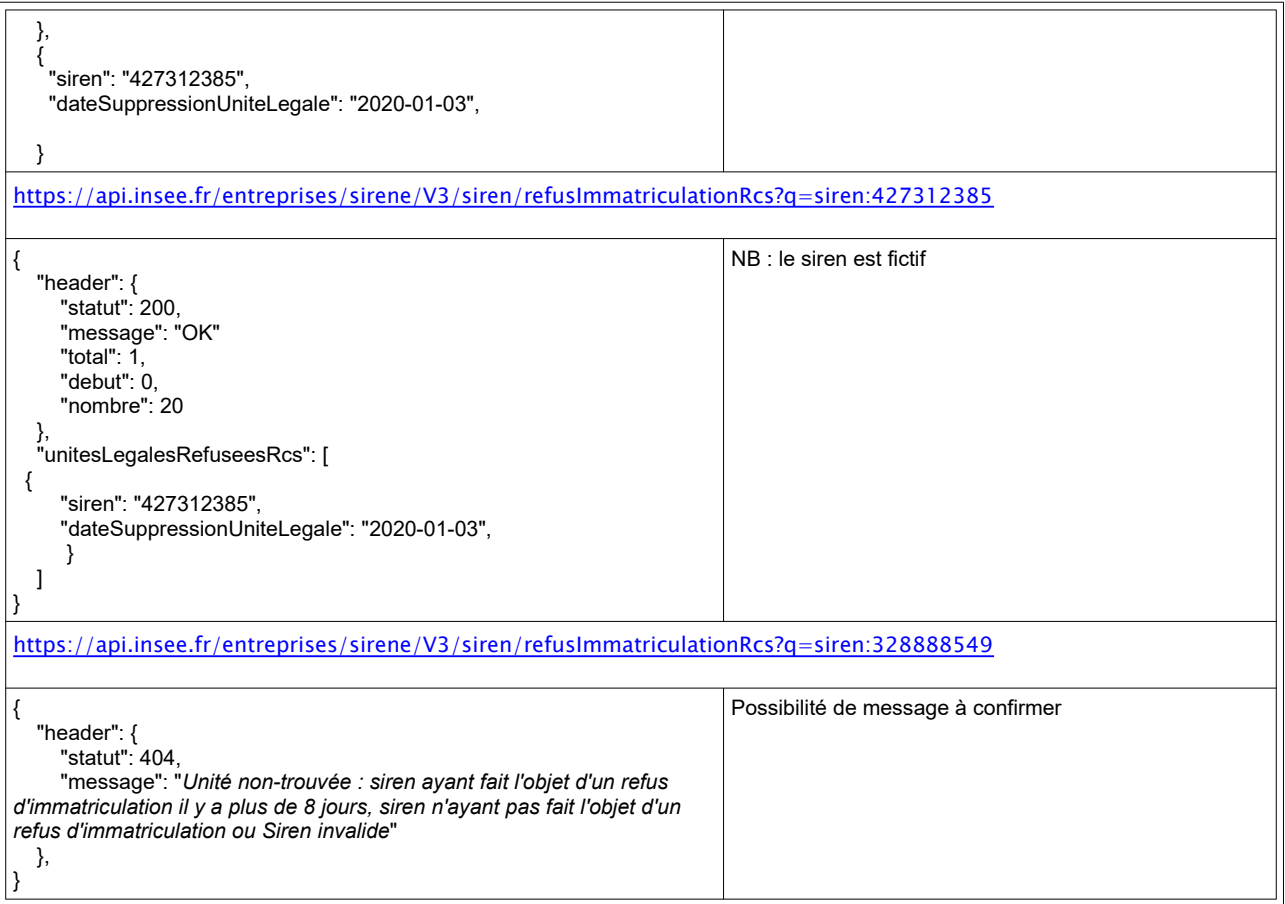

## **Paramètre q**

#### **Requête sur variable**

La requête ne concerne que la variable dateSuppressionUniteLegale.

La syntaxe est la suivante : dateSuppressionUniteLegale**:**valeur

Requête sur variable

Permet de sélectionner les unités légales pour lesquels une certaine variable a une valeur spécifique.

La syntaxe est la suivante :

nomVariable**:**valeur

nomVariable doit correspondre exactement (casse comprise) à la variable de la réponse.

Toutes les variables peuvent être utilisées avec quelques subtilités pour les variables au format date.

En cas de recherche infructueuse, le service ne donne pas de résultat mais une erreur 404 accompagnée du message *"Votre requête est conforme mais ne donne aucun résultat."* S'il s'agit d'une recherche sur un siren, cela signifie que le siren n'a pas été supprimé entre J-1 et J-7 (il a pu l'être avant, ne jamais l'avoir été, ou être invalide ; s'il s'agit d'une recherche sur date ou période, ou sans critère de recherche, cela signifie qu'aucun siren n'a été supprimé sur la période ou la date demandée, ou sur les 7 derniers jours. En raison des délais de transmission variables entre le RCS et l'Insee et d'éventuelles vérifications, il n'y a aucun lien entre la date du refus d'immatriculation au RCS et la date de suppression du répertoire Sirene.

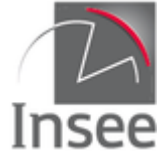

#### **Exemples :**

Recherche des unités légales supprimées le 15 avril 2019

/siren/refusImmatriculationRcs?q=dateSuppressionUniteLegale:2019-04-15

Recherche sur l'unité légale 480419449

/siren/refusImmatriculationRcs?q=siren:480419449

#### **Requête par élimination**

Il est possible de construire une requête en recherchant toutes les unités légales qui n'ont pas une caractéristique en utilisant le caractère « - ».

La syntaxe est la suivante :

nomVariable**:**valeur pour les variables non historisées

#### **Exemple :**

Recherche de tous les siren supprimés entre J-1 et J-7, sauf le 15 avril 2019 (date comprise entre J-1 et J-7)

/siren/refusImmatriculationRcs?q=-dateSuppressionUniteLegale:2019-04-15

#### **Requête sur plusieurs variables**

Les mots clés **AND** et **OR** sont autorisés et peuvent être combinés avec des parenthèses ; sans parenthèses le **AND** prévaut sur le **OR**.

La syntaxe est la suivante :

nomVariable1**:**valeur1 **OR** nomVariable2**:**valeur2

nomVariable1**:**valeur1 **AND** nomVariable2**:**valeur2

#### **Exemples :**

Recherche des unités légales supprimées entre J-1 et J-7 et dont le siren commence par 0 ou par 1

/siren/refusImmatriculationRcs?q=siren:0\* OR siren:1\*

Recherche des unités légales supprimées le 10 janvier et dont le siren commence par 85 (10 janvier compris entre J-1 et J-7)

/siret/refusImmatriculationRcs?q=siren:85\* AND dateSuppressionUniteLegale:2020-01-10

#### **Requête sur les variables de type date**

La seule variable date requêtable est : dateSuppressionUniteLegale, sa précision est à la seconde

La syntaxe pour requêter sur la variable date est la suivante :

variabledate:AAAA-MM-JJ (recherche sur le jour)

variabledate:AAAA-MM-JJTHH (recherche sur le jour et l'heure)

variabledate:AAAA-MM-JJTHH:MM (recherche sur le jour, l'heure et les minutes)

variabledate:AAAA-MM-JJTHH:MM:SS (recherche sur le jour, l'heure, les minutes et les secondes)

L'utilisation des intervalles est également possible en combinant les possibilités (jour, mois, année et heure, minute, seconde),

Rappel : la période de recherche est forcément intégralement incluse dans la période J-1/J-7. En cas de recherche sur une date hors du créneau J-7/J-1 ou sur une période pour tout ou partie hors de ce créneau,

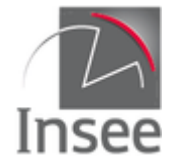

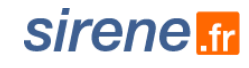

le service renvoie un message d'erreur "*Date ou période de recherche invalide : la recherche ne peut aboutir que si la date (ou la période) se situe entre J-1 et J-7*".

#### **Exemple :**

variabledate:[2020-01-09 TO 2020-01-11] cherchera du 09/01/2020 au 11/01/2020 inclus

Exemples :

Recherche des unités légales supprimées le 8 janvier 2020

/siren/refusImmatriculationRcs?q=dateSuppressionUniteLegale:2020-01-08

Recherche de toutes les unités légales supprimées entre le 11 janvier 2020 à 18:01:39 et le 14 janvier 2020 à 20:25:06

/siren/refusImmatriculationRcs?q=dateSuppressionUniteLegale:[2020-01-11T18:01:39 TO 2020-01- 14T20:25:06]

## **En-tête de la requête**

Identiques au [service d'interrogation Siren](#page-5-0)

## **Résultat**

Les réponses sont par défaut en **JSON** et renvoient les unités légales répondant à la requête.

Le header est complété par le nombre total de résultats de la requête (total), le rang de début et le nombre de résultats effectivement retournés.

#### **Format CSV**

Le retour peut être fourni au format CSV par négociation du contenu via le paramètre **Accept** de l'en-tête http **: accept:text/csv**

## **Codes retour**

Identiques au service d'interrogation Siren

### **En-tête de la réponse**

Identiques au [service d'interrogation Siren](#page-6-0)

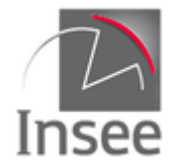

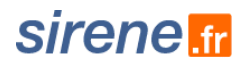

## **10 - Service informations**

Le service d'interrogation unitaire permet d'obtenir des informations sur l'état du service et les dates de dernières mises à jour des données exposées par API Sirene.

## **Présentation du service**

Il s'agit d'un service simple, s'appelant sans paramètre et renvoyant des informations sur les autres services d'API Sirene.

Le service distingue pour chaque type de données (collection) trois dates :

#### **dateDerniereMiseADisposition**

Les données sont mises à jour quotidiennement et intègrent les modifications enregistrées au répertoire Sirene la veille. Une fois par jour, les données consultées basculent de J-2 à J-1. En pratique quelques milliers d'unités voient leur situation évoluer, la grande majorité des unités restent inchangées. Pour un traitement d'un utilisateur qui utilise la pagination, cette bascule pourrait engendrer des incohérences entre une page appelée juste avant la dateDerniereMiseADisposition et une page appelée juste après (présence d'un même établissement sur les 2 pages par exemple).

#### **dateDernierTraitementMaximum**

Toutes les données enregistrées dans le répertoire Sirene jusqu'à cette date sont accessibles par le service API Sirene.

Cette date intéresse un utilisateur cherchant à mettre à jour une copie des données.

#### **dateDernierTraitementDeMasse**

Entre 1 et 3 fois dans l'année, des traitements de gestion peuvent impacter un très grand nombre d'unités (par exemple la mise à jour annuelle des effectifs peut concerner plus de 3 millions d'unités légales en une seule fois)

Cette date intéresse un utilisateur cherchant à mettre à jour une copie des données. Elle permet de savoir que la mise à jour est exceptionnellement volumineuse ce qui peut impliquer un traitement différent.

Concrètement, si le jour de dateDernierTraitementUniteLegale (ou Etablissement) est le même jour que dateDernierTraitementDeMasse, le volume de mise à jour est très important (plus de 200 000 Unités légales et leurs établissements). Une information sur le contenu de cette mise à jour sera disponible sur le catalogue des API.

En fonction de son besoin, l'utilisateur pourra effectuer la mise à jour normalement, ignorer la journée ou repartir d'un fichier stock de data.gouv.fr.

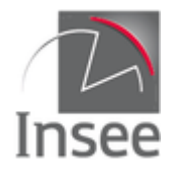

## **Appel du service**

Il s'agit d'un service web de type REST, qui s'appuie donc uniquement sur les protocoles et standards utilisés sur le web. L'invocation du service se fait par envoi d'une requête HTTPS (de type GET) sur une URL publique ; le résultat est communiqué dans le contenu de la réponse HTTPS.

L'appel utilise le jeton d'accès fourni par le catalogue. Chaque appel compte dans votre quota d'interrogations de l'API Sirene.

URL d'accès au service :

#### https://api.insee.fr/entreprises/sirene/V3/informations

*Attention : Prochainement, la présence de l'en-tête content-type dans une requête GET générera systématiquement une erreur HTTP 415*

### **Paramètres**

néant

## **En-tête de la requête**

#### **Authentification**

L'authentification se fait en passant votre jeton d'accès par l'en-tête *Authorization*.

#### **Format de la réponse**

Le seul format de données produit correspond à *Accept* application/json.

#### **Compression de la réponse**

Le contenu de la réponse peut être compressé afin de limiter sa taille. L'algorithme de compression utilisé est le gzip.

Pour recevoir une réponse compressée, il faut ajouter dans l'en-tête HTTP le paramètre *Accept-Encoding* et le valoriser à **gzip**.

### **Résultat**

Le résultat est fourni au format Json.

Le retour est structuré en 3 parties :

- une information sur la disponibilité du service et de chaque collection ;
- une information sur la version actuelle de l'API ;
- des informations sur les dates de mises à jour des différentes données exposées par l'API Sirene.

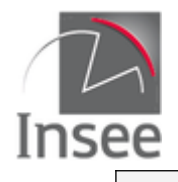

## **Codes retour**

Les codes renvoyés par les services sont conformes aux [spécifications HTTP](http://fr.wikipedia.org/wiki/Liste_des_codes_HTTP) :

- 200-*OK* : information trouvée, les caractéristiques sont fournies dans le contenu de la réponse ;
- 401*-Unauthorized :* jeton d'accès manquant ou invalide ;
- 406-*Not acceptable* : le paramètre 'Accept' de l'en-tête http contient une valeur non prévue ;
- 429*-Too Many Requests* : vous avez dépassé votre quota d'interrogations ;
- 500-*Internal Server Error* : erreur interne du serveur ;
- 503-*Service Unavailable* : service indisponible.

### **En-tête de la réponse**

L'en-tête de la réponse comprend :

- Access-Control-Allow-Origin: \*
- Cache-Control: private
- Connection: Keep-Alive
- Content-Encoding: gzip
- Content-Length: xxx
- Content-Type: application/json;charset=utf-8
- Date: xxx
- Expires: Thu, 01 Jan 1970 01:00:00 GMT
- Keep-Alive: timeout=5, max=100
- Server: unknown
- Vary: Accept-Encoding
- X-Frame-Options: SAMEORIGIN

Ces valeurs sont données à titre d'exemple. Elles peuvent varier selon la configuration de l'environnement informatique de l'utilisateur

### **Variables de la réponse**

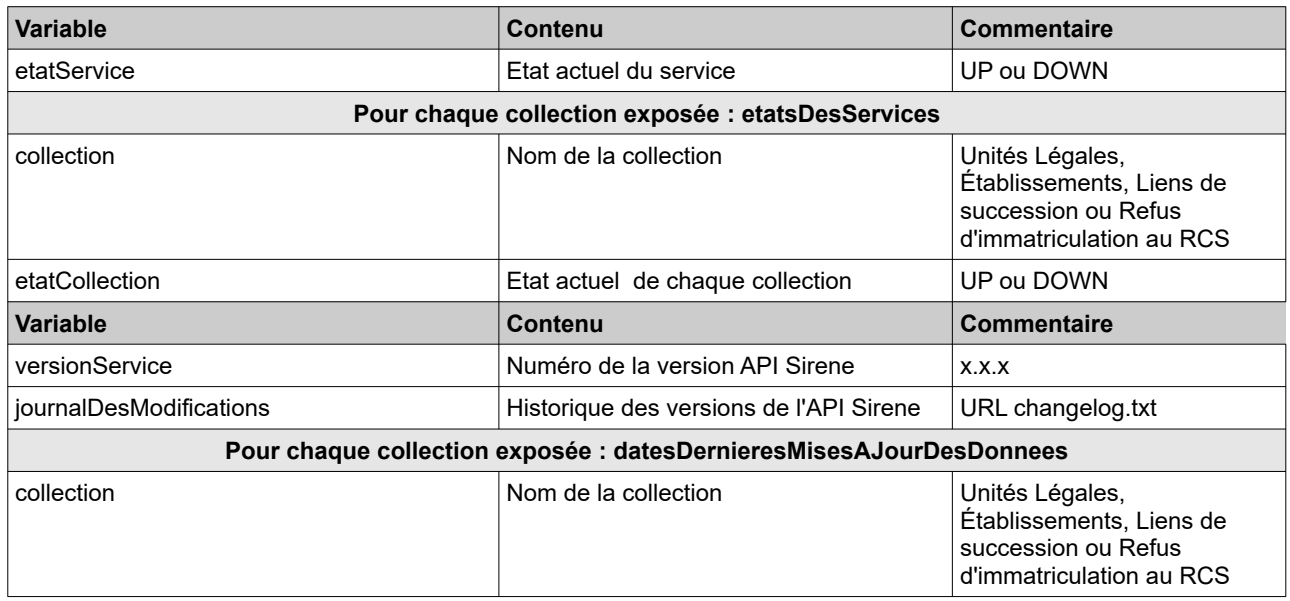

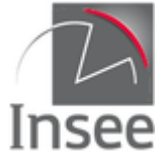

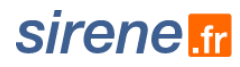

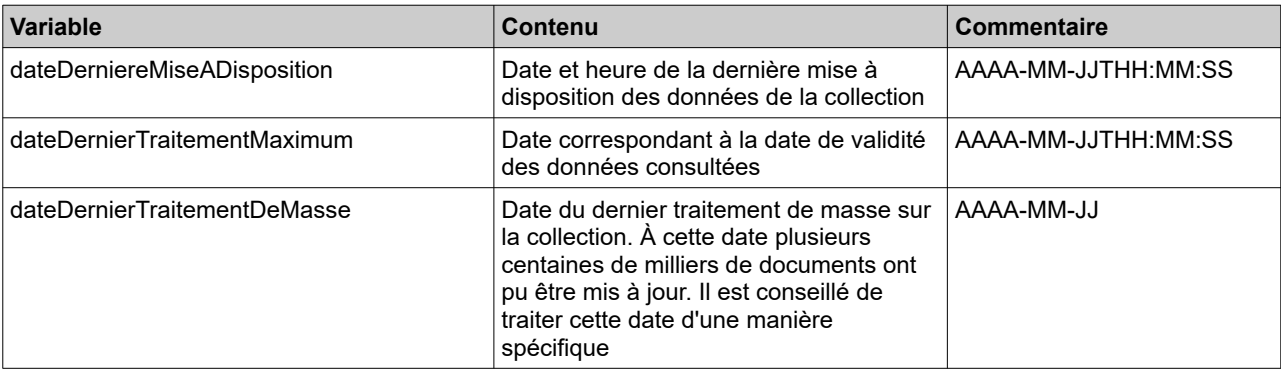

#### **Exemples de réponse**

https://api.insee.fr/entreprises/sirene/V3/informations

```
{
  "etatService": "UP",
  "etatsDesServices": [
\{ "Collection": "Unités Légales",
    "etatCollection": "UP"
   },
   {
    "Collection": "Établissements",
    "etatCollection": "UP"
   },
   {
    "Collection": "Liens de succession",
    "etatCollection": "UP"
   },
   {
    "Collection": "Refus d'immatriculation au RCS",
    "etatCollection": "UP"
  }
 ],
  "versionService": "3.9.5",
  "journalDesModifications": "https://api.insee.fr/registry/resource/_system/governance/apimgt/applicationdata/provider/insee/Sirene/
V3/documentation/files/changelog.txt",
  "datesDernieresMisesAJourDesDonnees": [
 {
    "collection": "Unités Légales",
 "dateDerniereMiseADisposition": "2020-06-17T10:58:45",
 "dateDernierTraitementMaximum": "2020-06-17T08:38:34",
 "dateDernierTraitementDeMasse": "2019-06-24"
 },
   {
    "collection": "Établissements",
    "dateDerniereMiseADisposition": "2020-06-17T12:25:05",
 "dateDernierTraitementMaximum": "2020-06-17T08:38:34",
 "dateDernierTraitementDeMasse": "2019-06-24"
   },
   {
 "collection": "Liens de succession",
 "dateDerniereMiseADisposition": "2020-06-17T12:25:58",
    "dateDernierTraitementMaximum": "2020-06-17T08:38:33",
    "dateDernierTraitementDeMasse": null
 },
   {
    "collection": "Refus d'immatriculation au RCS",
 "dateDerniereMiseADisposition": "2020-06-17T12:31:24",
 "dateDernierTraitementMaximum": "2020-06-17T03:59:07",
    "dateDernierTraitementDeMasse": null
  }
 ]
}
```
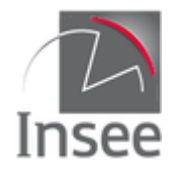

 $\Box$ 

٦

## **Annexe : Règles appliquées pour la recherche multicritère**

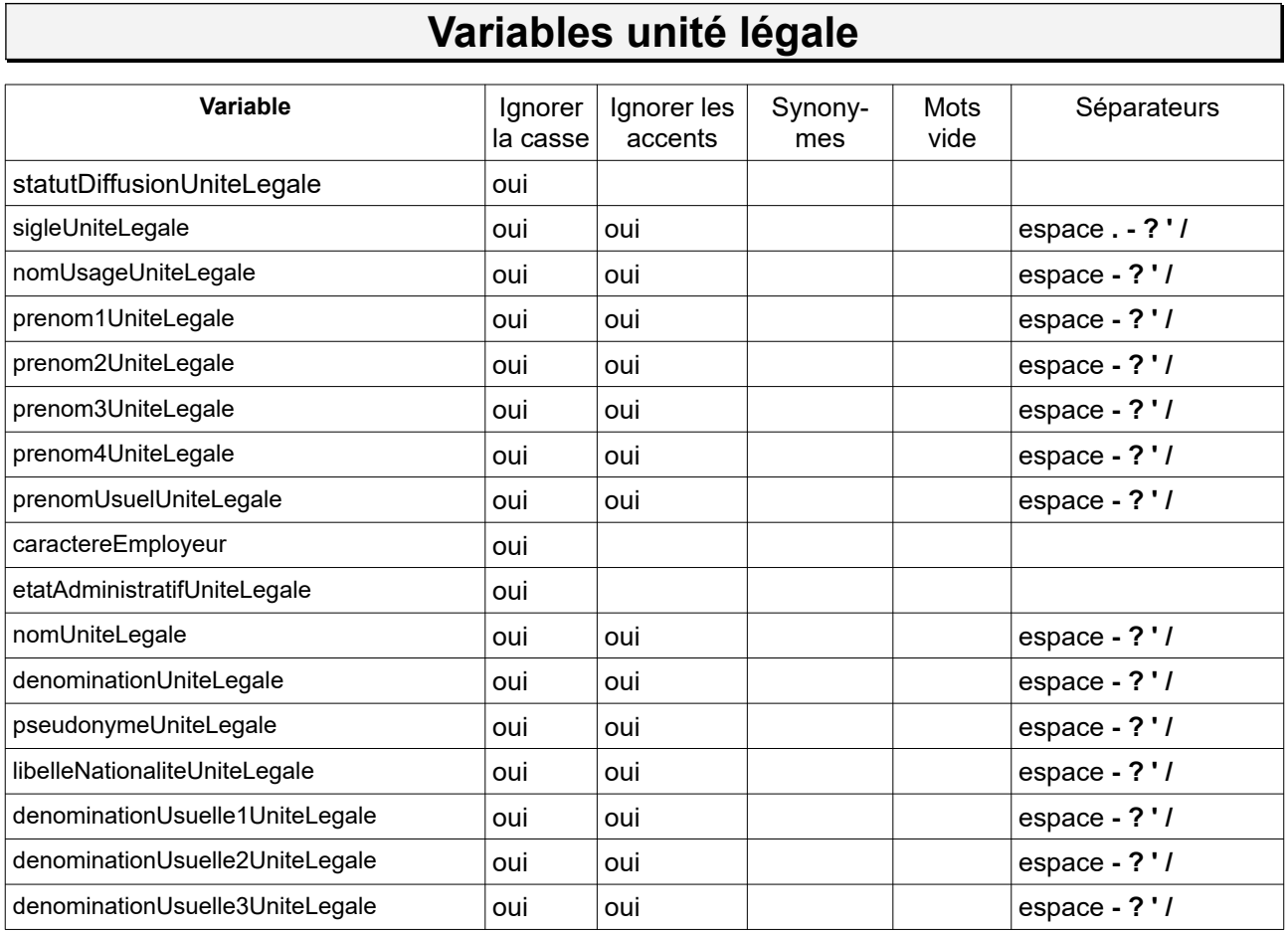

## **Variables établissement**

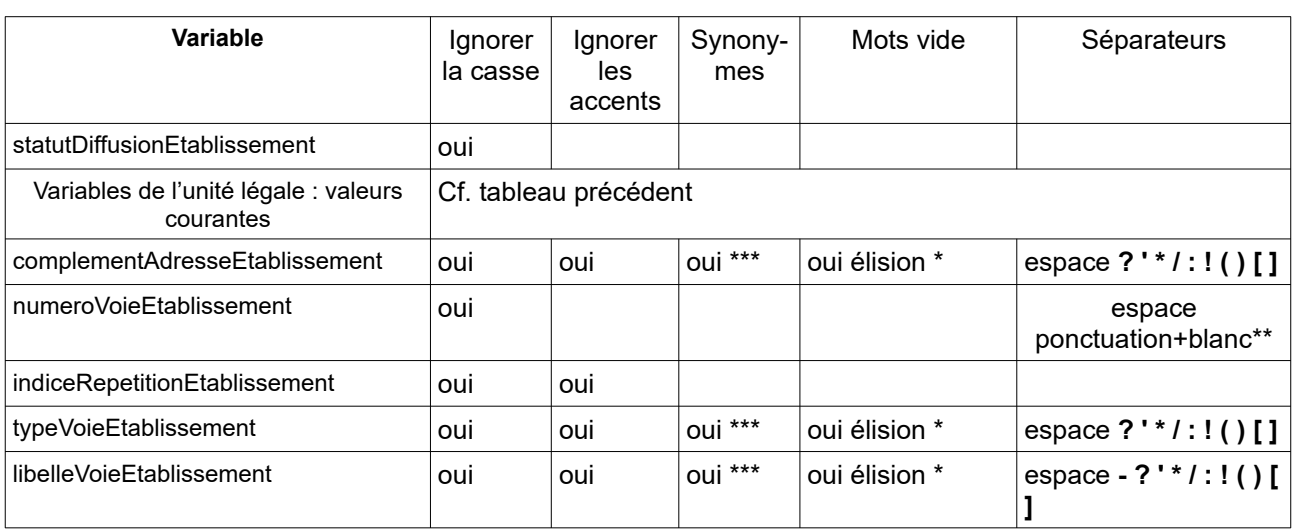

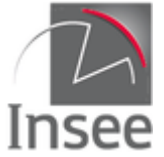

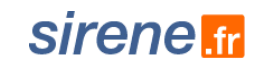

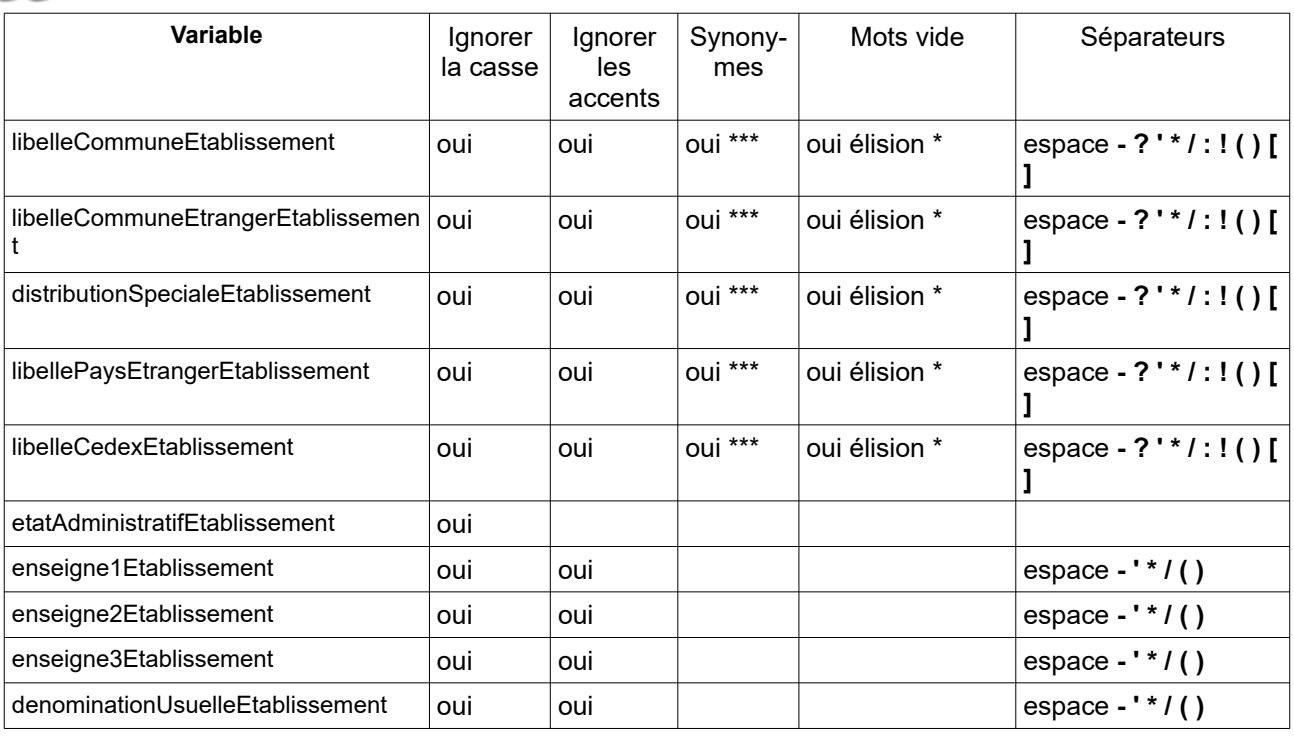

\* élision : tous les mots suivis d'une élision et mots vides :

 $|$ au ; aux ; avec ; ce ; ces ; dans ; de ; des ; du ; elle ; en ; et ; eux ; il ; je ; la ; le ; leur ; lui ; ma ; mais ; me ;  $|$ même ; mes ; moi ; mon ; ne ; nos ; notre ; nous ; on ; ou ; ar ; as ; our ; qu ; que ; qui ; sa ; se ; ses ; son ;  $|$ sur ; ta ; te ; tes ; toi ; ton ; tu ; un ; une ; vos ; votre ; vous ; l ; m ; t ; qu ; n ; s ; j ; d ; c ; jusqu ; quoiqu ; lorsqu ; puisq

\*\* ponctuation + blanc : exemple :a.b est un mot unique, a. b est transformé en 2 mots a et b

\*\*\* fichier des synonymes :

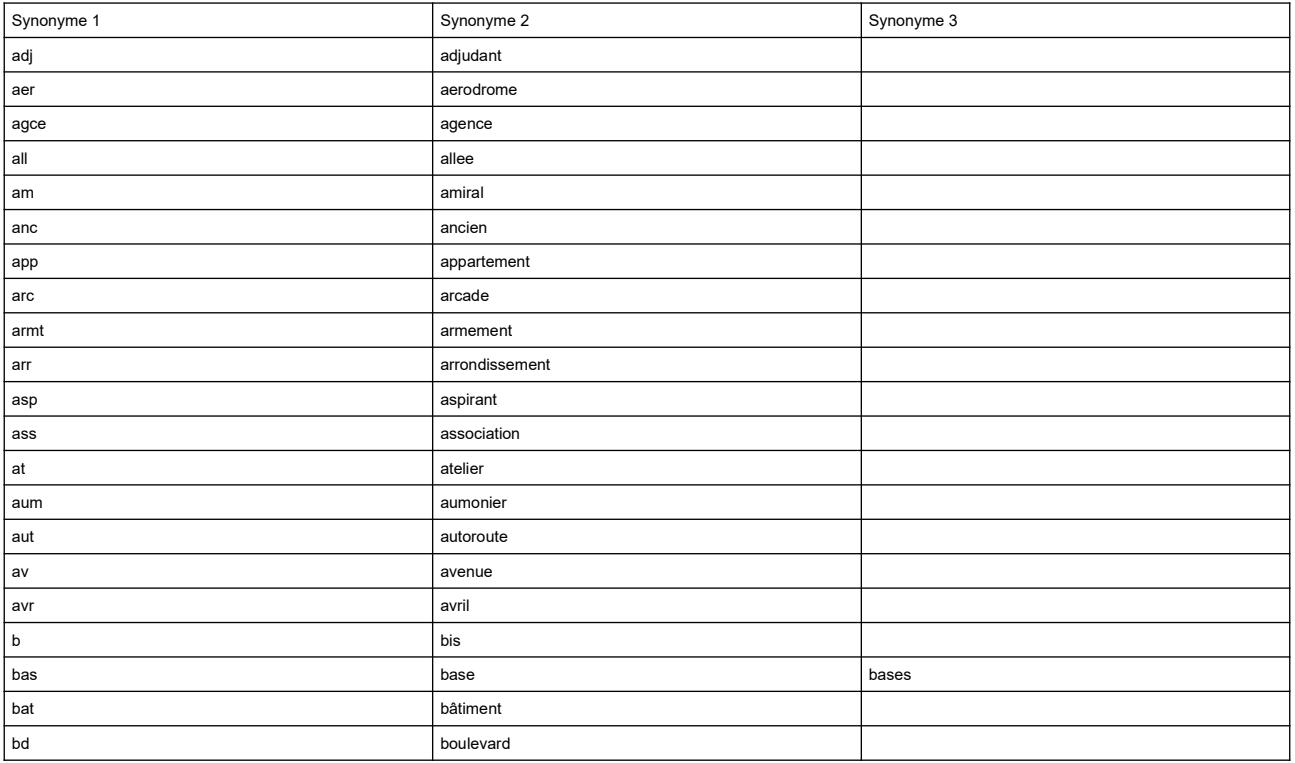

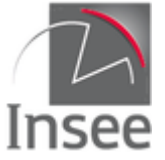

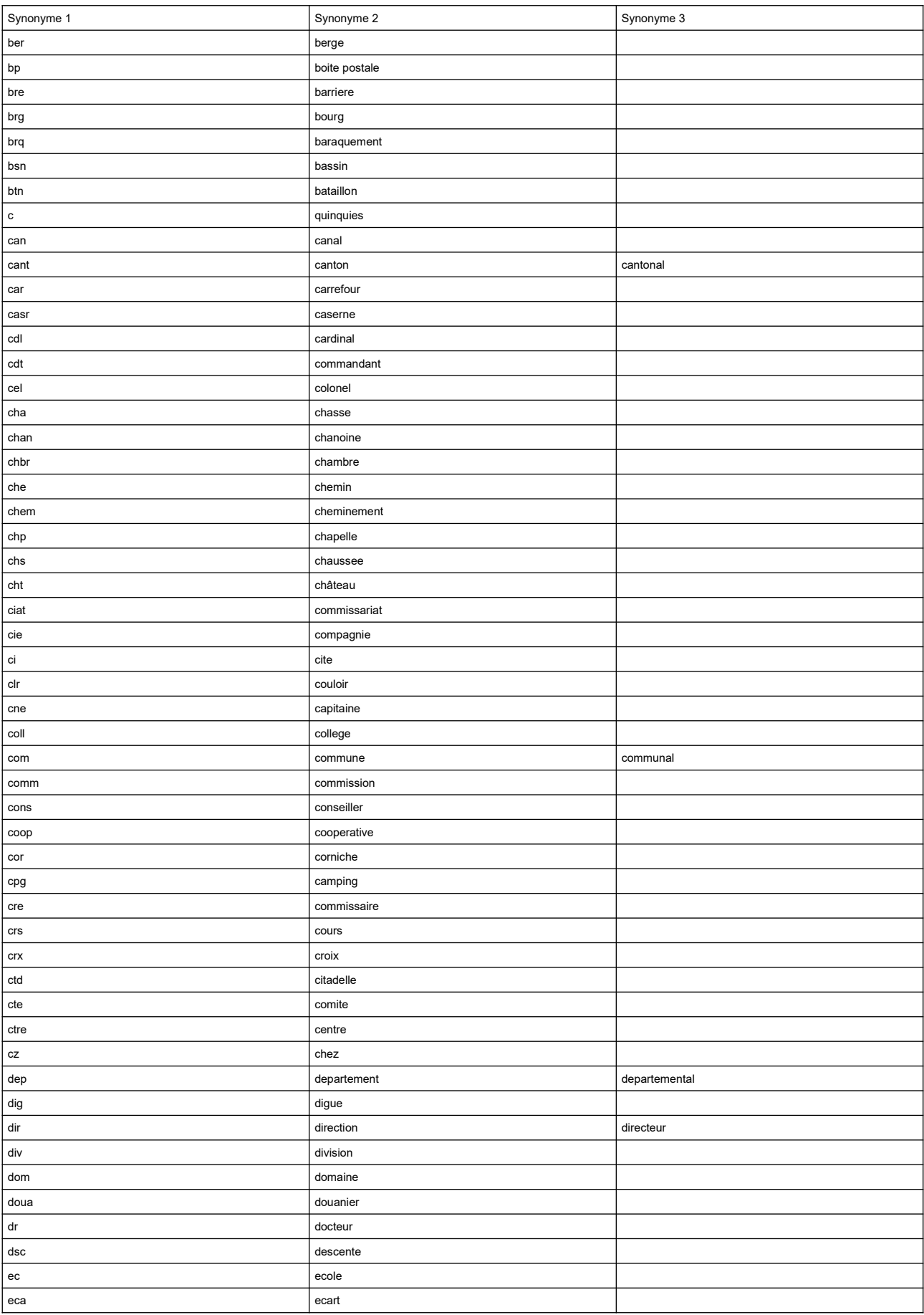

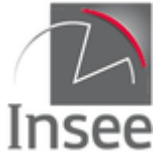

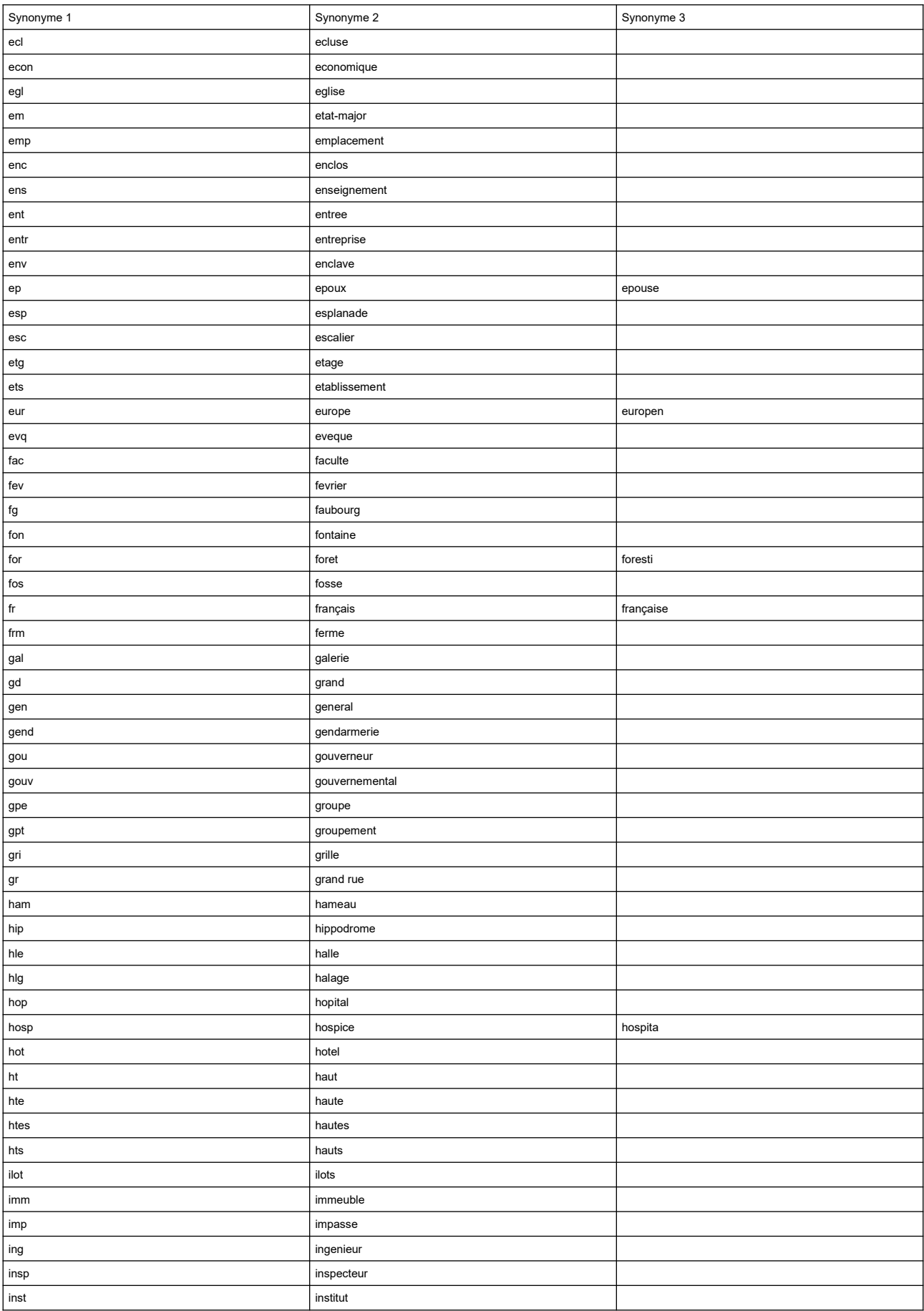

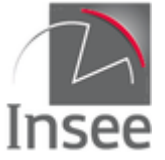

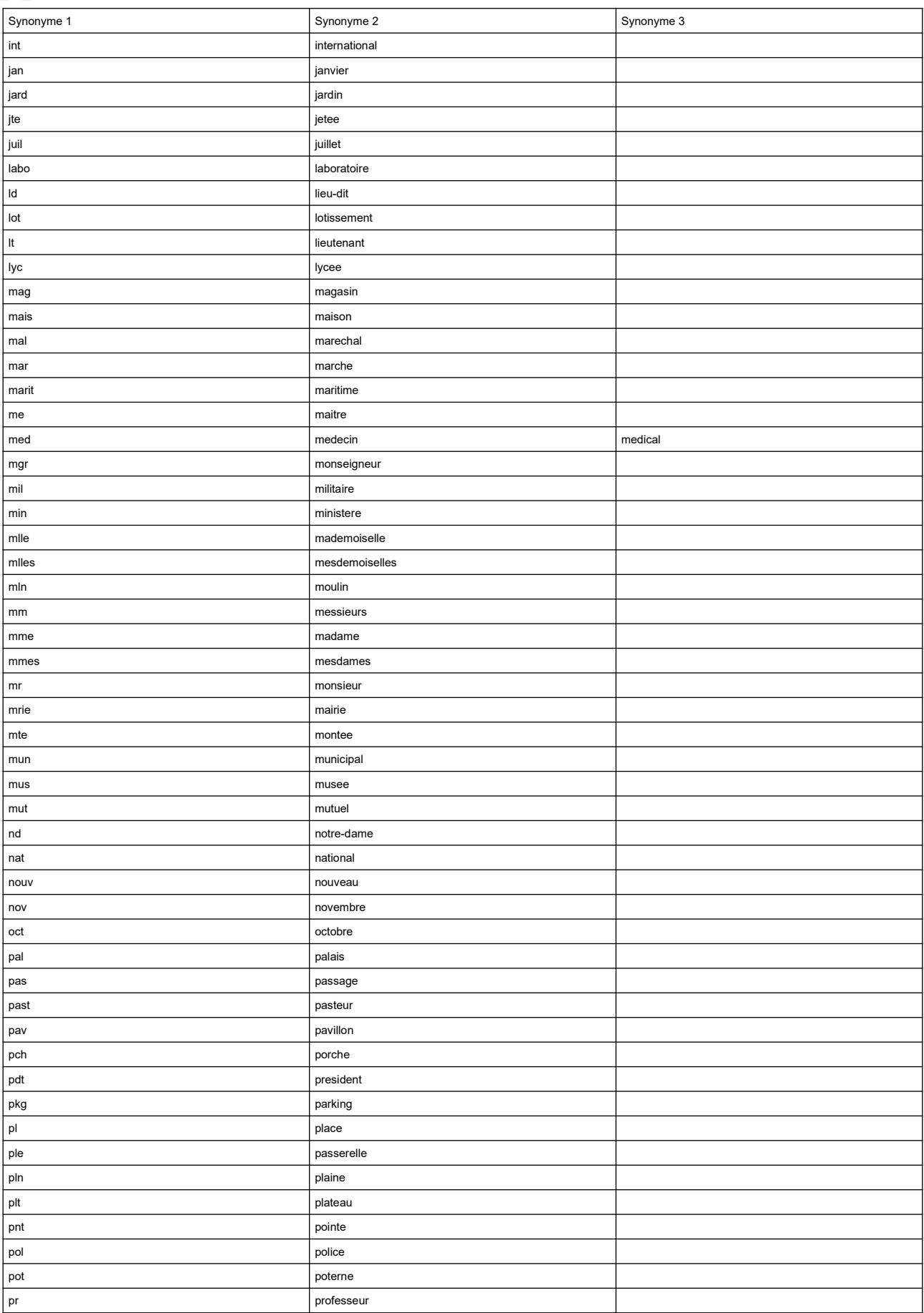

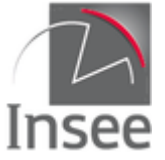

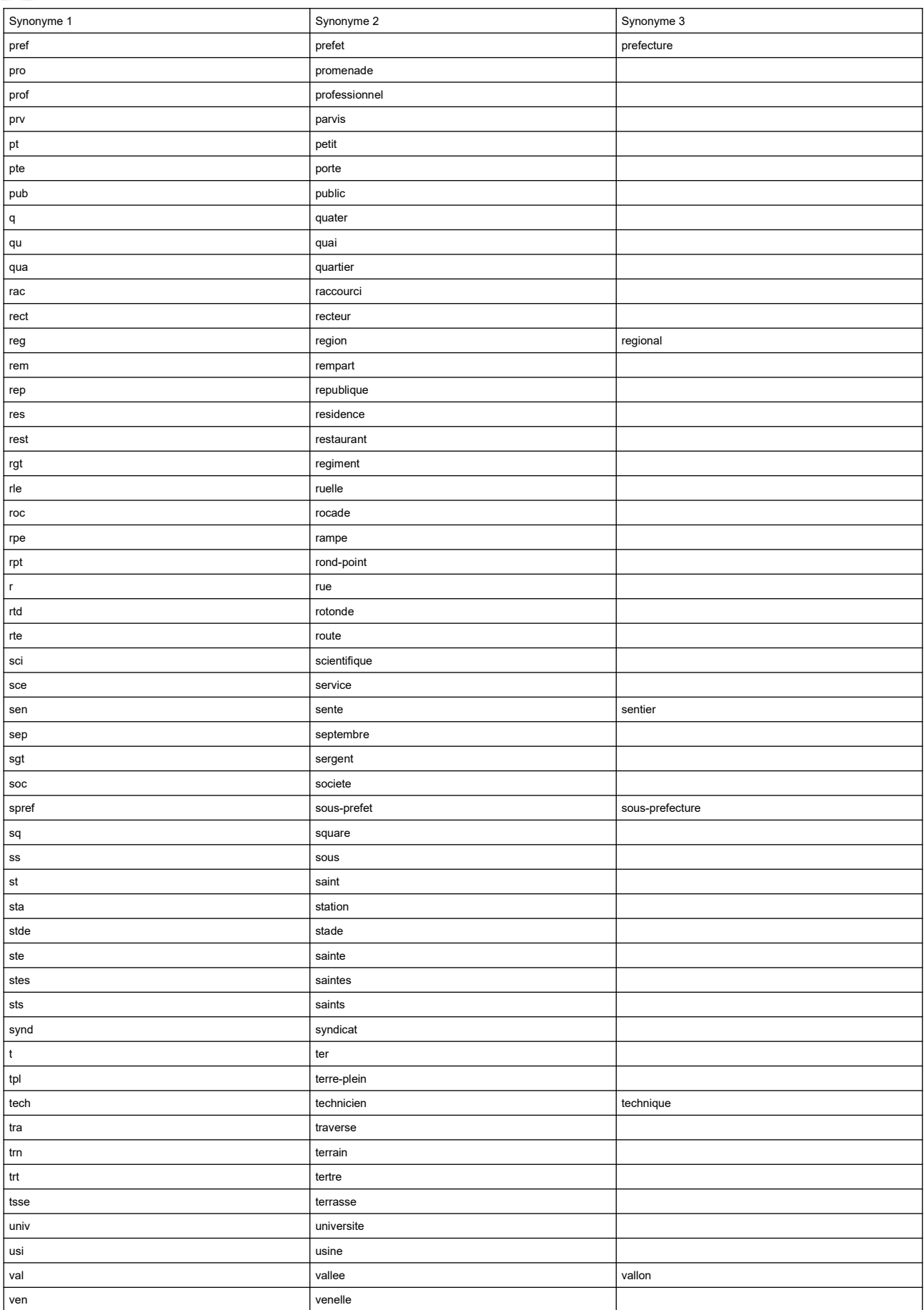

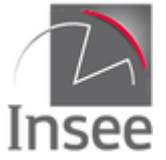

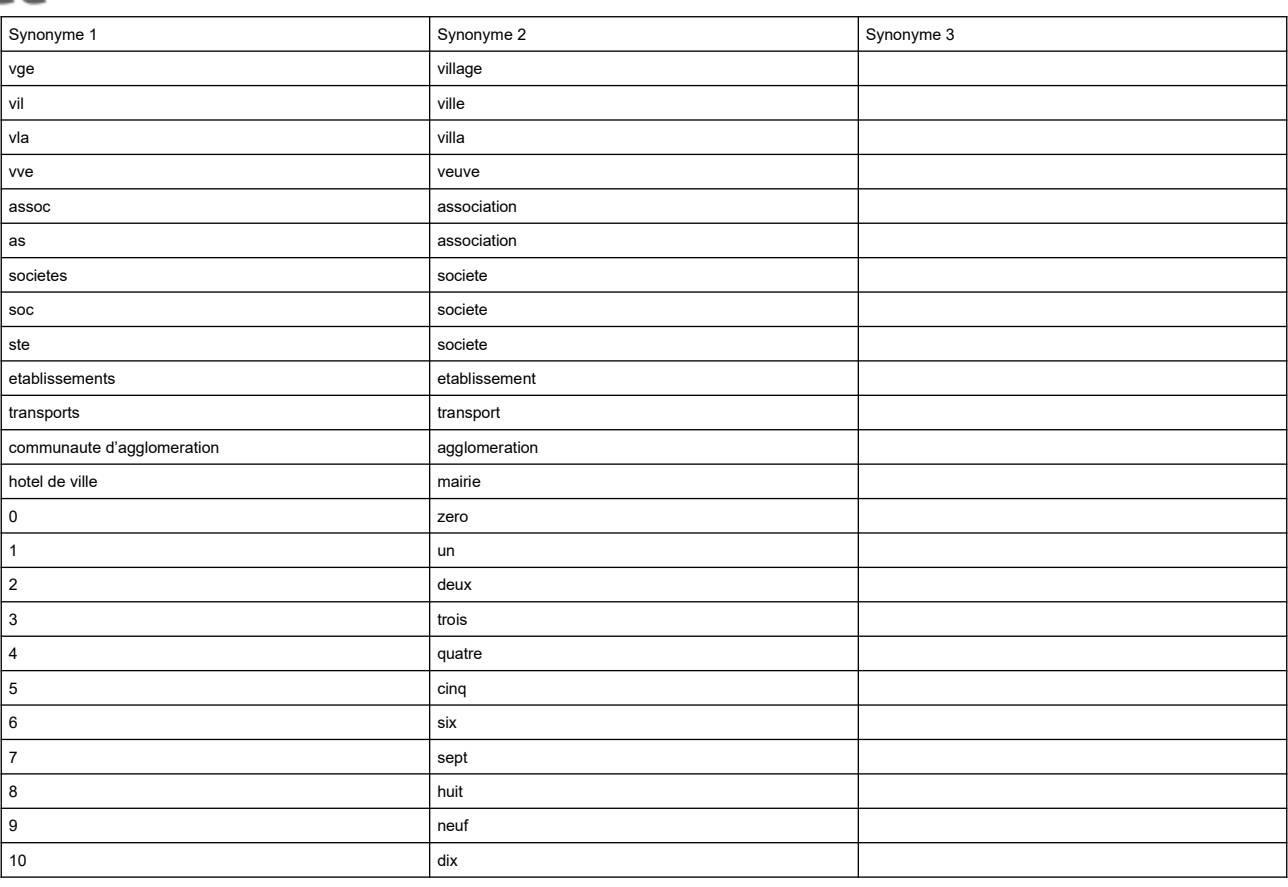

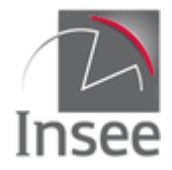

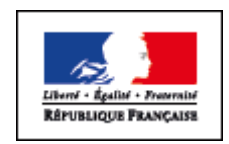

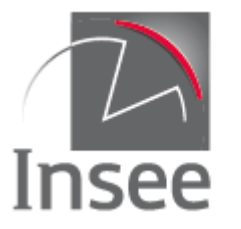

Mesurer pour comprendre

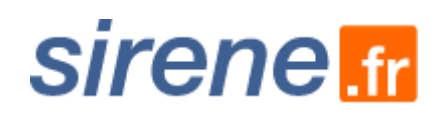

**API Sirene – Documentation des services 94/94**